## Non-photorealistic Rendering (NPR)

COS 426

Slides from Adam Finkelstein, Forrester Cole, Doug DeCarlo, Rob Kalnins, Allison Klein, Emil Praun

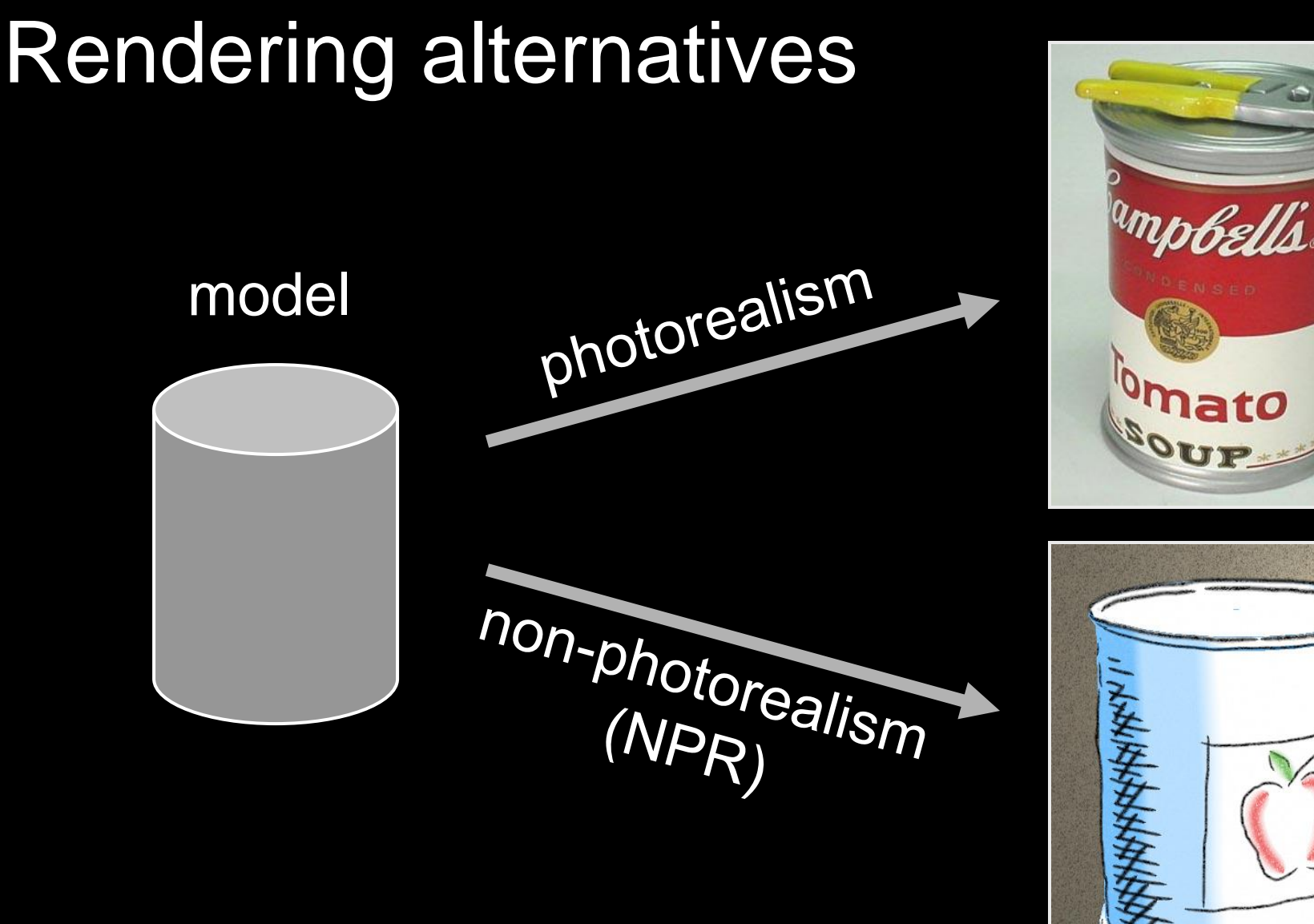

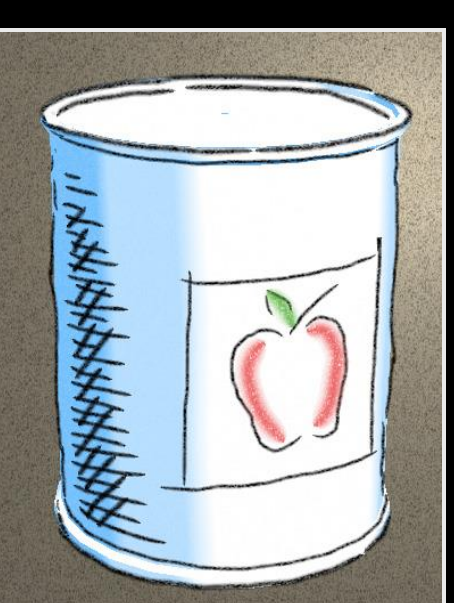

## Non/Photorealism in painting

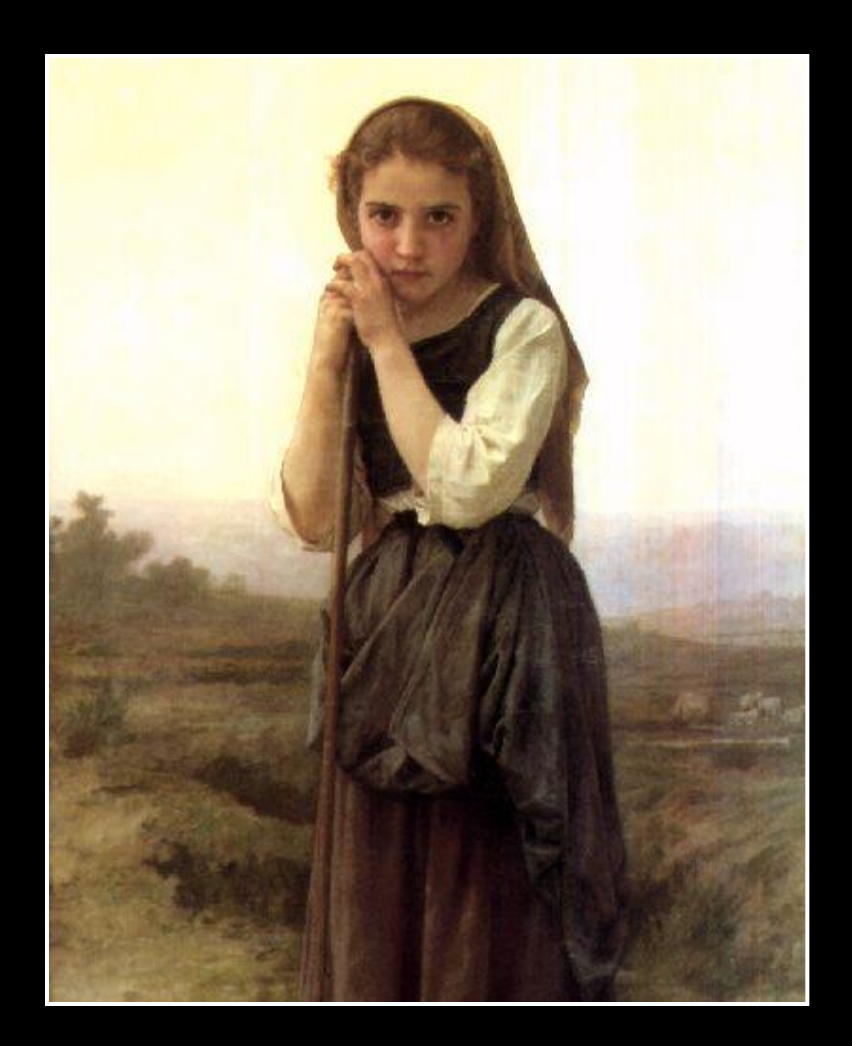

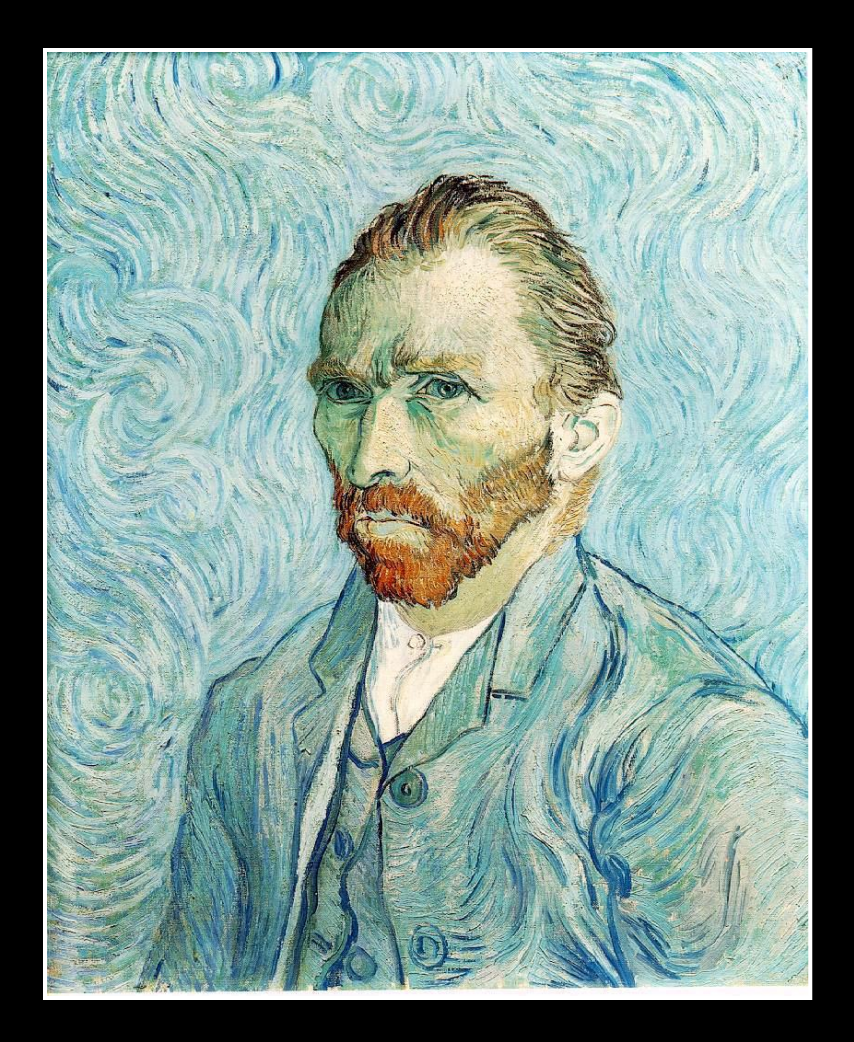

#### Bouguereau 1891

van Gogh 1889

## Realistic modeling and rendering

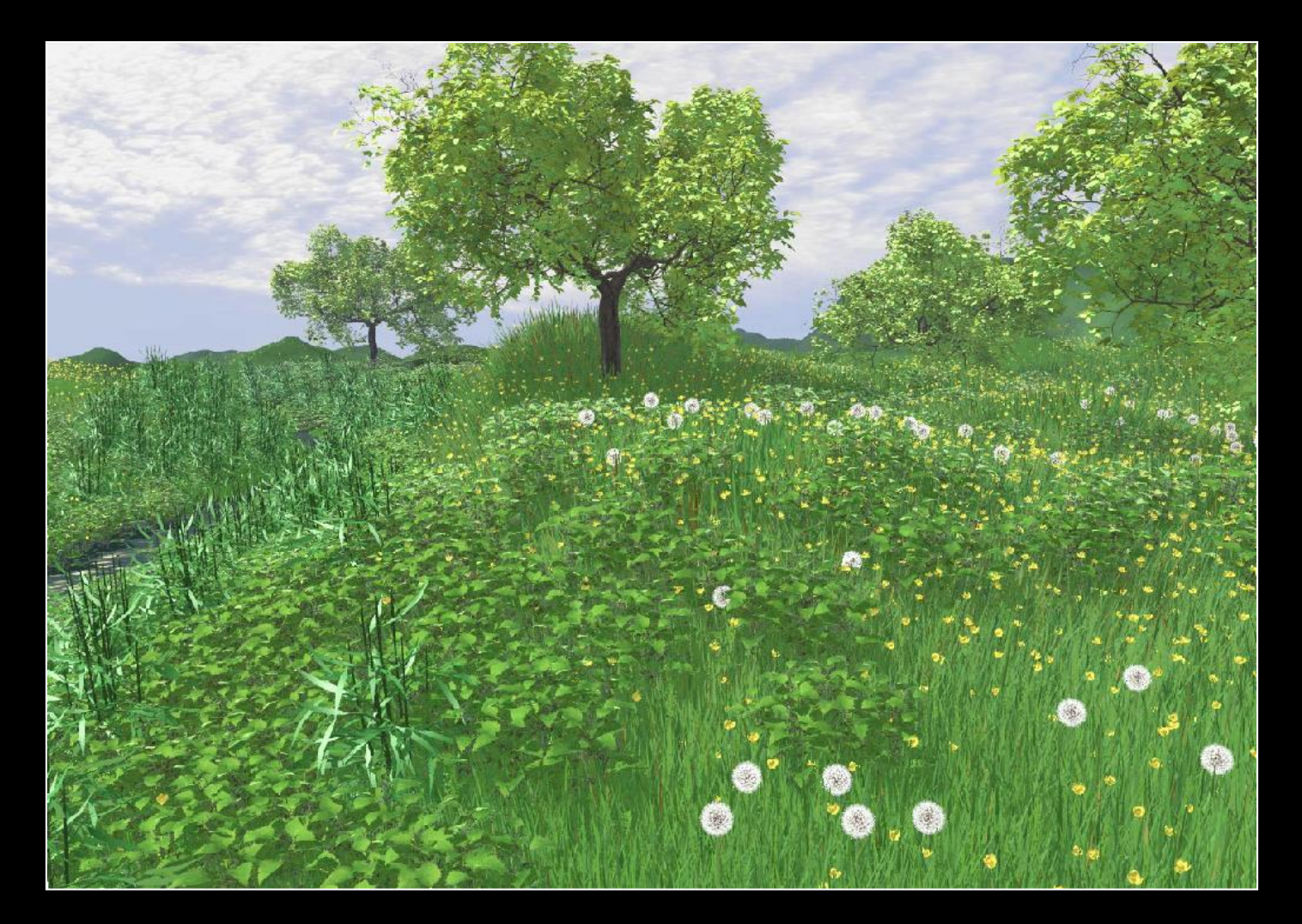

[Deussen 99]

## Non-photorealistic rendering (NPR)

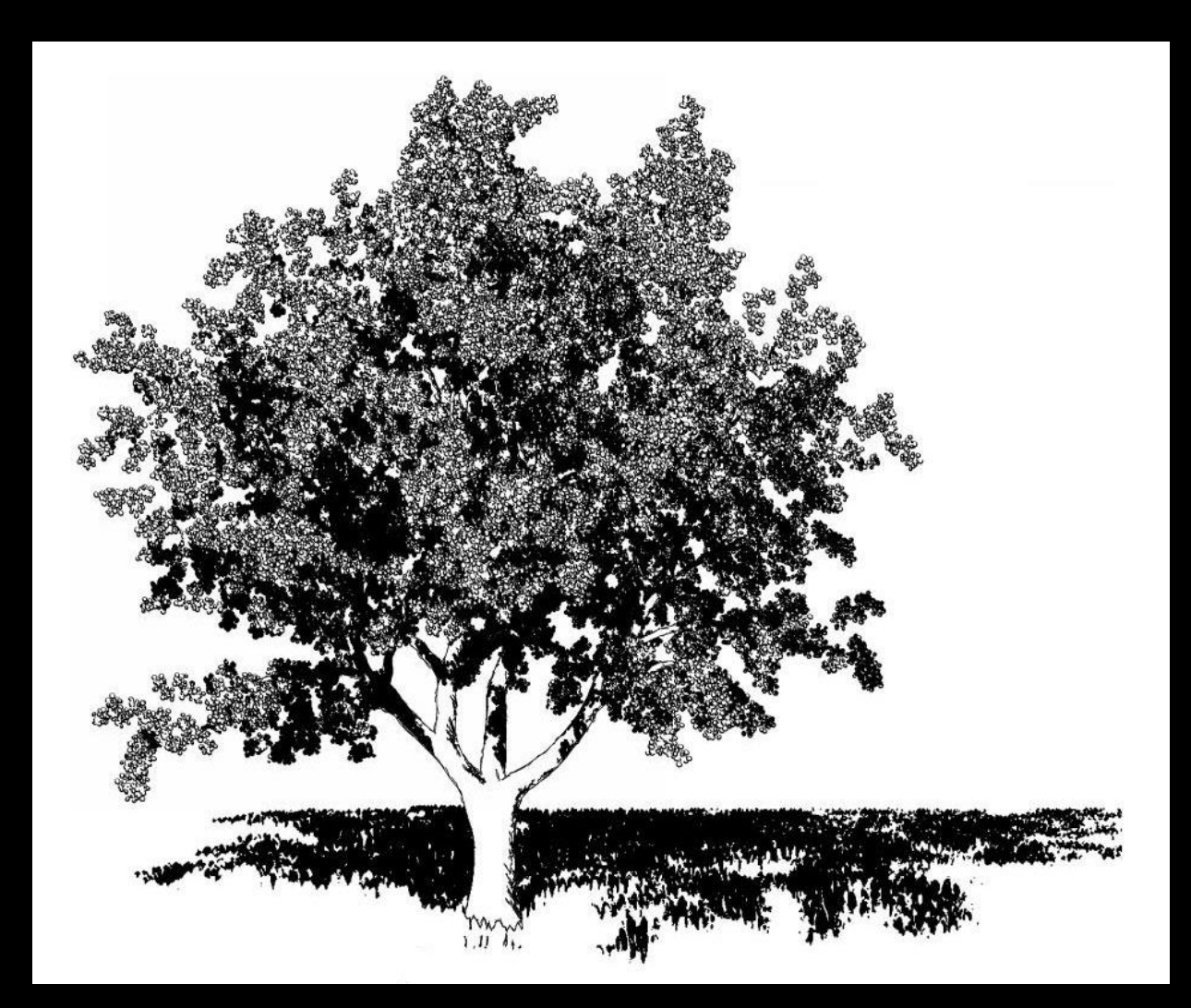

#### [Deussen 2000]

- Explanation
- Illustration
- Storytelling
- Design

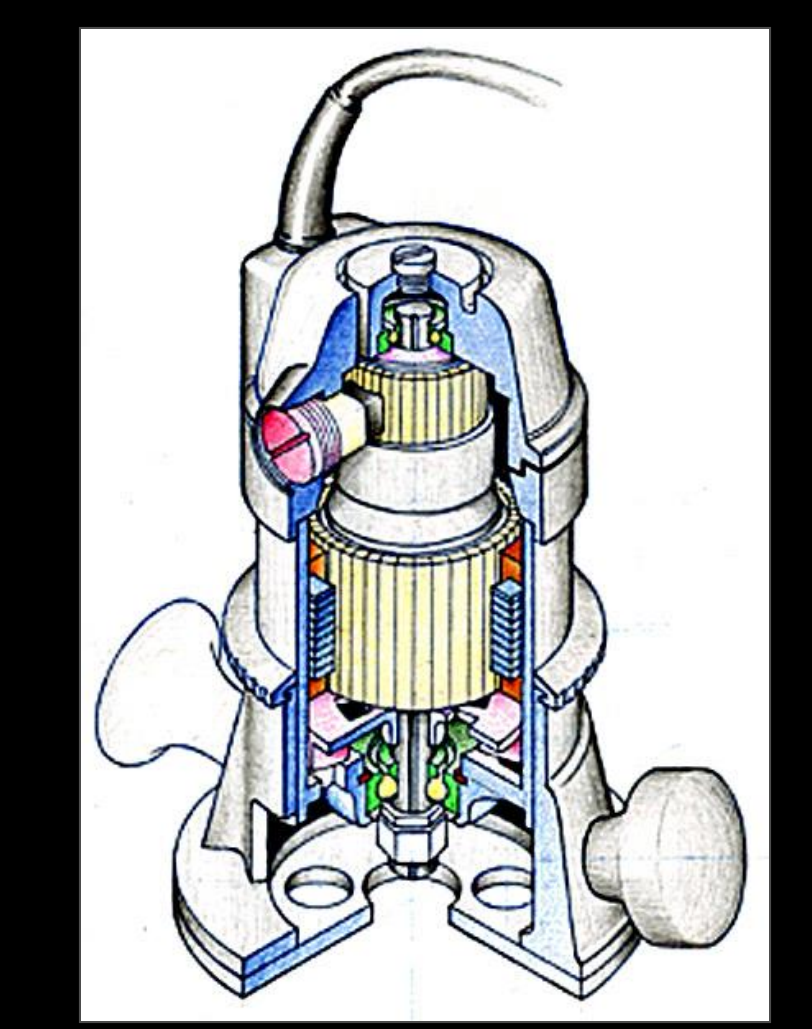

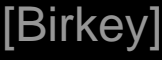

- Explanation
- Illustration
- Storytelling
- Design

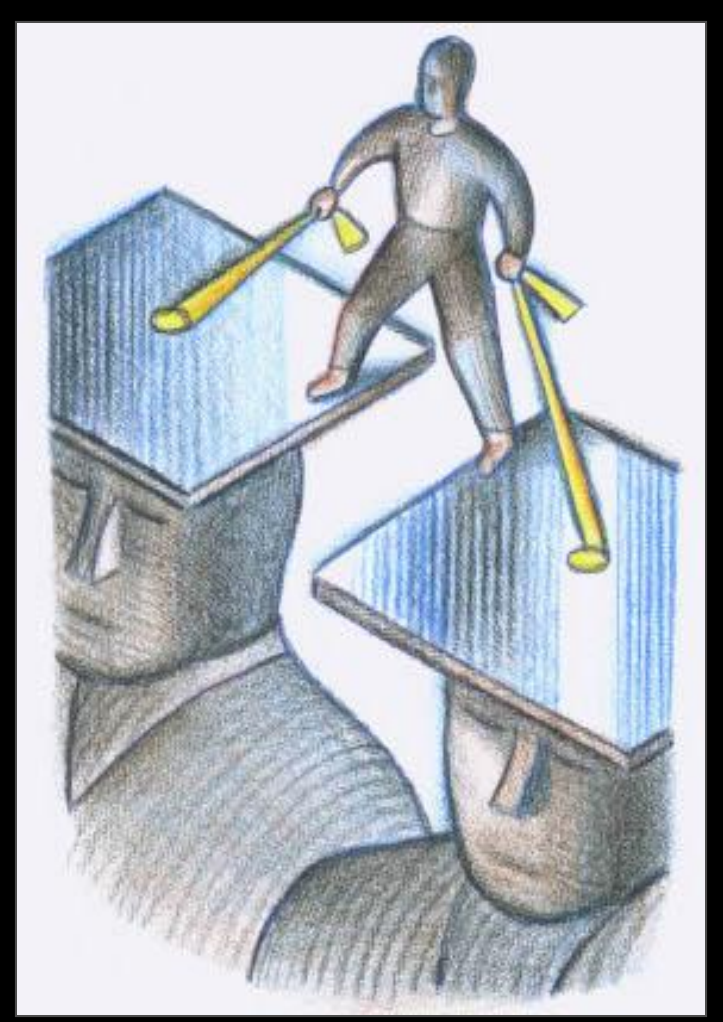

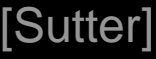

- Explanation
- Illustration
- Storytelling
- Design

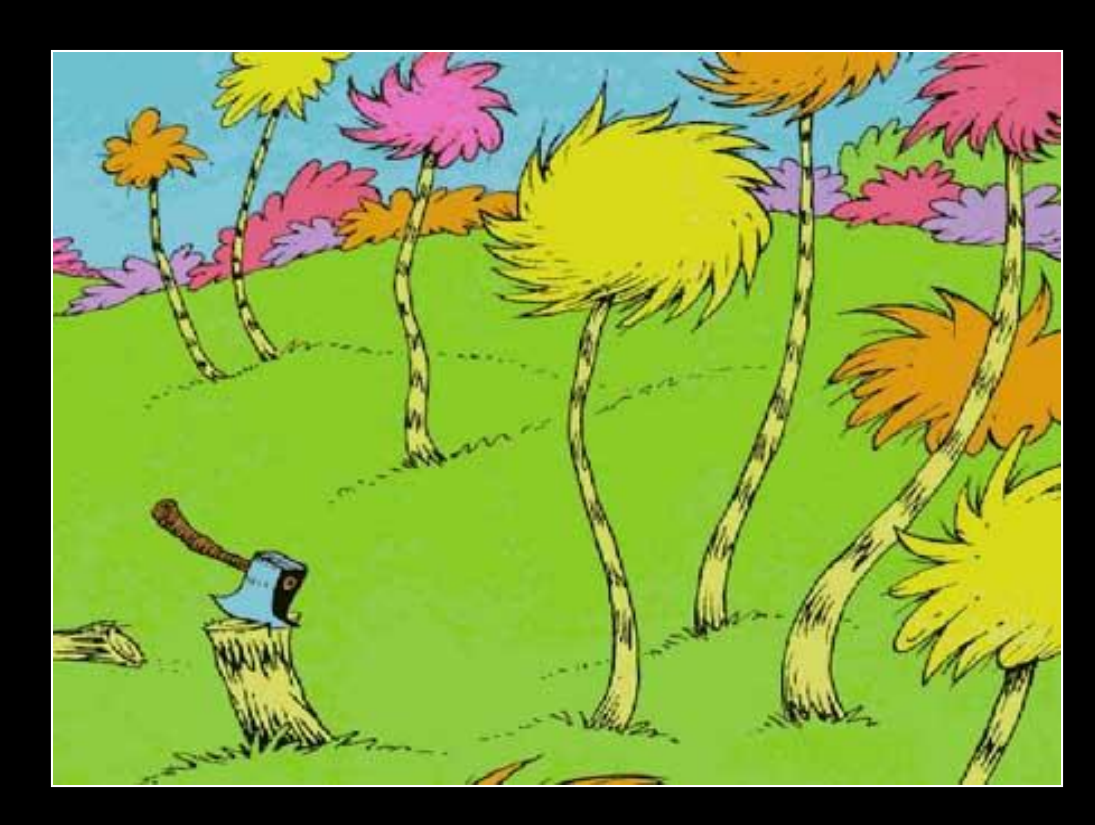

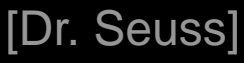

- Explanation
- Illustration
- Storytelling
- Design

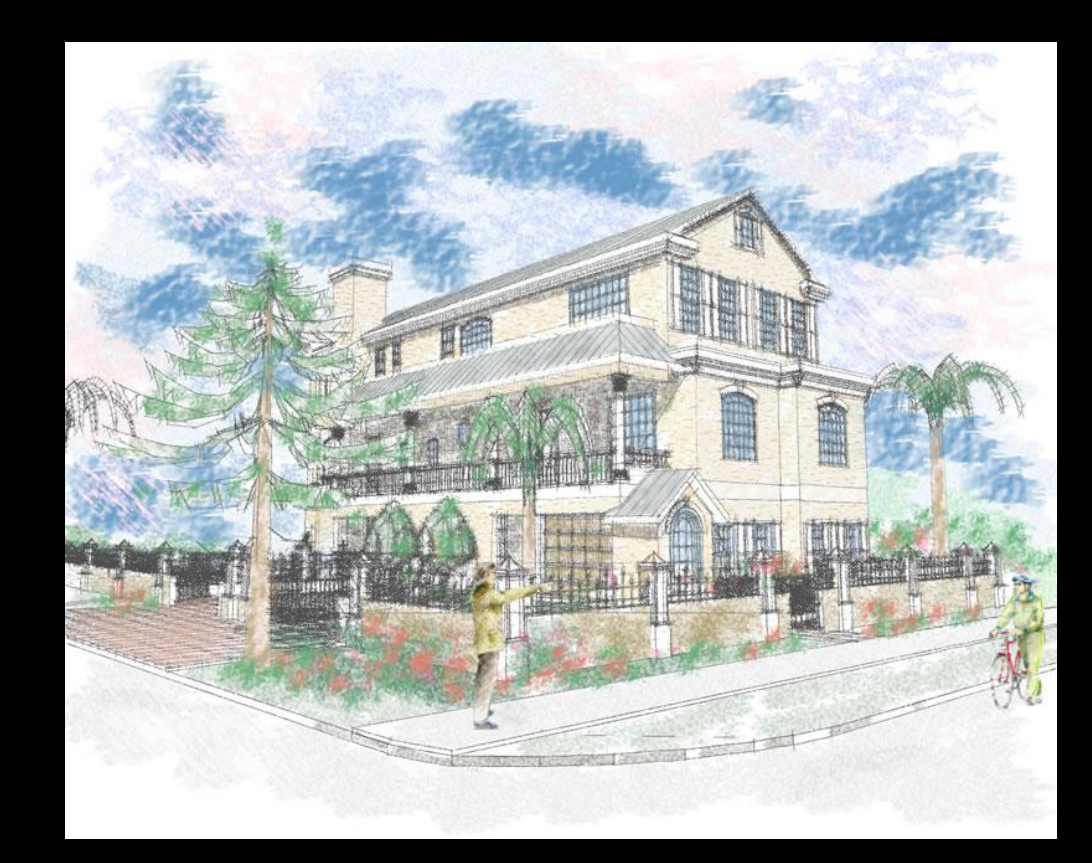

## A Brief History of NPR…

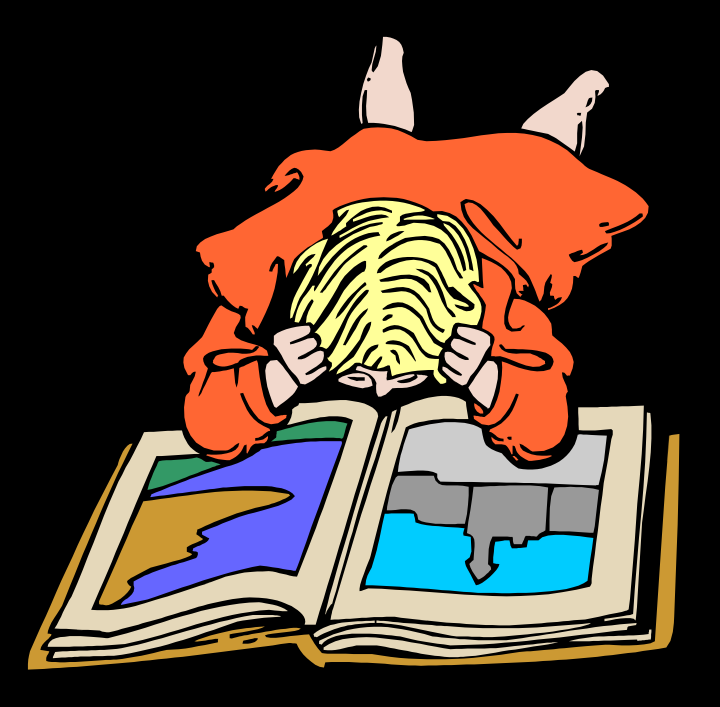

## NPR: Simulating various media

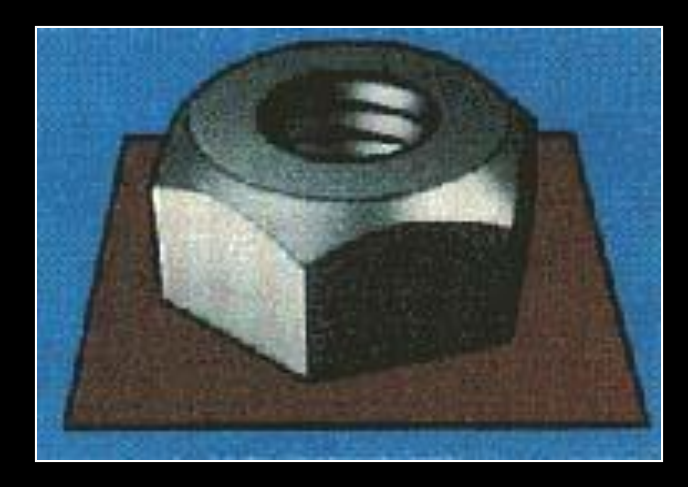

Technical Illustration [Saito 90]

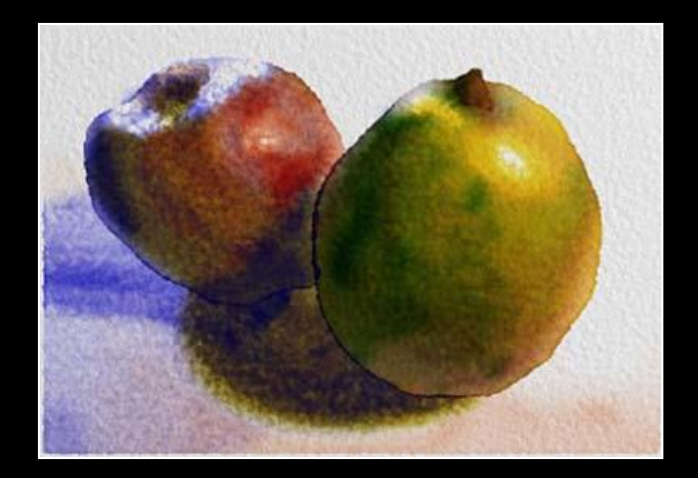

Watercolor [Curtis 97] Paint [Hertzmann 98]

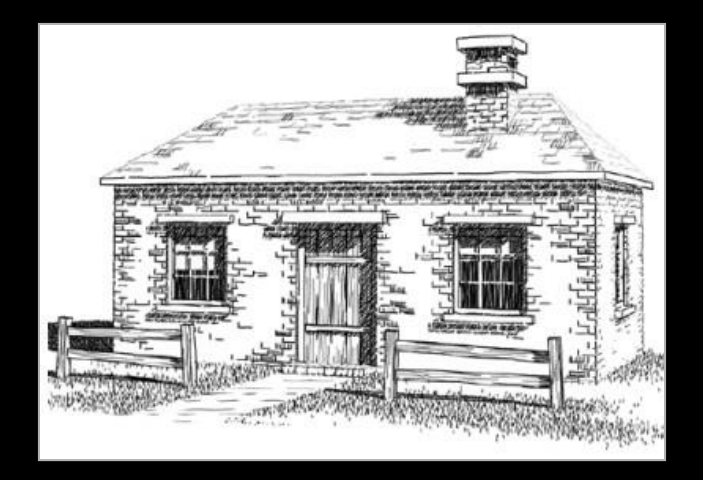

Pen & Ink [Winkenbach 94]

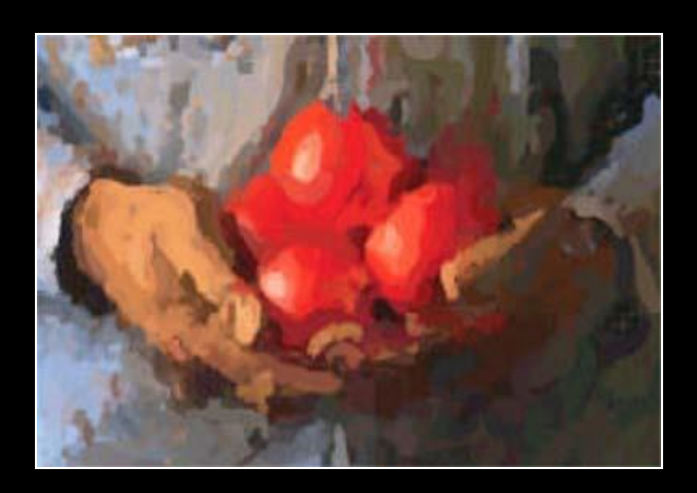

# NPR: Dynamic imagery

#### Painterly rendering for…

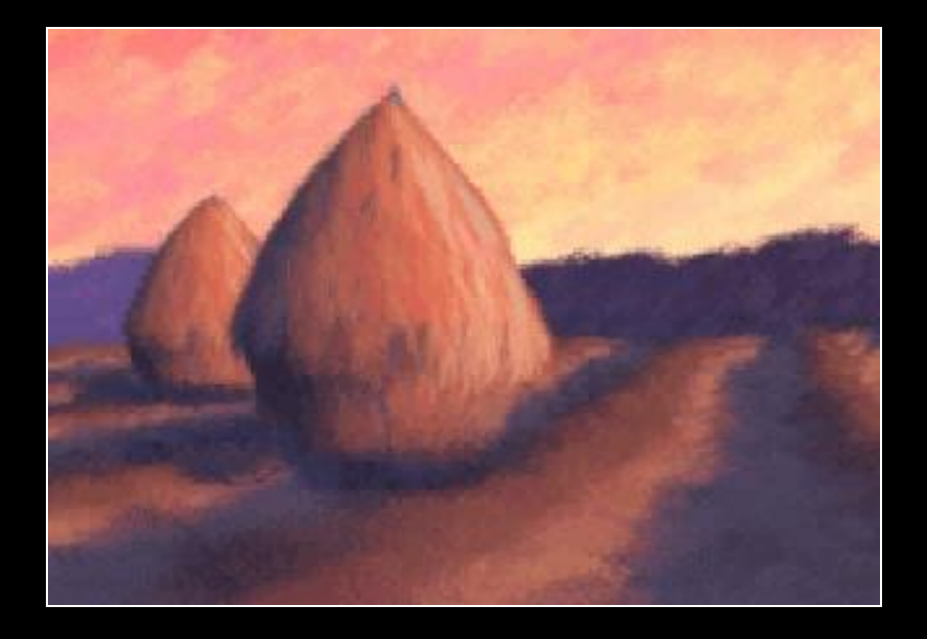

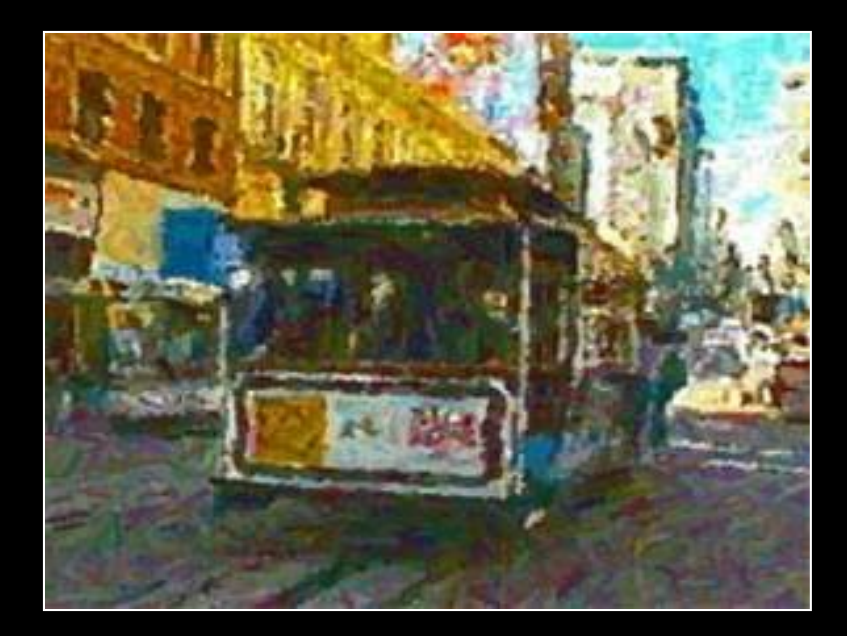

3D models [Meier 96]

Video [Litwinowicz 97]

## NPR: Interactive rendering

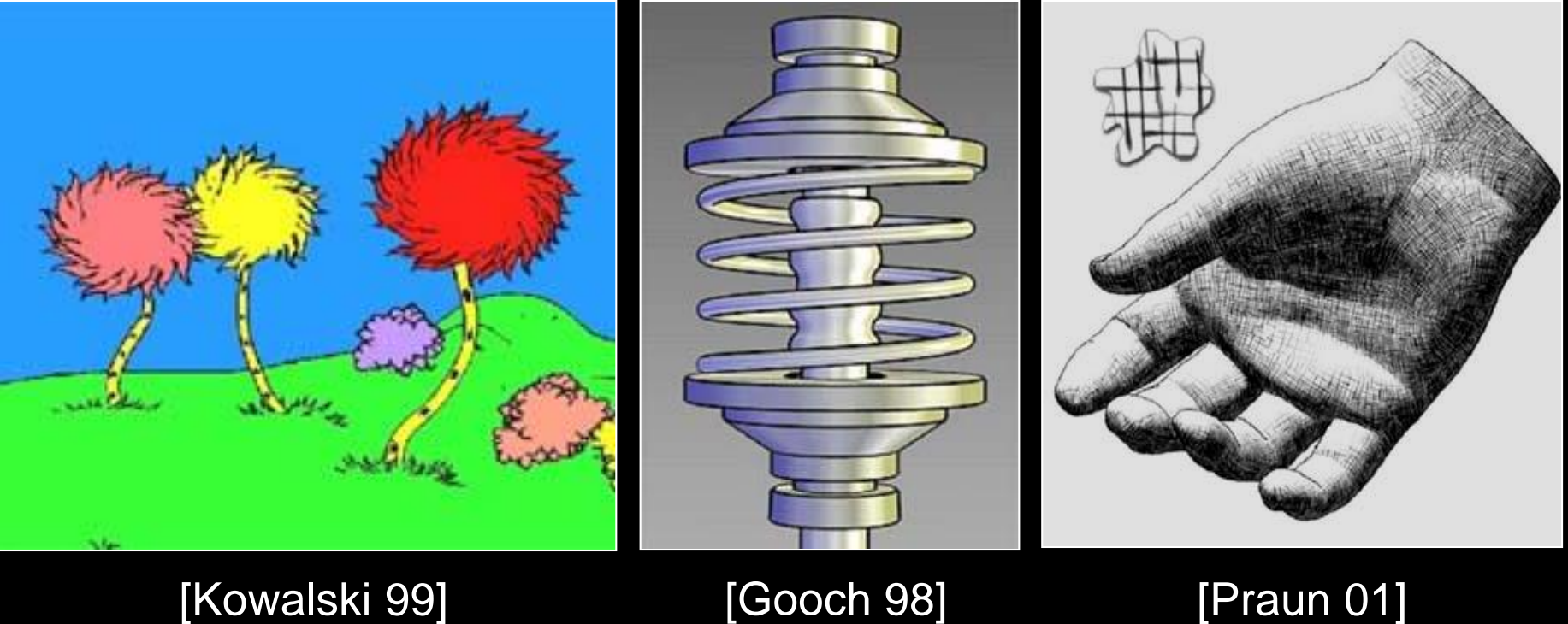

## NPR: Abstraction & attention

### Provide control over point of emphasis Control clutter in the rendered image

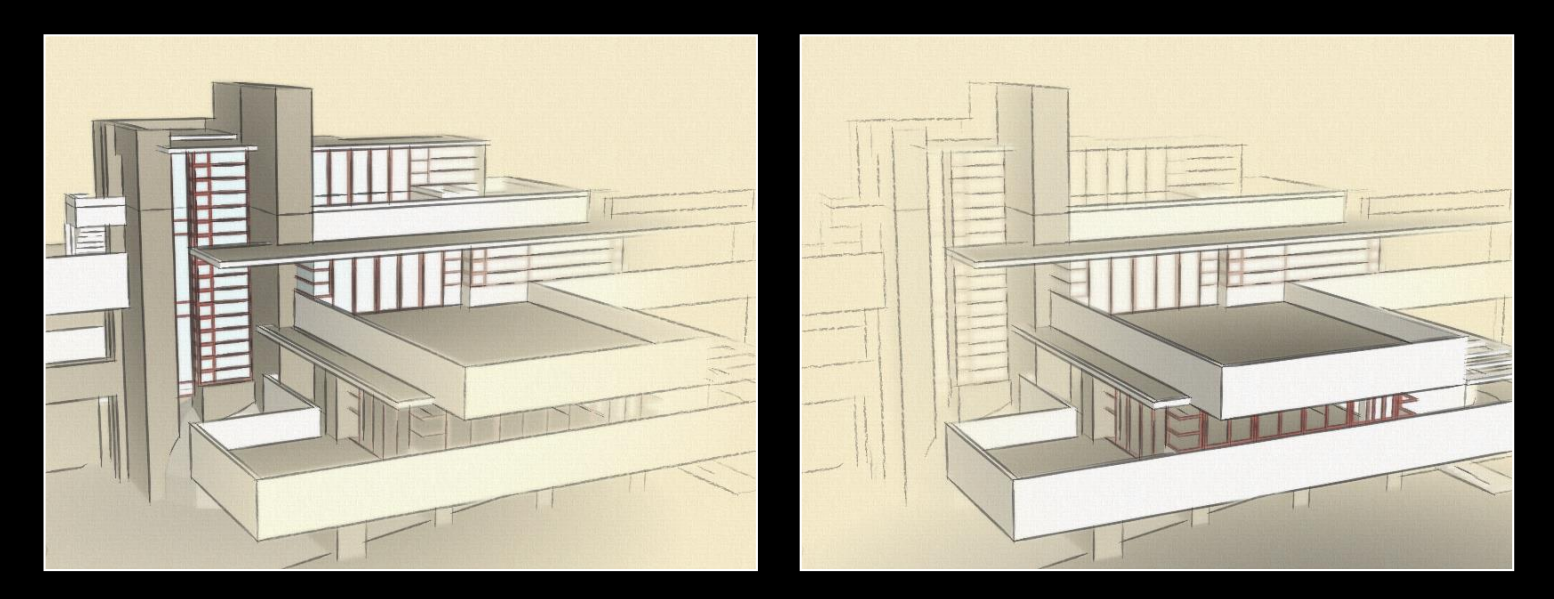

[Cole et al. 2006]

### Stylized lines in commercial apps…

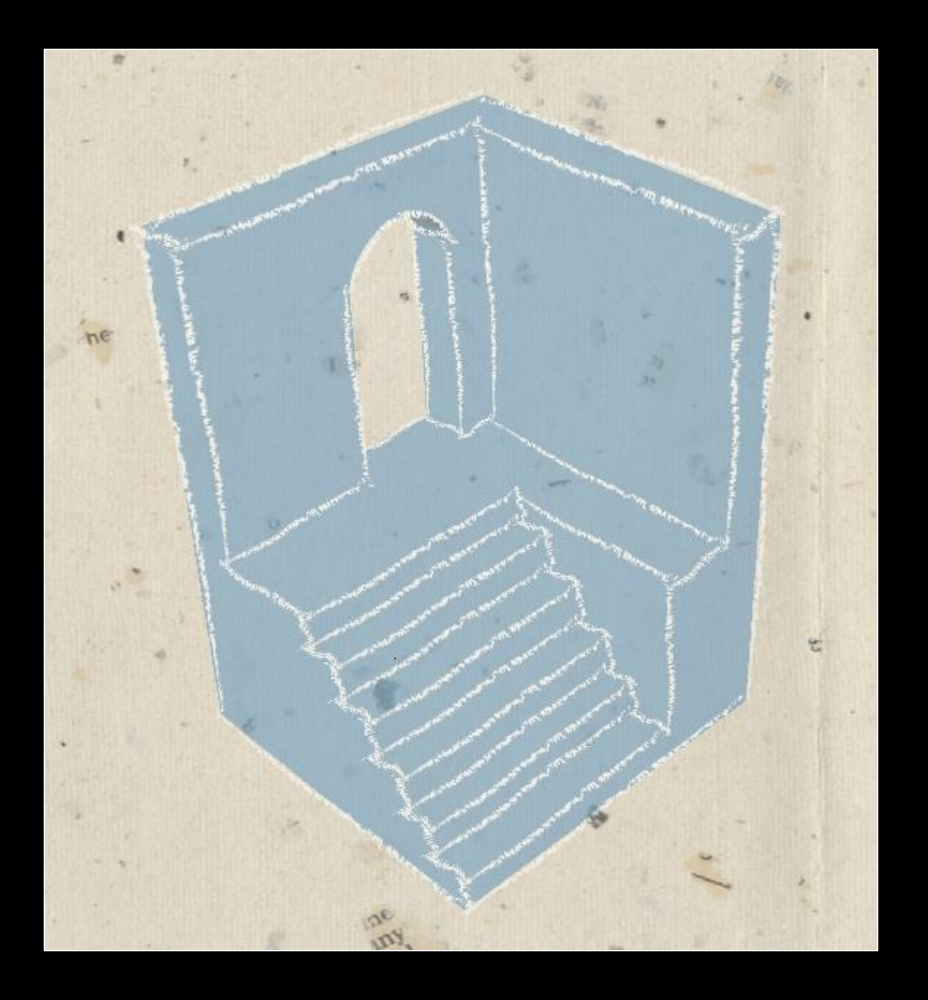

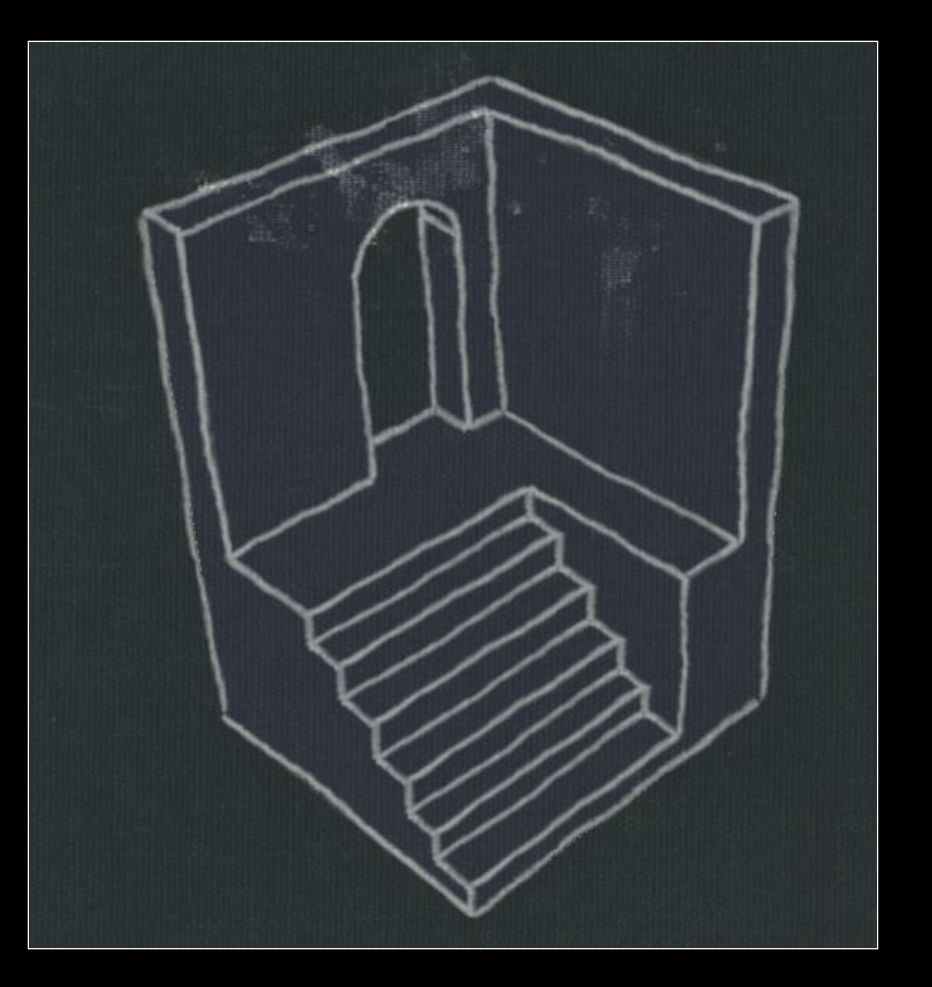

[SketchUp]

## Tools for stylized rendering

Toon shading Stylized strokes **Paper Effect** Detail Marks **Hatching Outlines** 

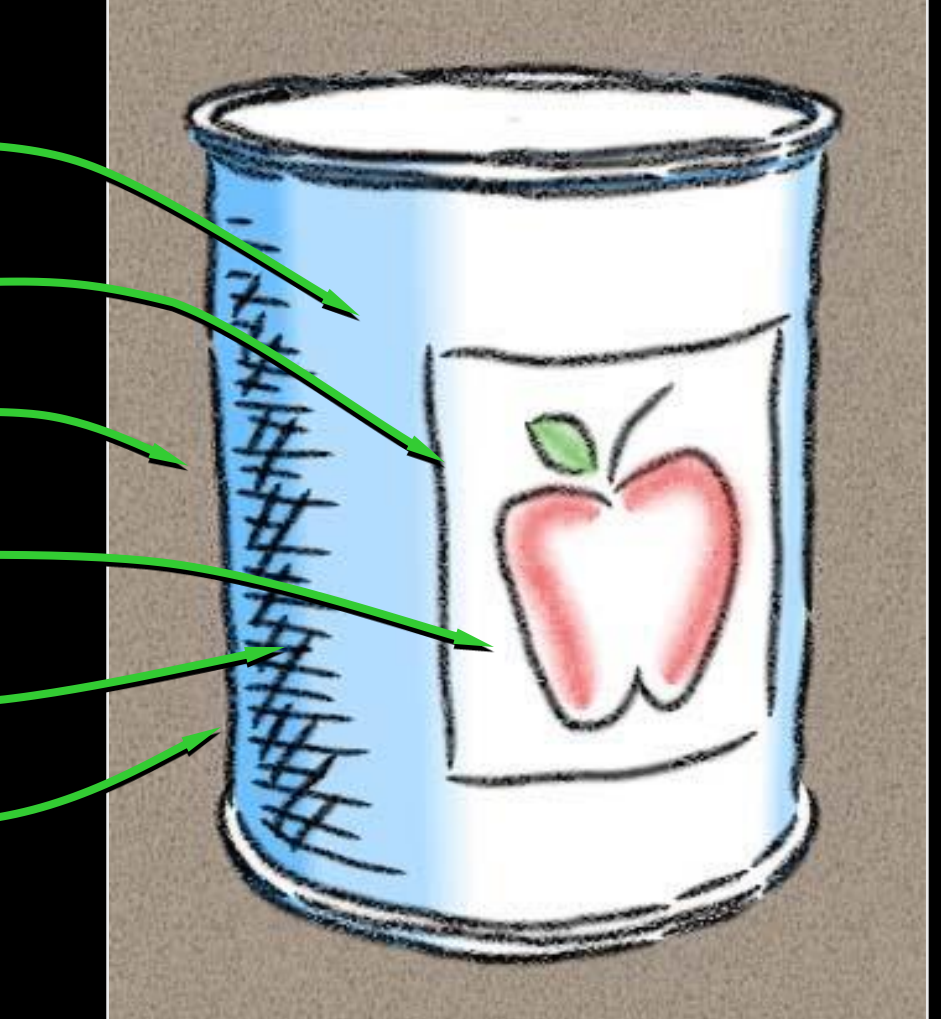

## Tools for stylized rendering

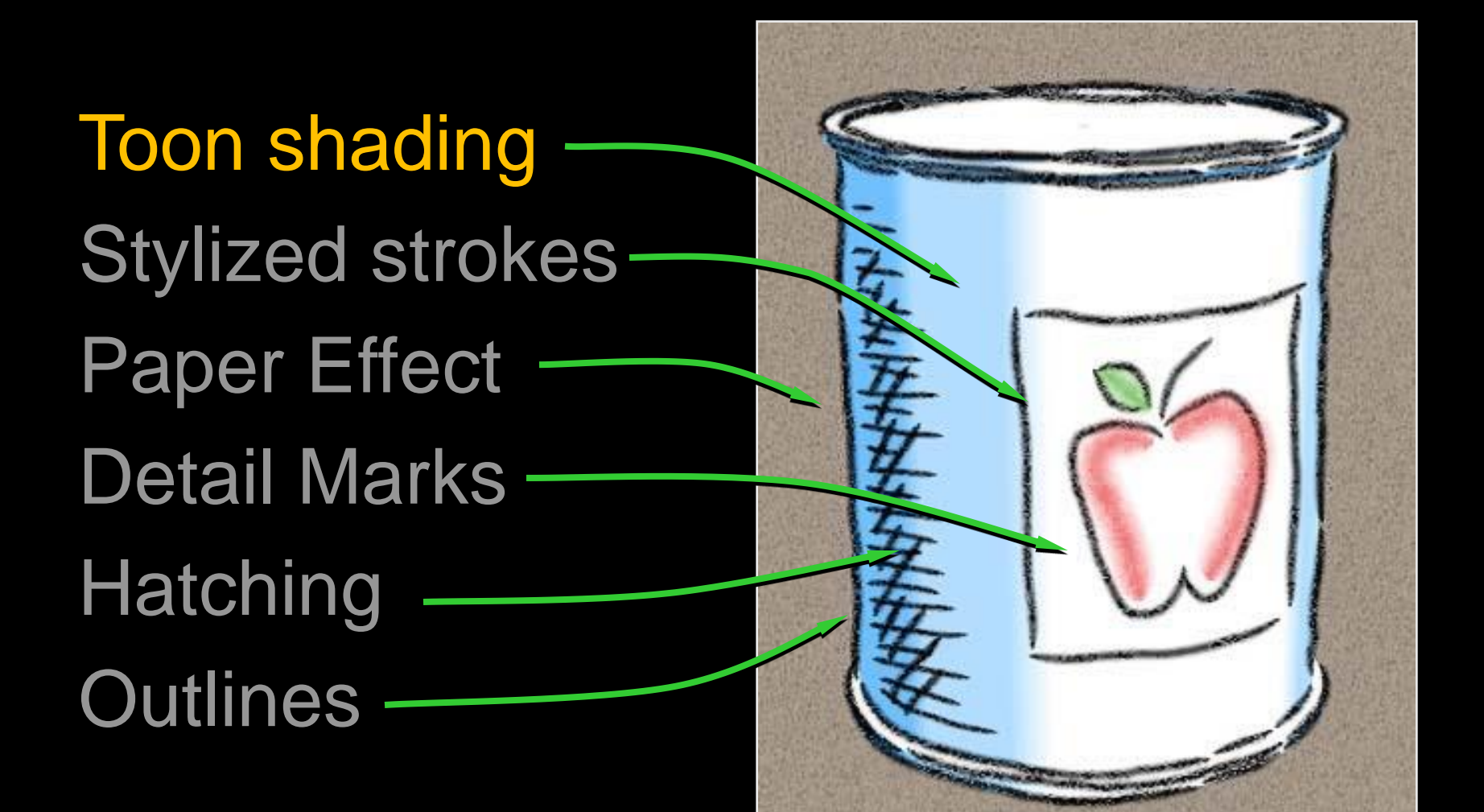

## Toon shading

Remap  $n \cdot l$  from lighting calculation

- Or  $n \cdot v$  for headlight
- Can be done by texture lookup (1D)

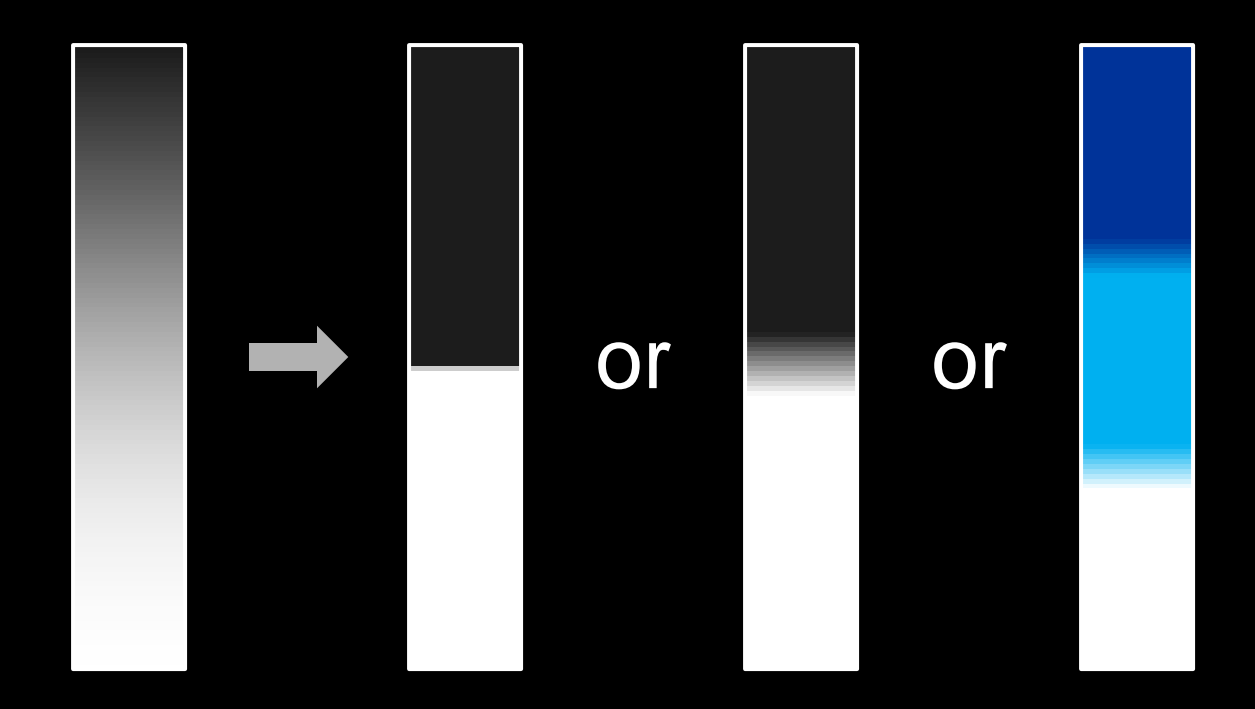

## Toon shading

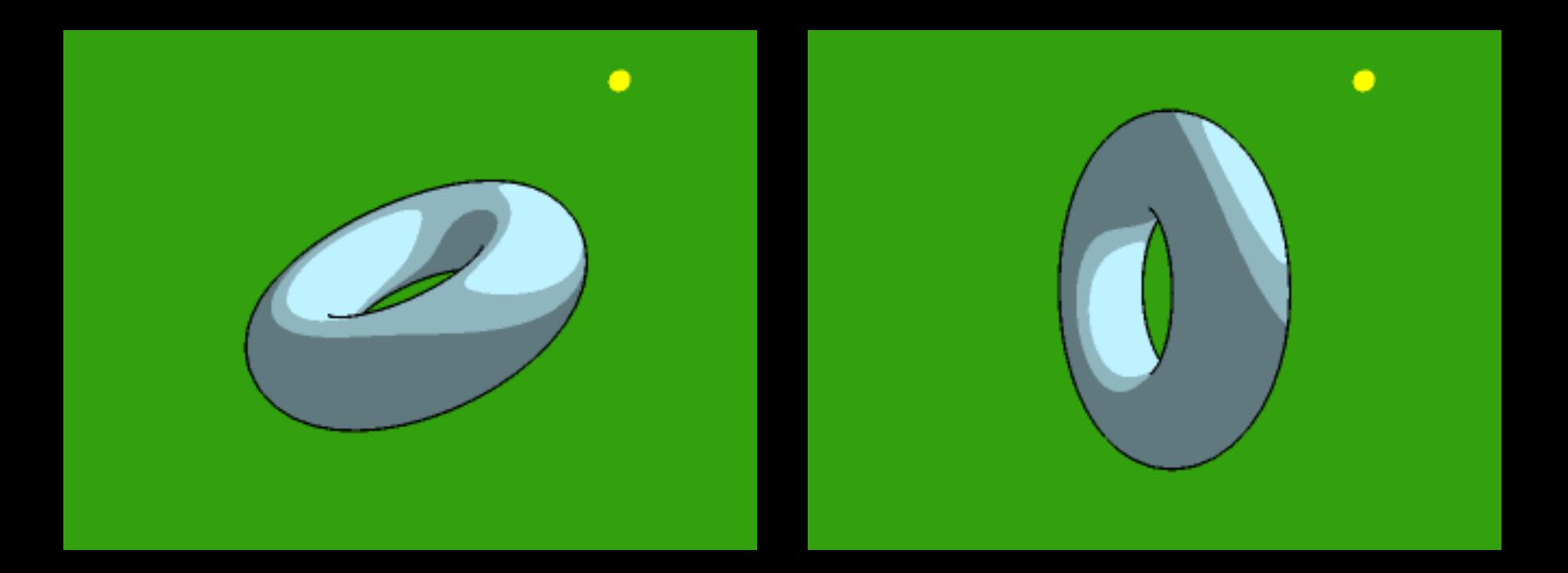

paulsprojects.net

## Toon shading

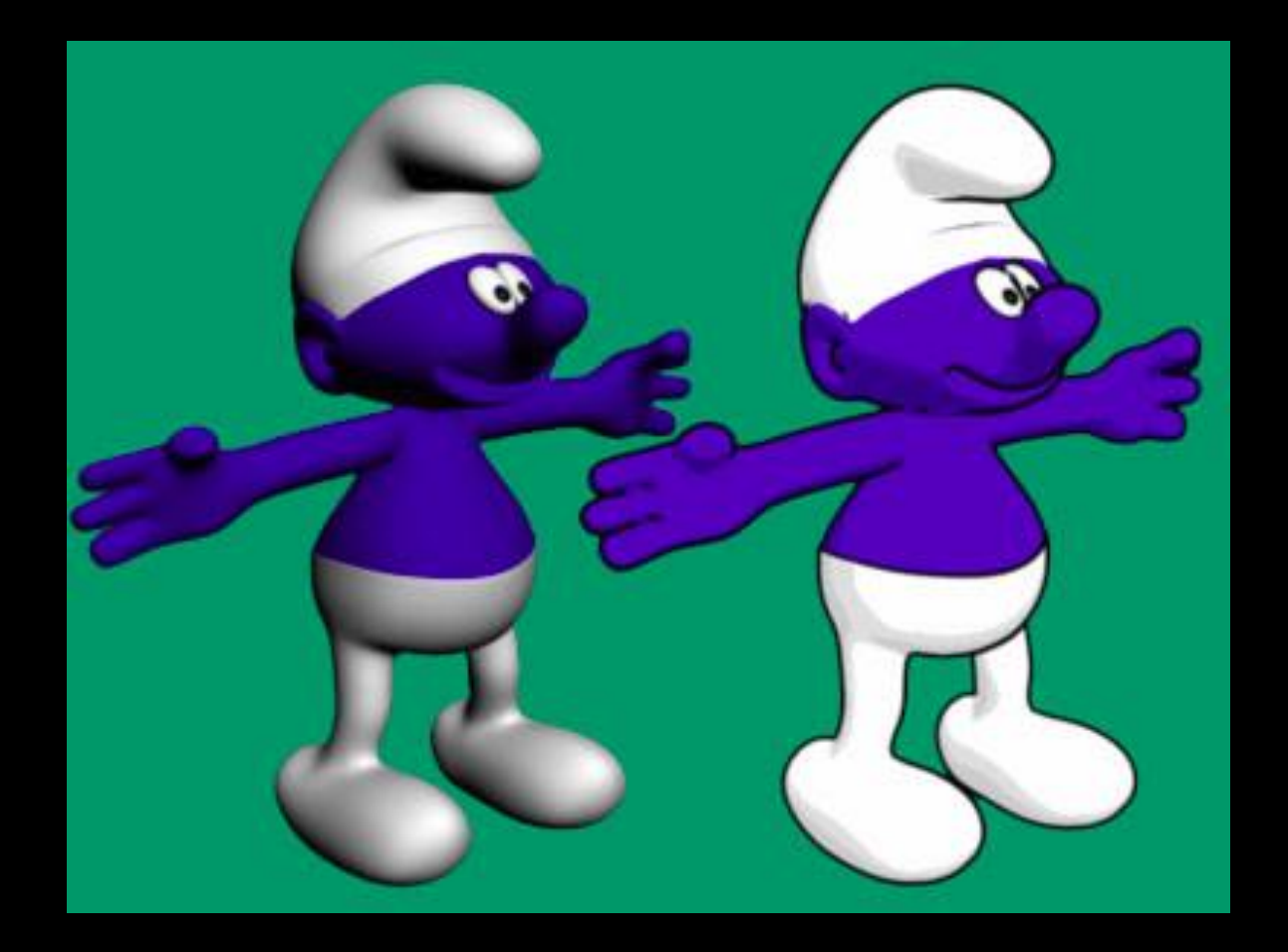

developpez.com

## Tools for stylized rendering

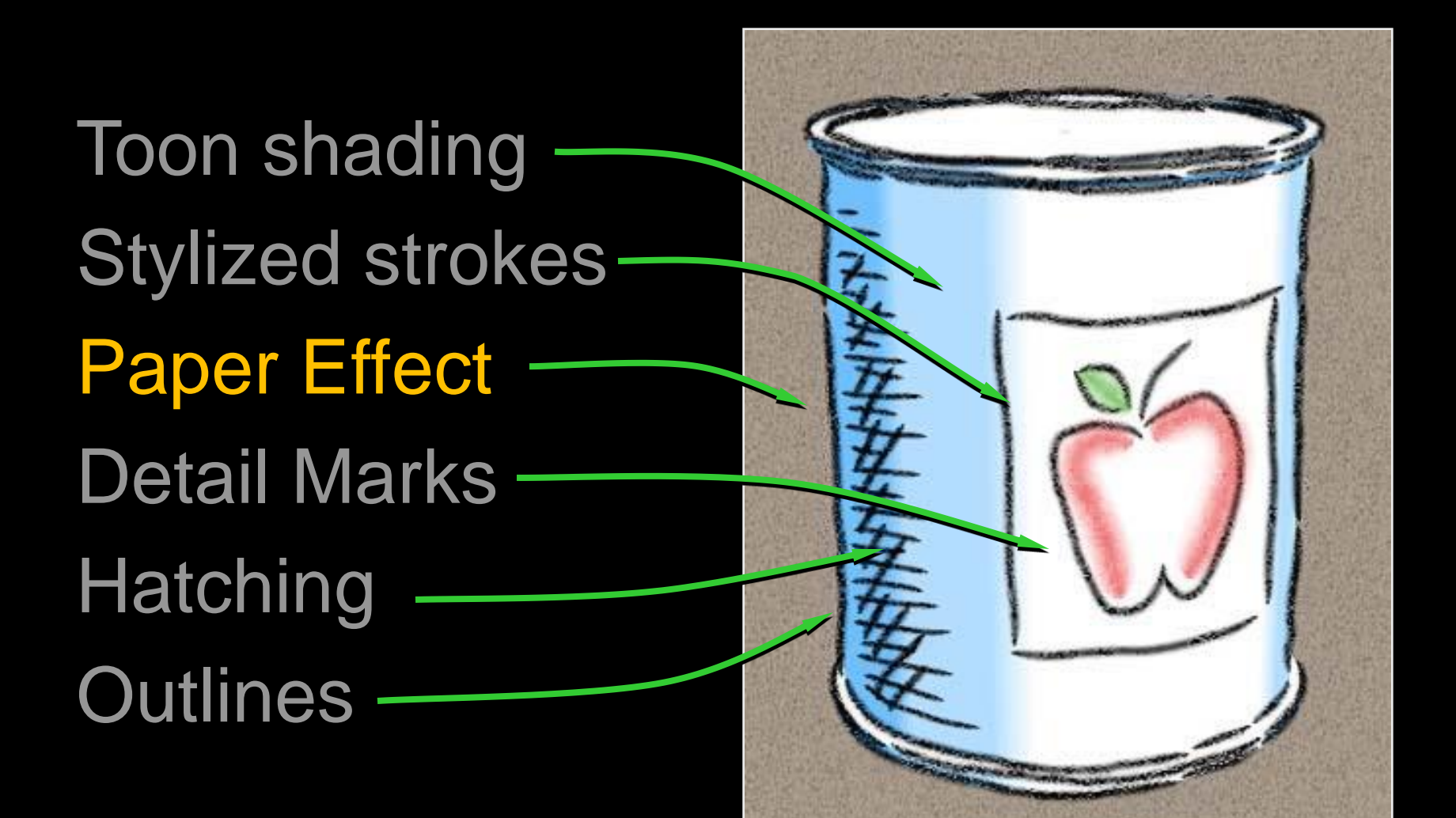

# Paper Effect

Height field texture:

- Peaks catch pigment
- Valleys resist pigment

Implementation:

• Pixel shader

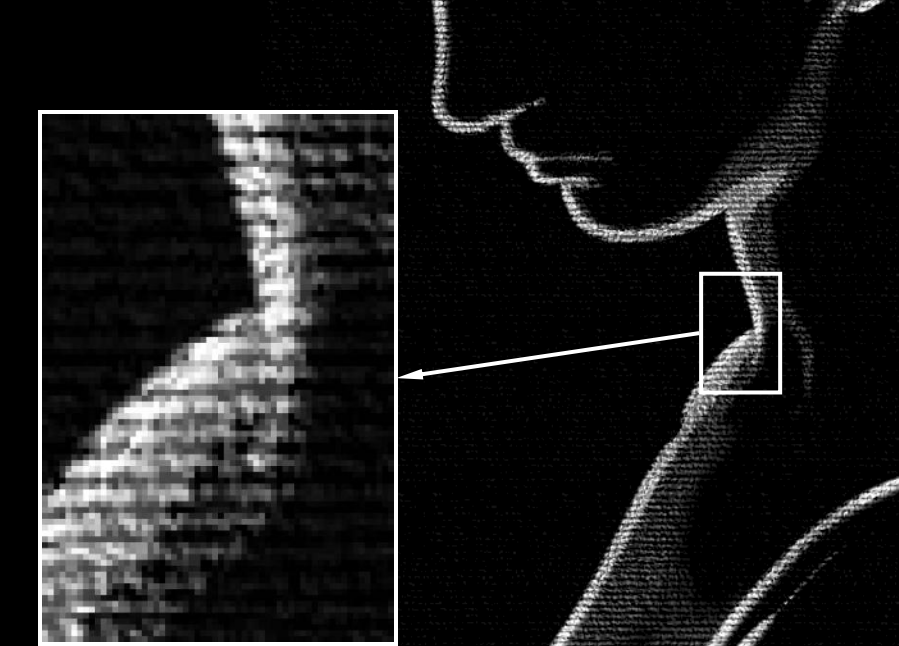

# Paper effect

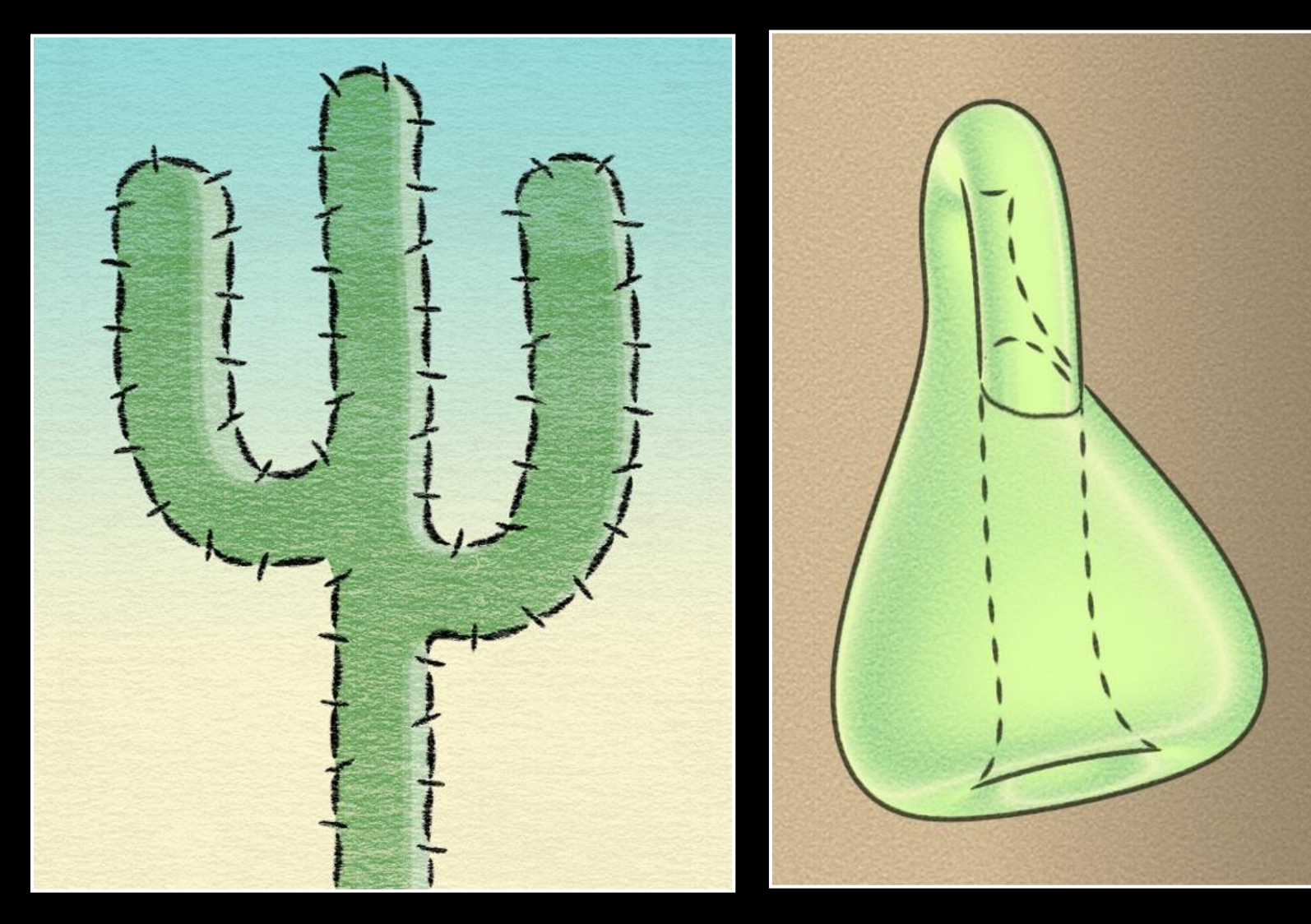

[Kalnins02,03]

## Tools for stylized rendering

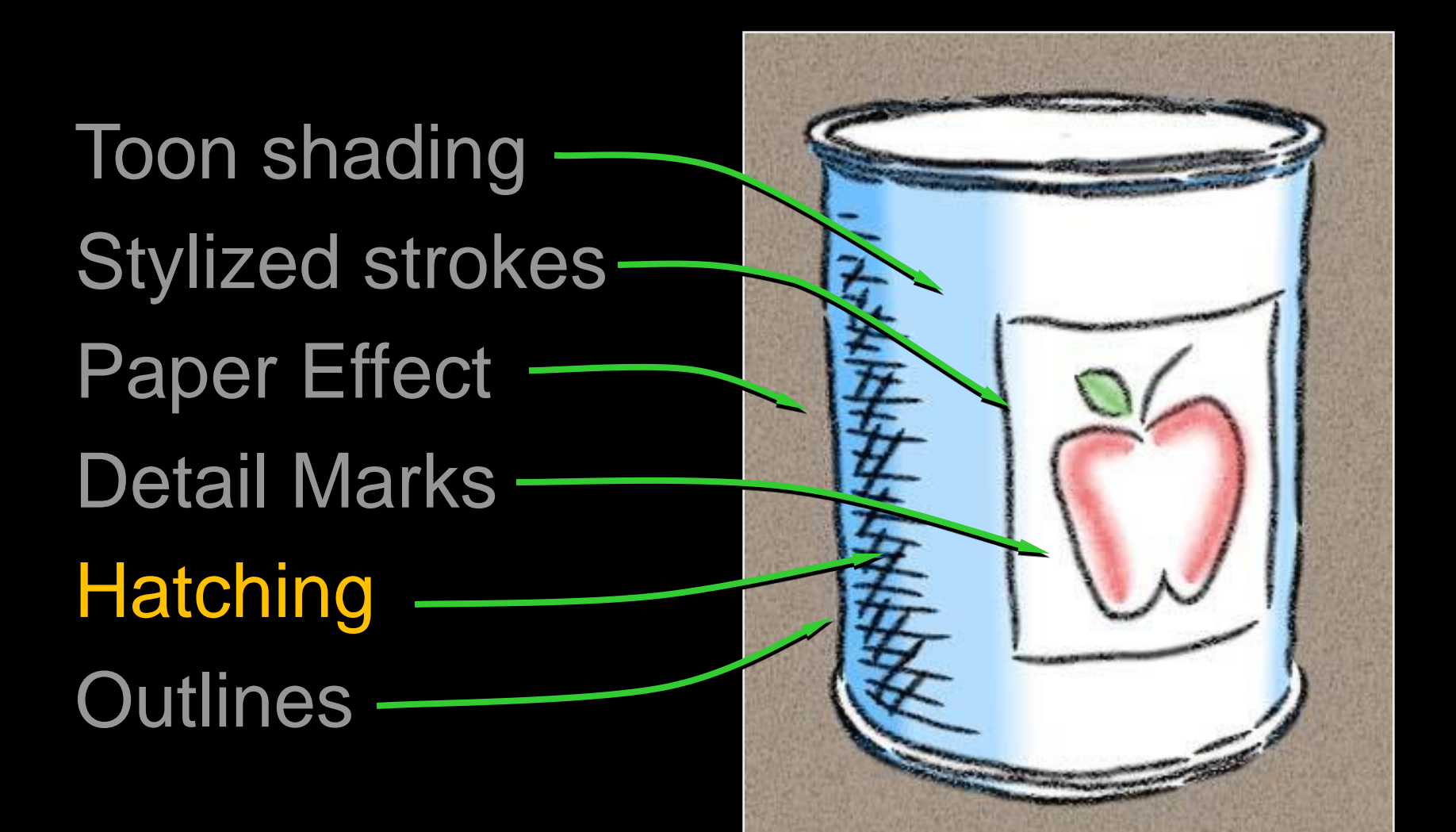

## Hatching based on n  $\cdot$  I

Set of textures

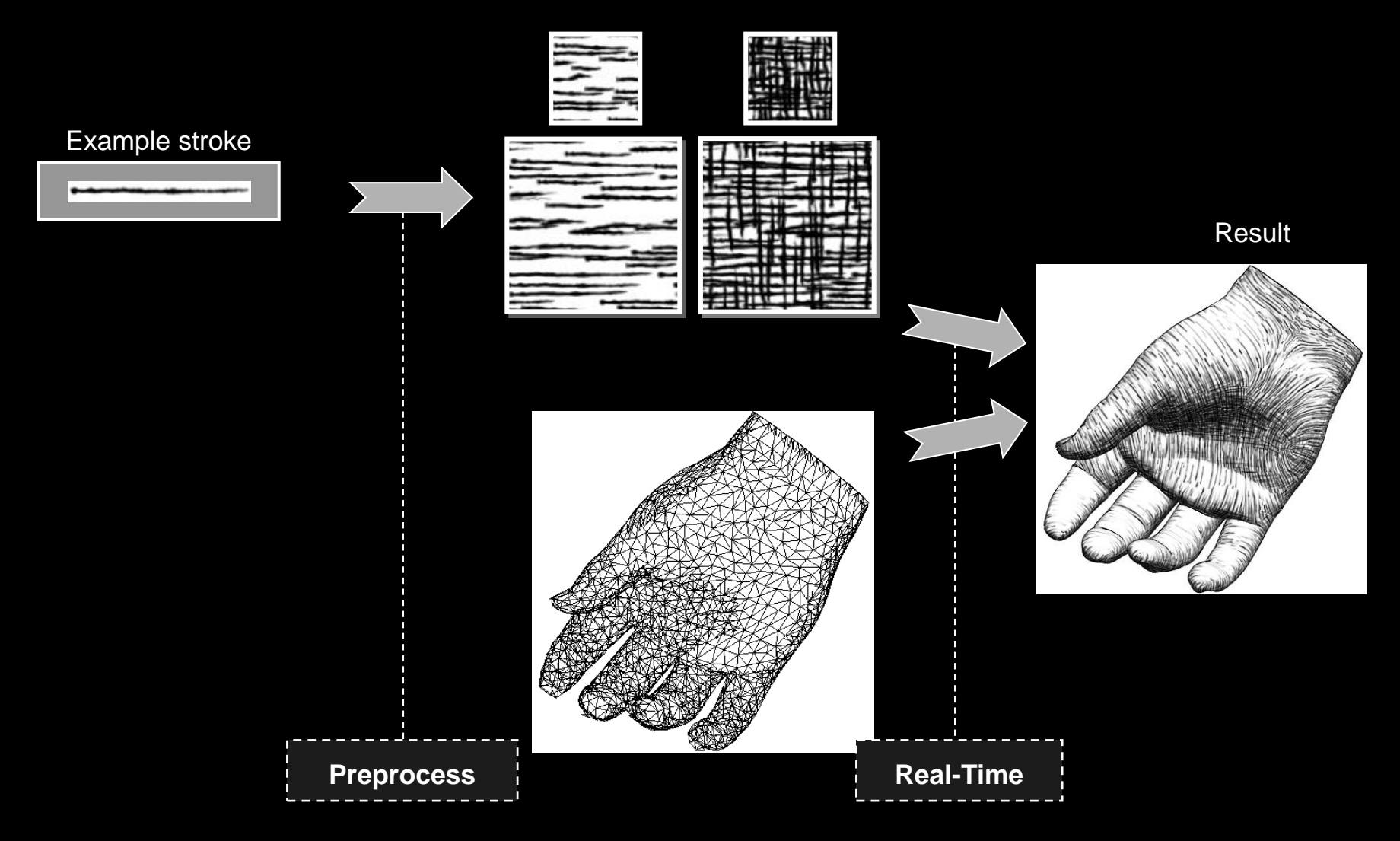

## Tonal Art Maps

## Collection of stroke images Will blend  $\rightarrow$  design with high coherence Stroke nesting property

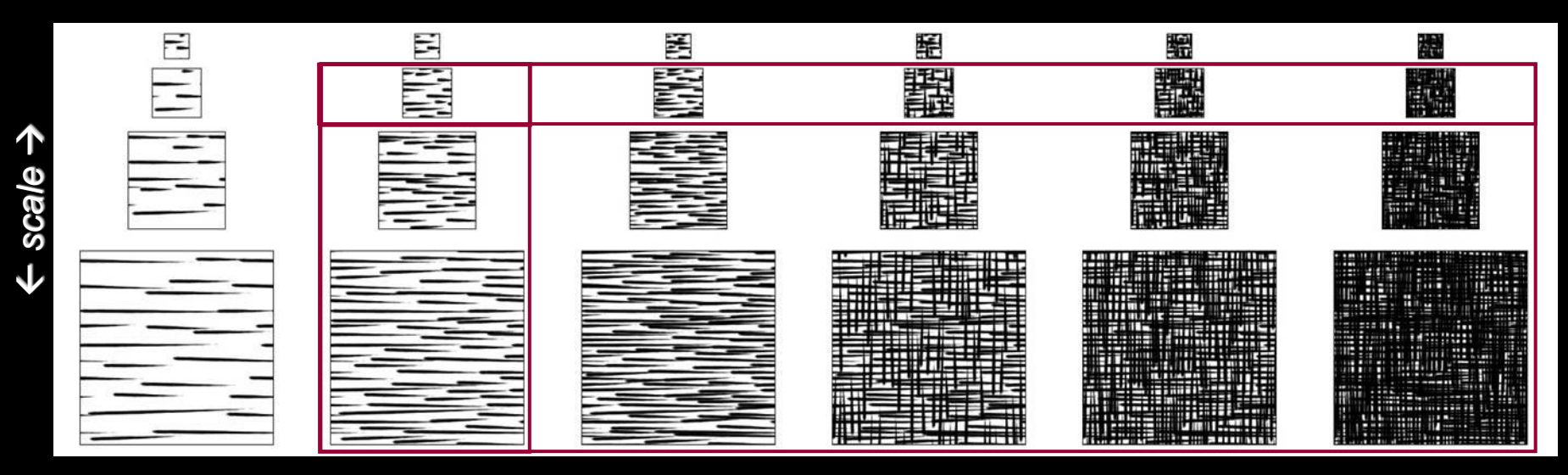

*tone*  $\rightarrow$ 

## Texture Blending

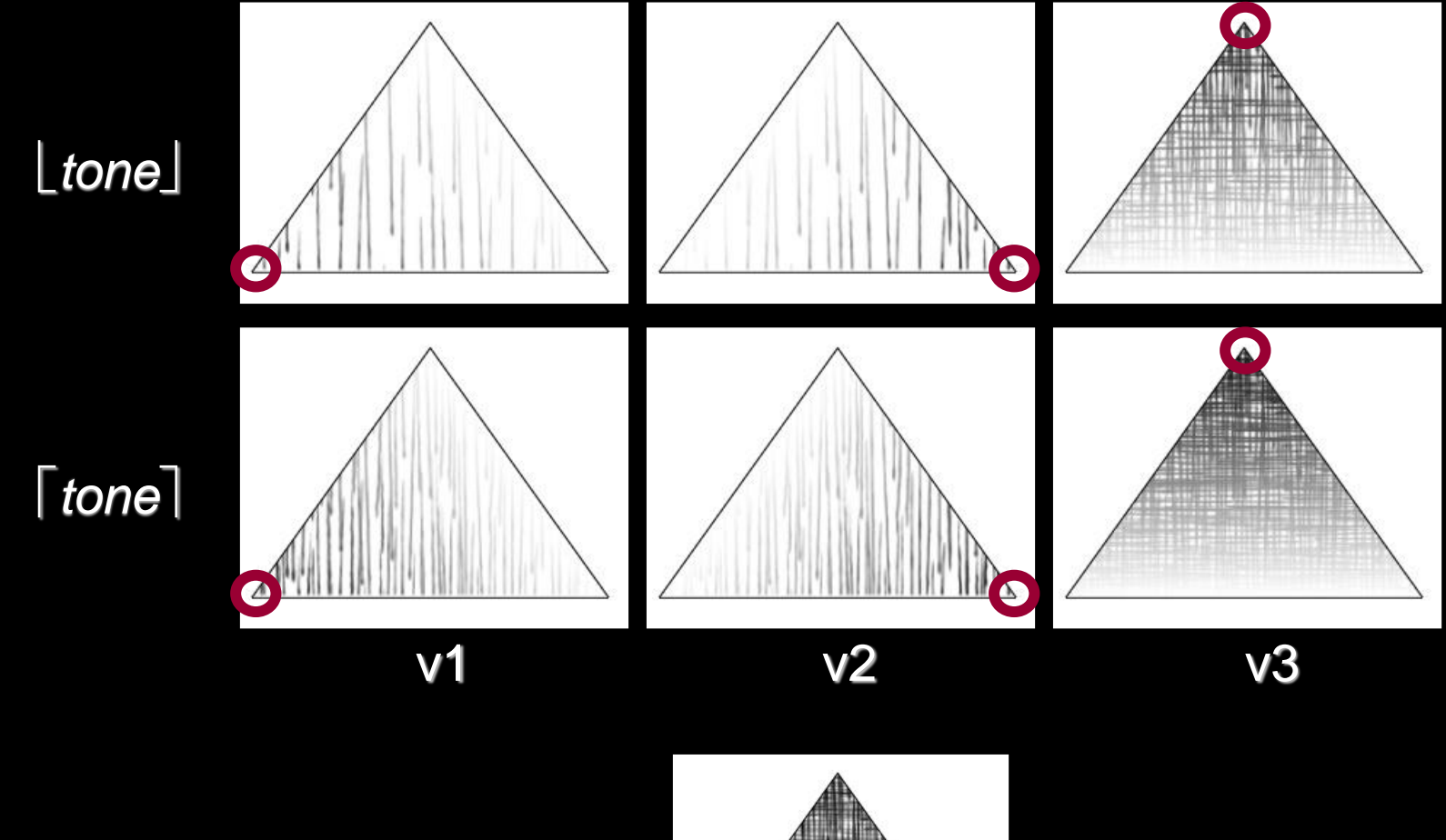

*6-way blend final*

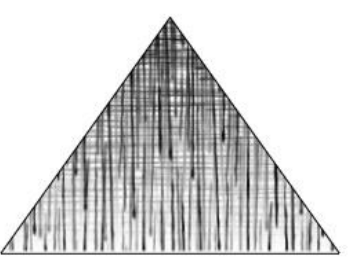

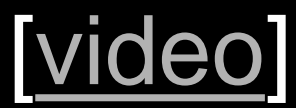

## Hatching direction

Along lines of principal curvature

(this can also be used for growing explicit hatching strokes)

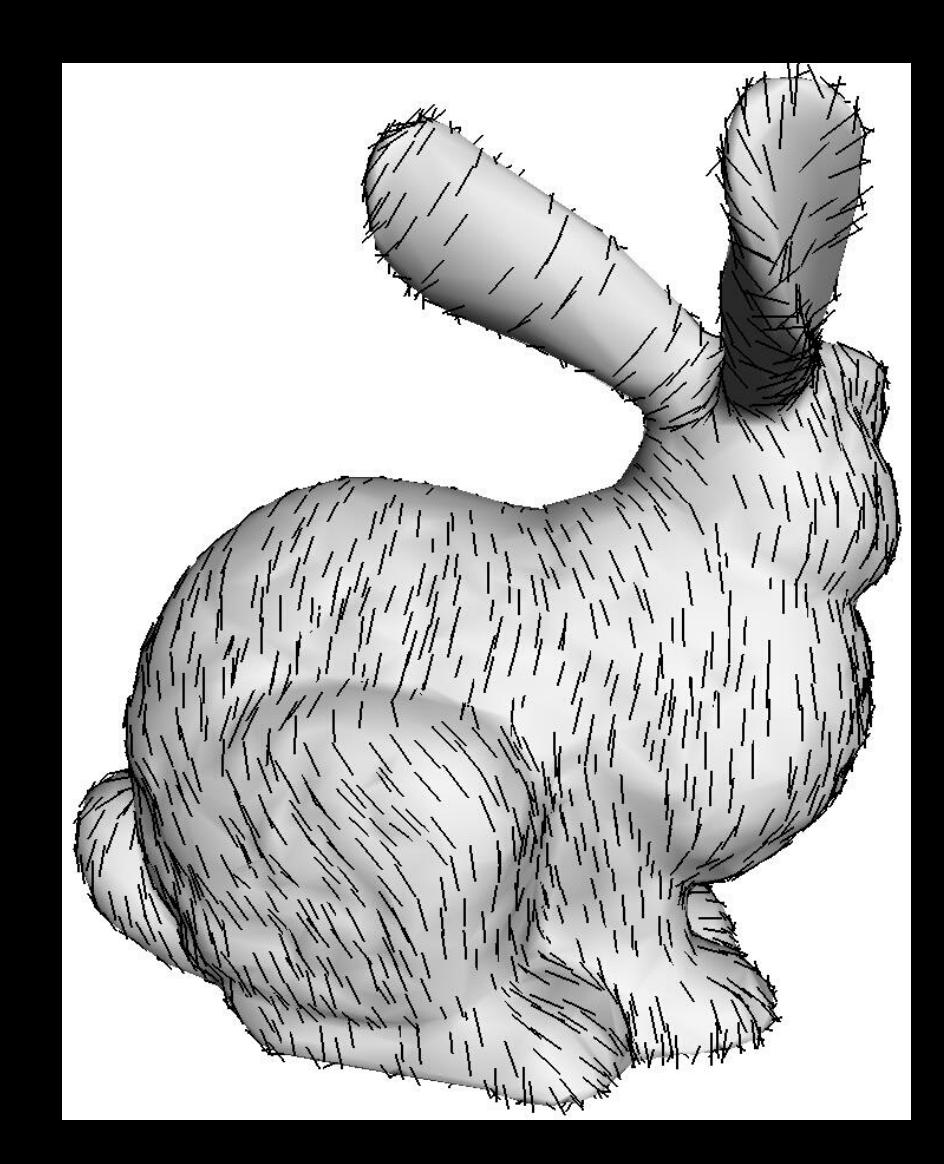

## Stroke-based hatching

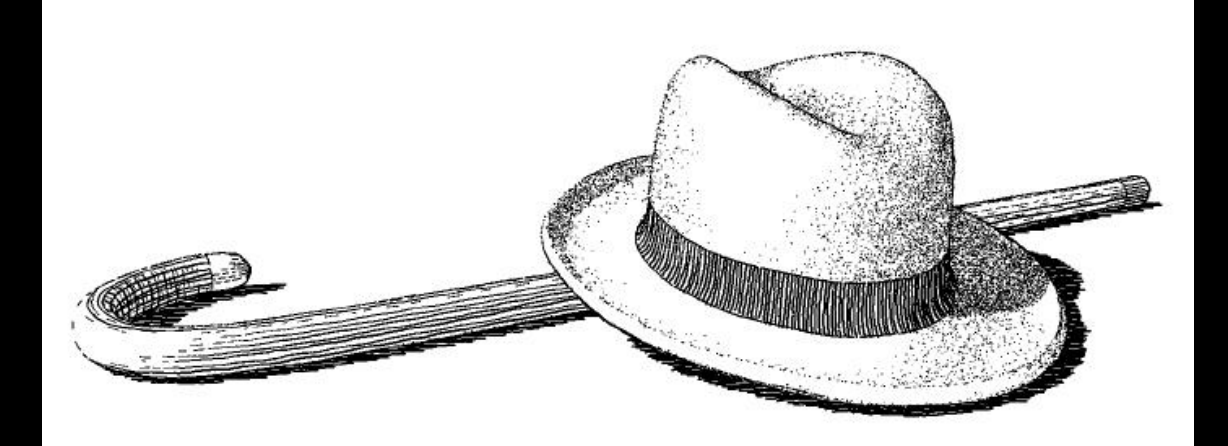

#### [Winkenbach 94, 96]

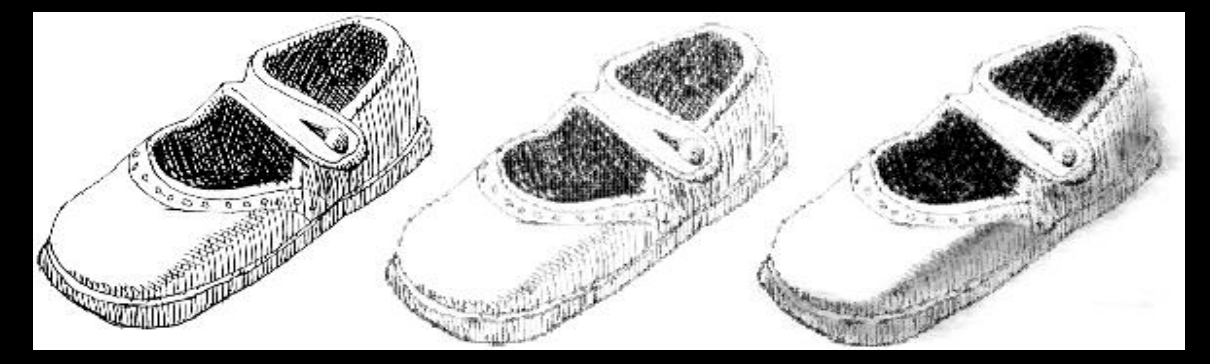

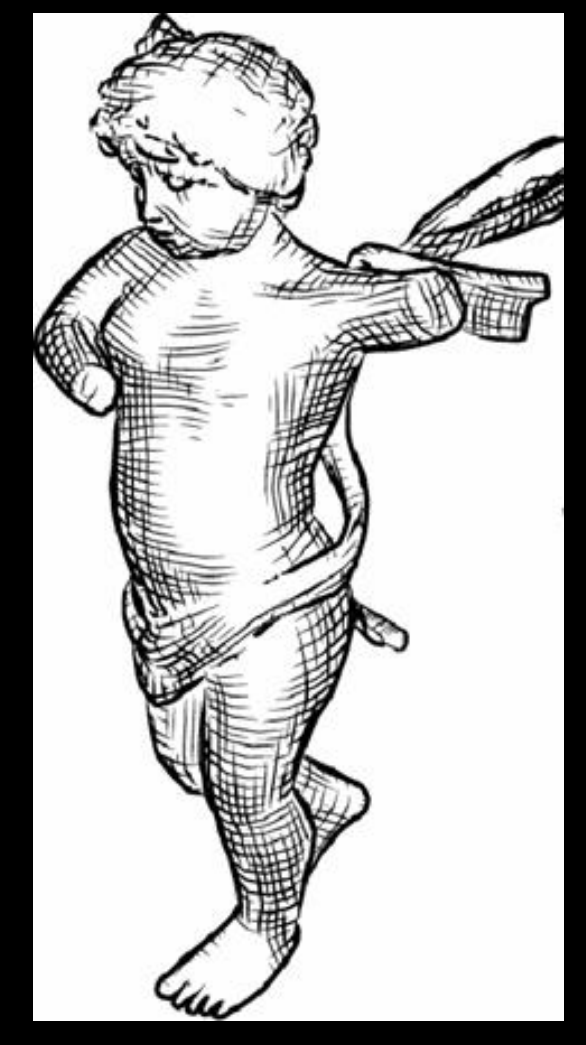

#### [Sousa 99] [Hertzmann 2000]

## Painterly rendering

#### Object- or image-space paint strokes

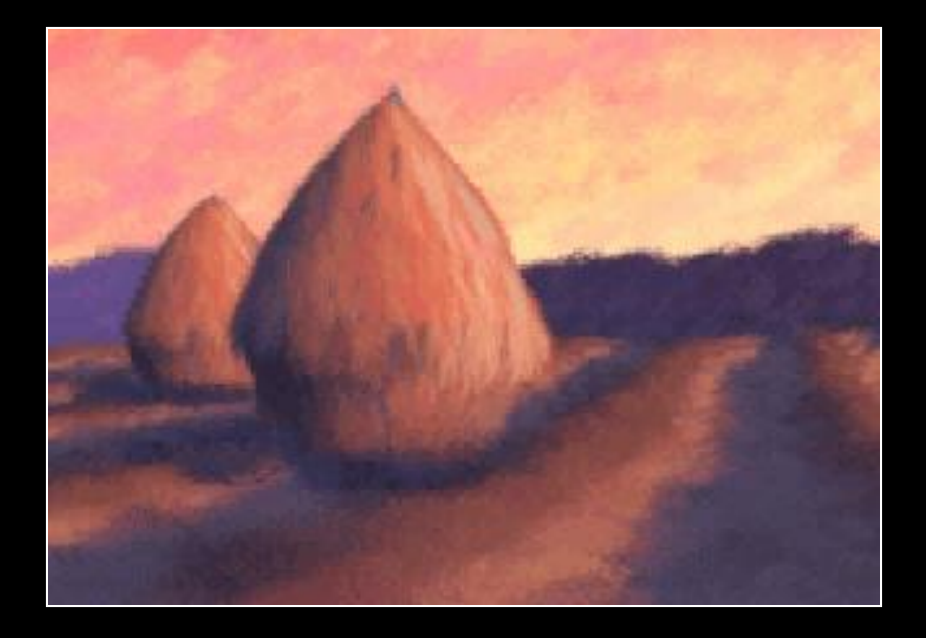

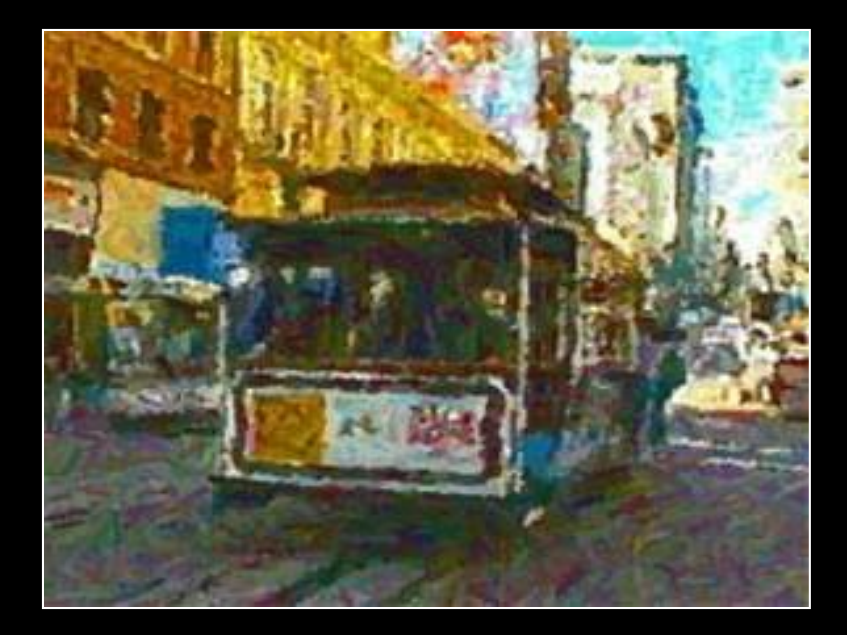

3D models [Meier 96]

Video [Litwinowicz 97]

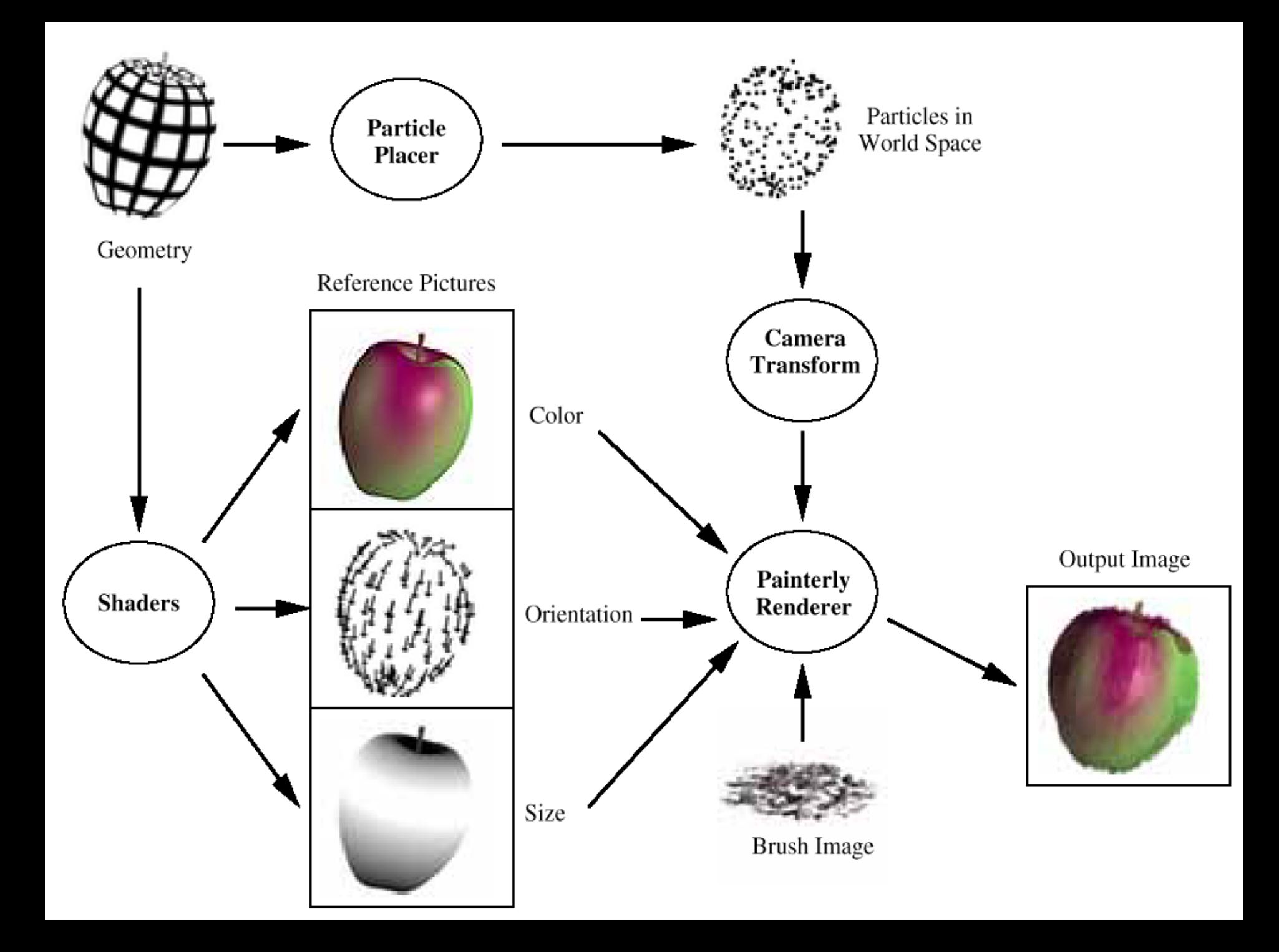

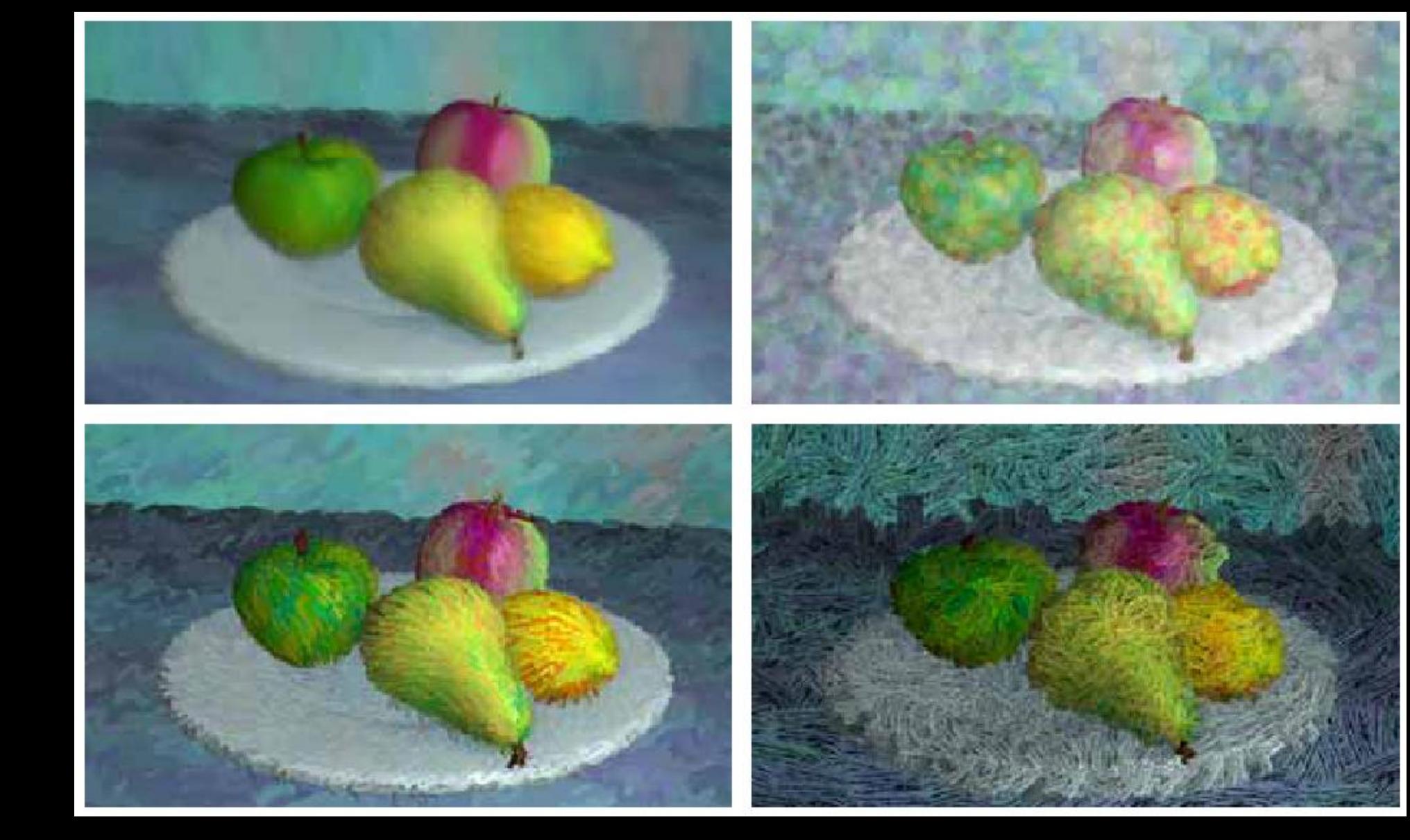

## Stippling: density  $\sim n \cdot l$  [Secord02]

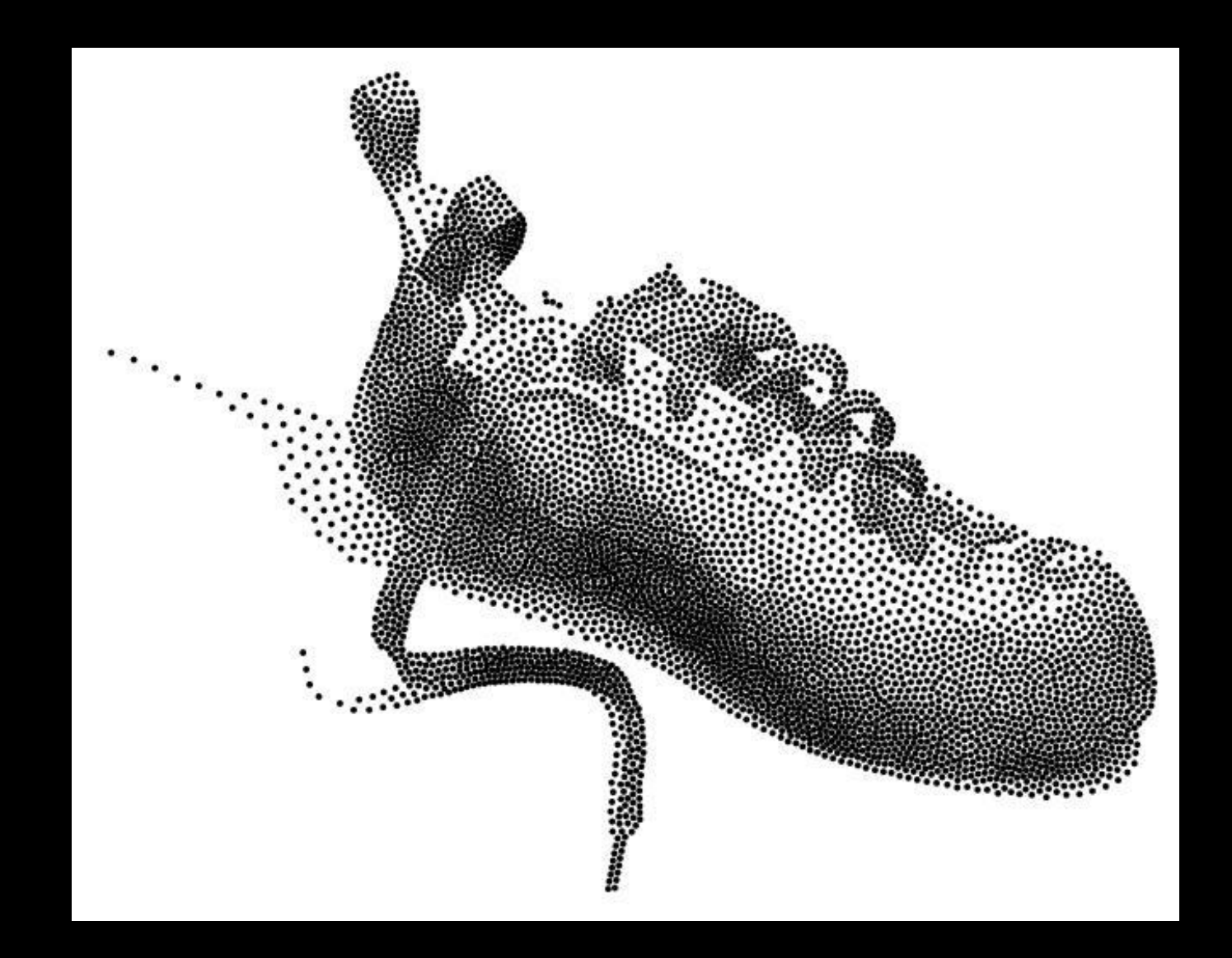

## Tools for stylized rendering

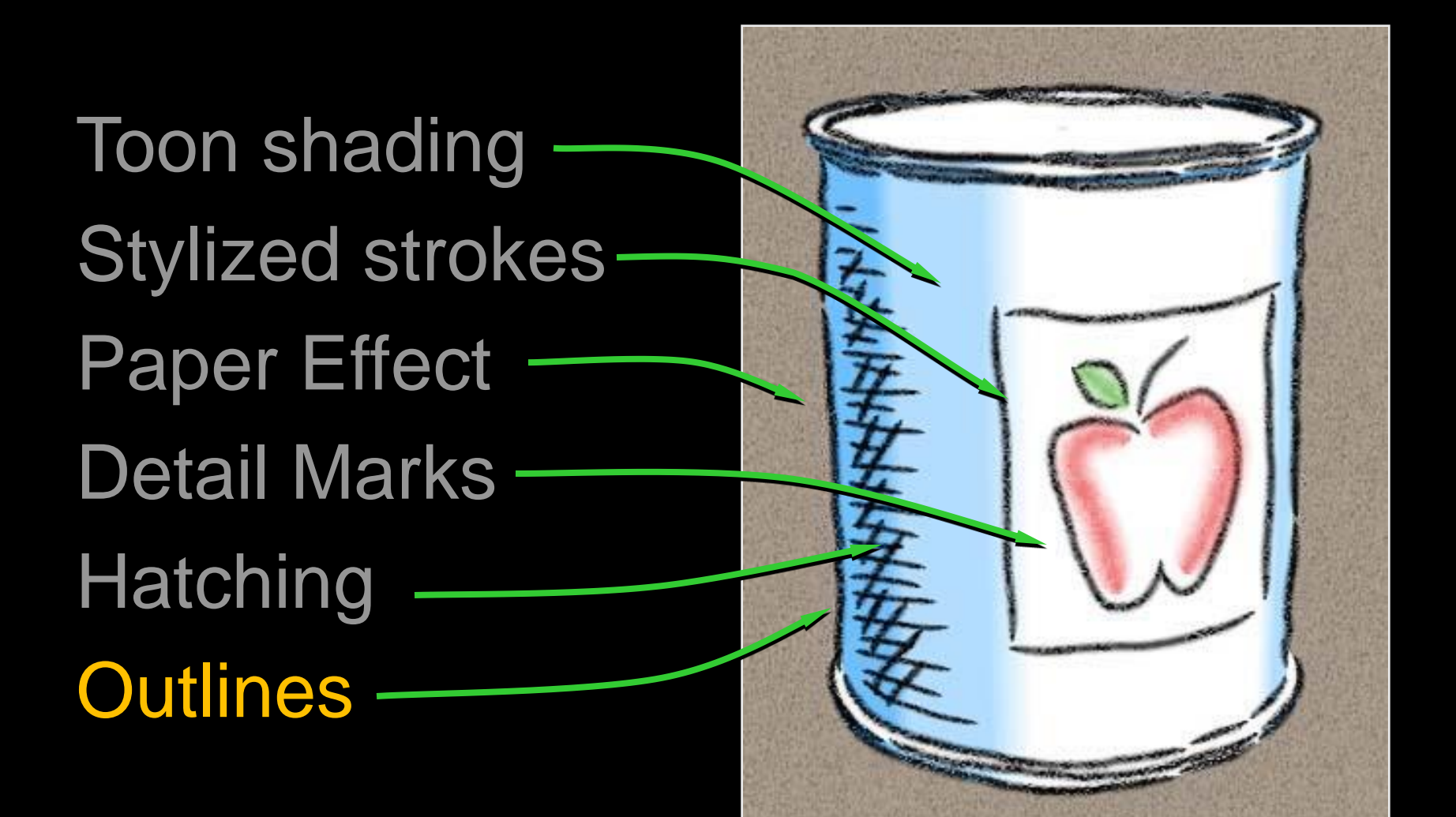

### How to Describe Shape-Conveying Lines?

Image-space features

- Object-space features
	- View-independent
	- View-dependent

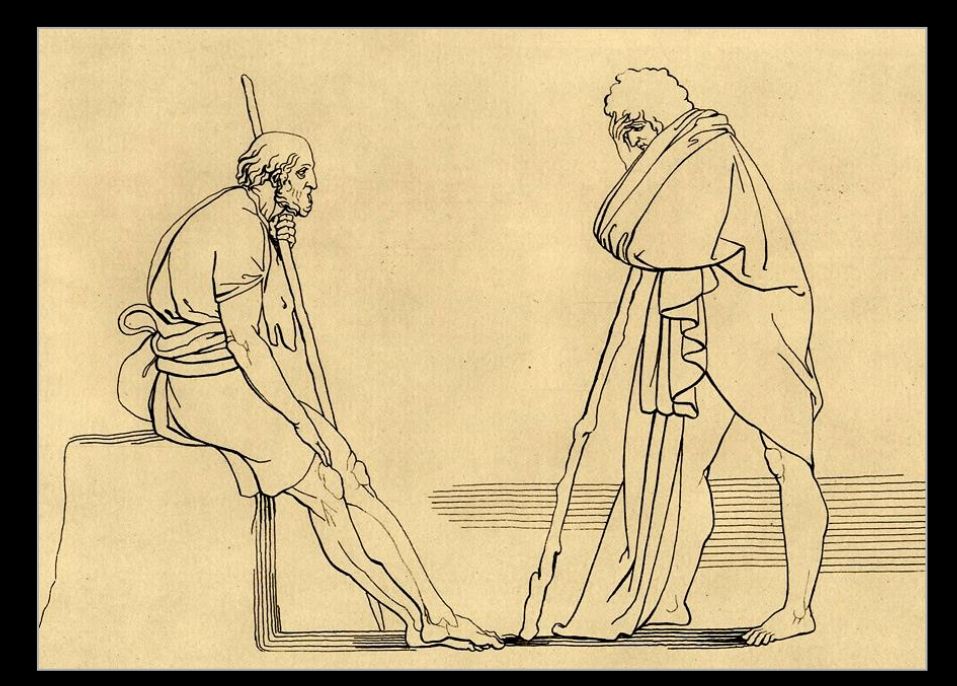

[Flaxman 1805]

## Image-Space Lines

+ Intuitive motivation; well-suited for GPU

Difficult to stylize

#### Examples:

- Isophotes (toon-shading boundaries)
- Edges (e.g., [Canny 1986])
- Ridges, valleys of illumination [Pearson 1985, Rieger 1997, DeCarlo 2003, Lee 2007, …]

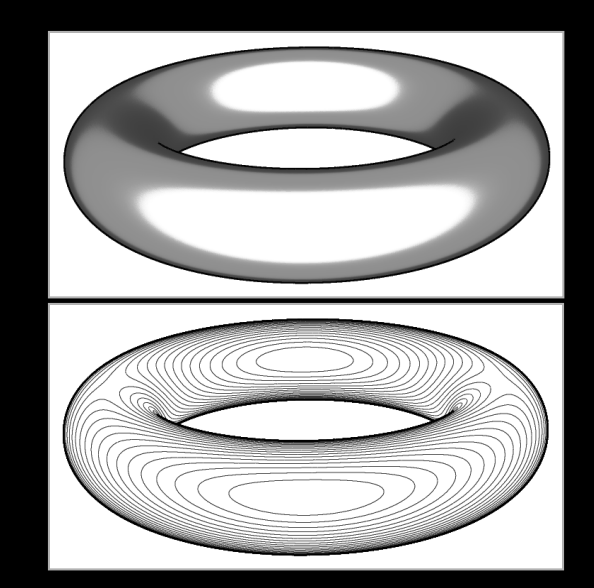
## Image Edges and Extremal Lines

### Edges:

Local maxima of gradient magnitude, in gradient direction

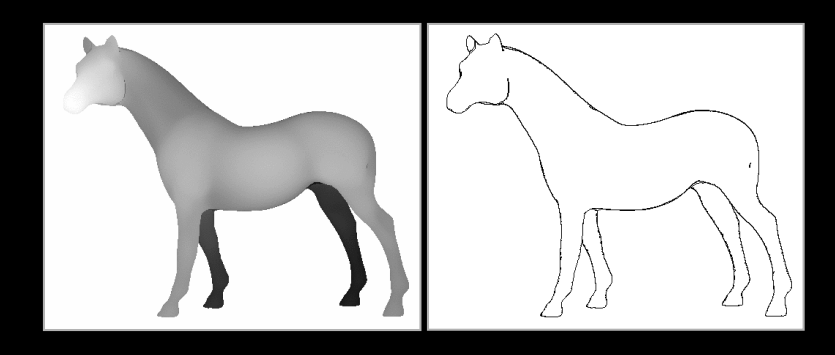

### Ridges/valleys:

Local minima/maxima of intensity, in direction of max Hessian eigenvector

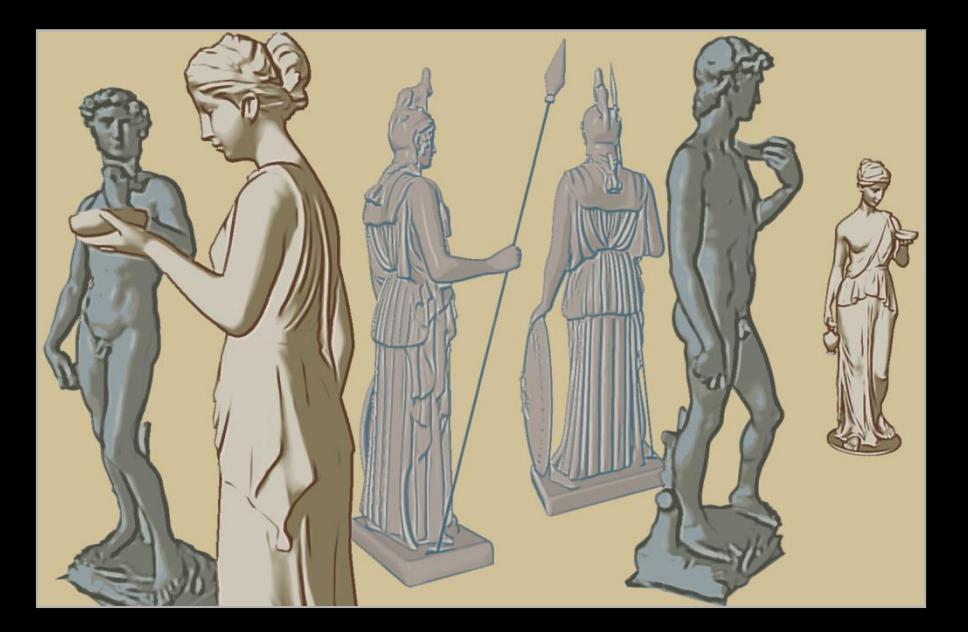

+ Intrinsic properties of shape; can be precomputed

- Under changing view, can be misinterpreted as surface markings

### Topo lines: constant altitude

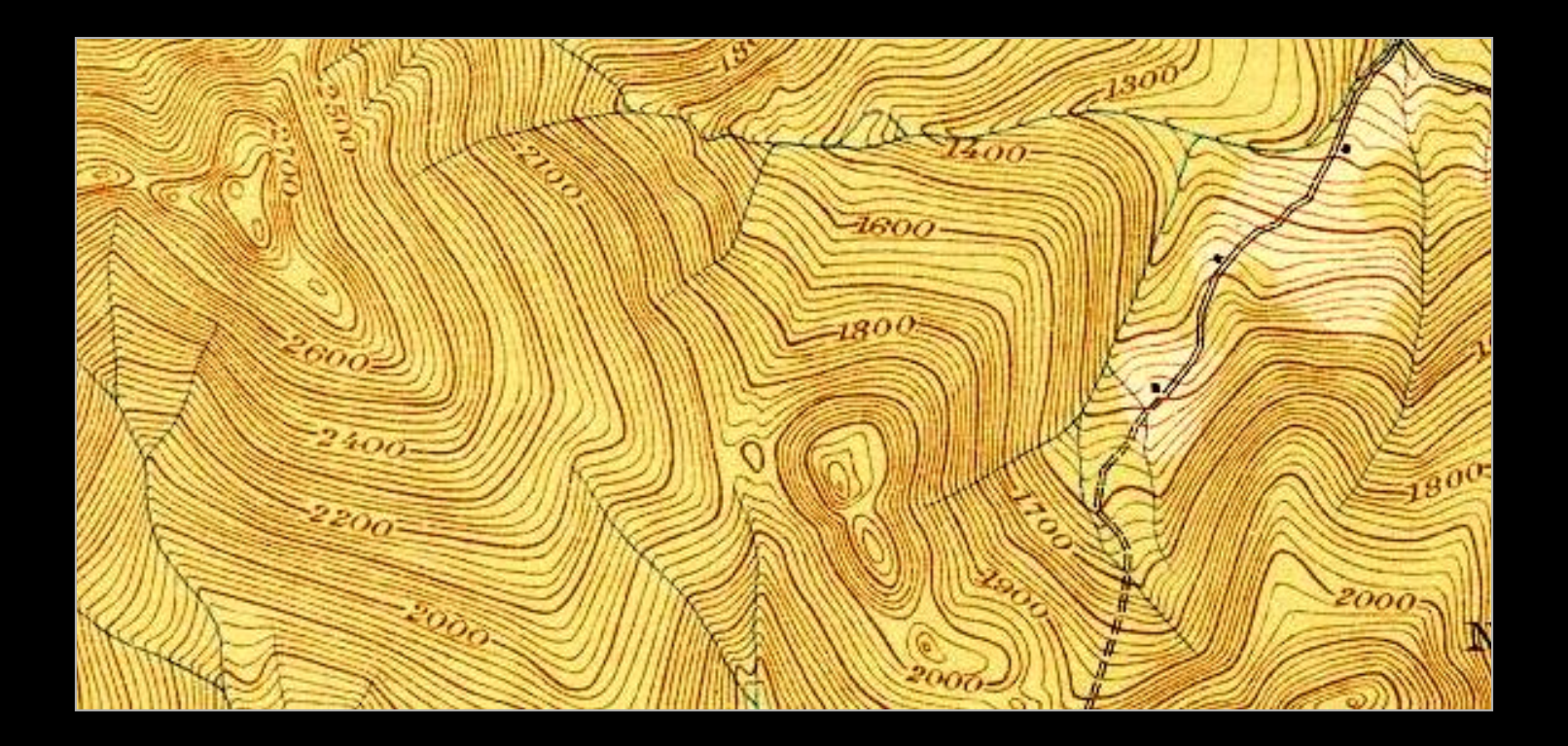

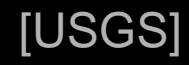

Creases: infinitely sharp folds

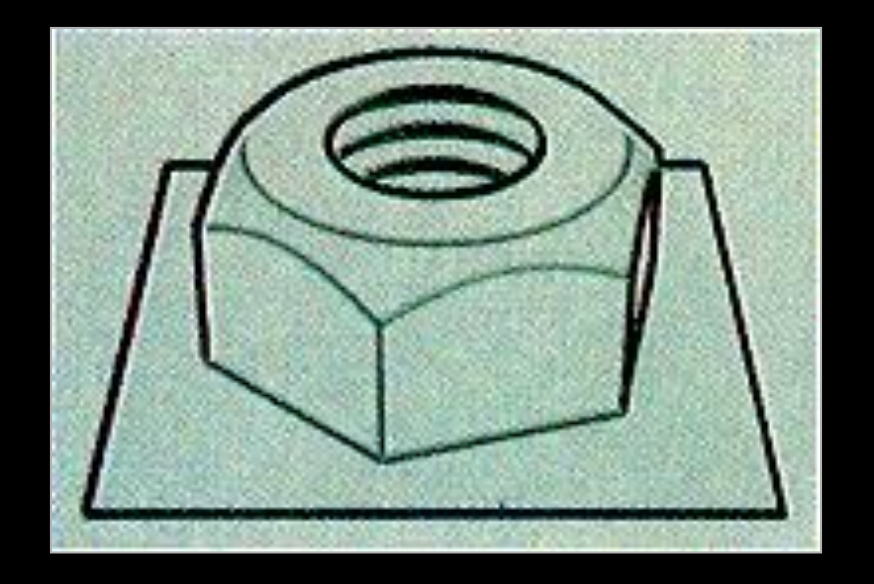

[Saito & Takahashi 90]

Ridges and valleys (crest lines)

- Local maxima of curvature
- Sometimes effective, sometimes not

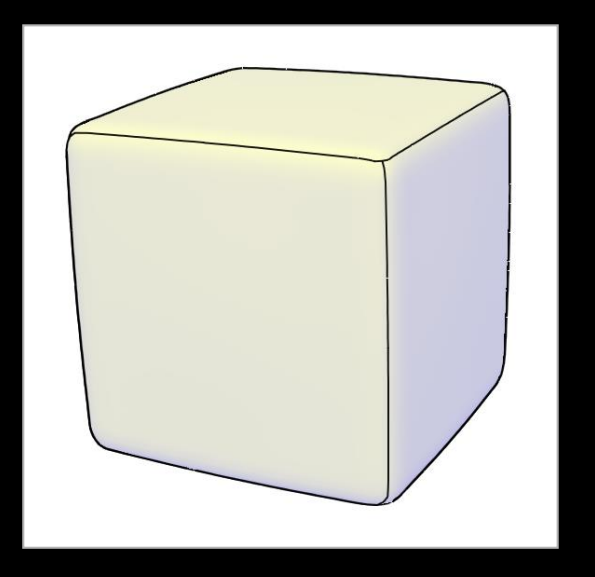

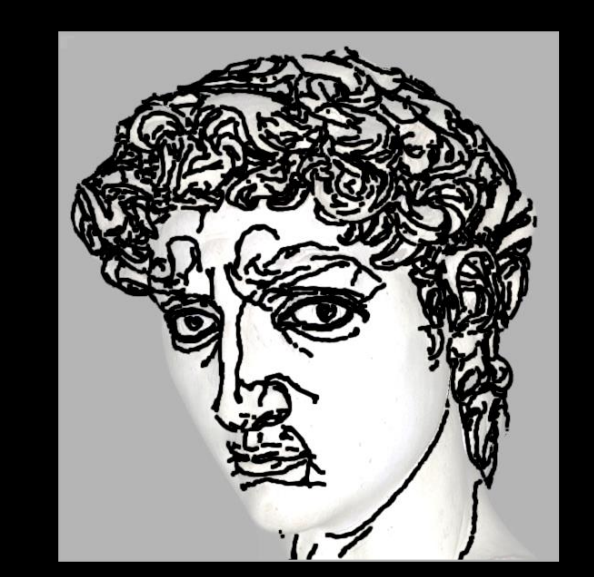

[Thirion 92, Interrante 95, Stylianou 00, Pauly 03, Ohtake 04 …]

- + Seem to be perceived as conveying shape
- Must be recomputed per frame

Silhouettes:

– Boundaries between object and background

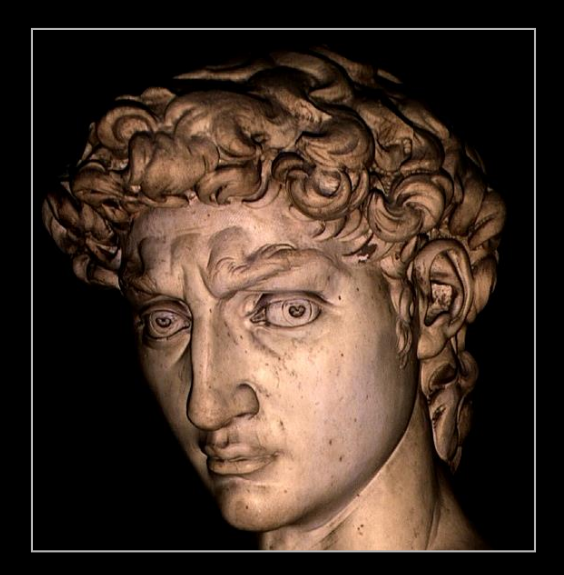

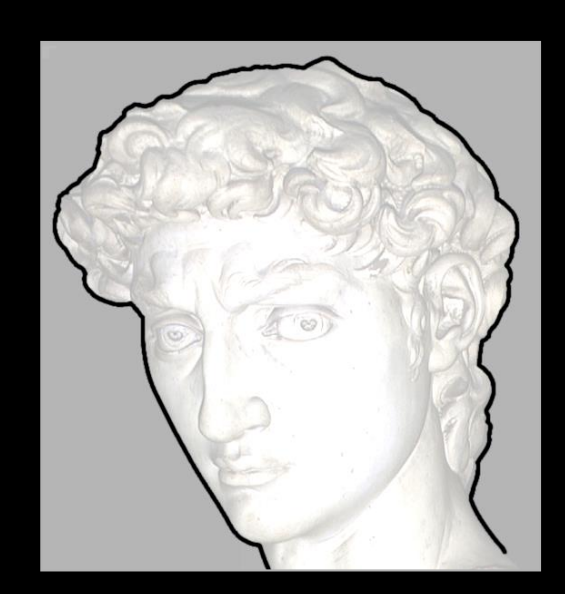

Occluding contours:

- Depth discontinuities
- Surface normal perpendicular to view direction

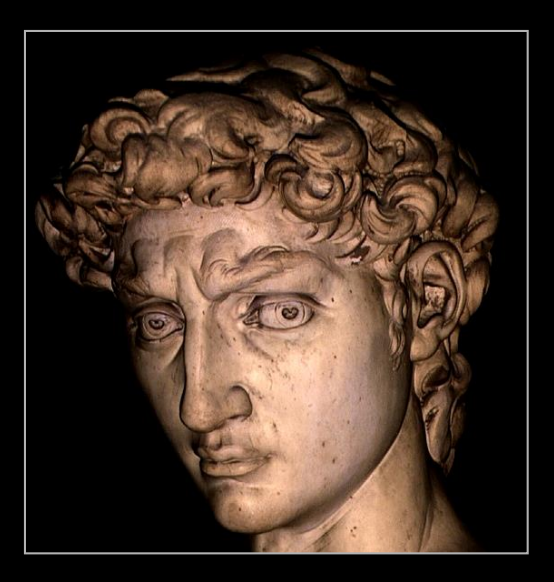

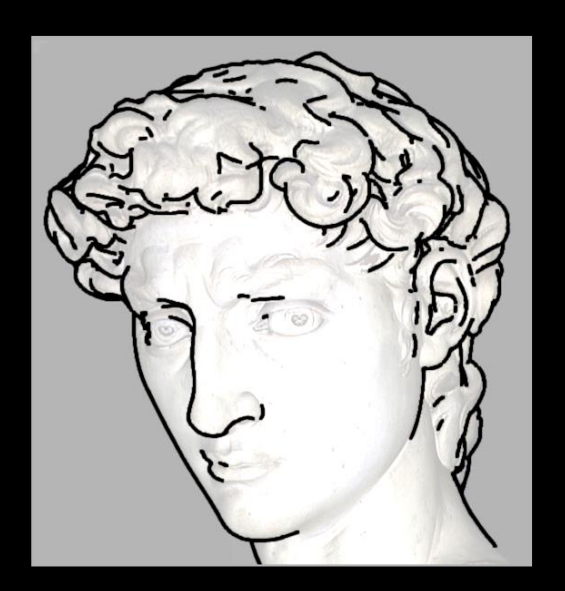

[Saito & Takahashi 90, Winkenbach & Salesin 94, Markosian et al 97, …]

## Occluding Contours

For any shape: locations of depth discontinuities

– View dependent

– Also called "interior and exterior silhouettes"

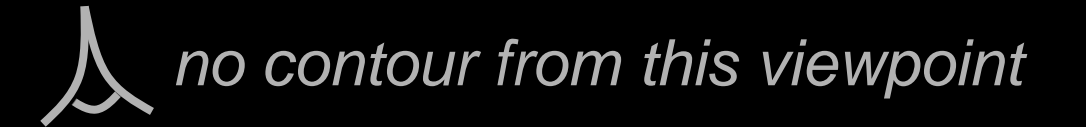

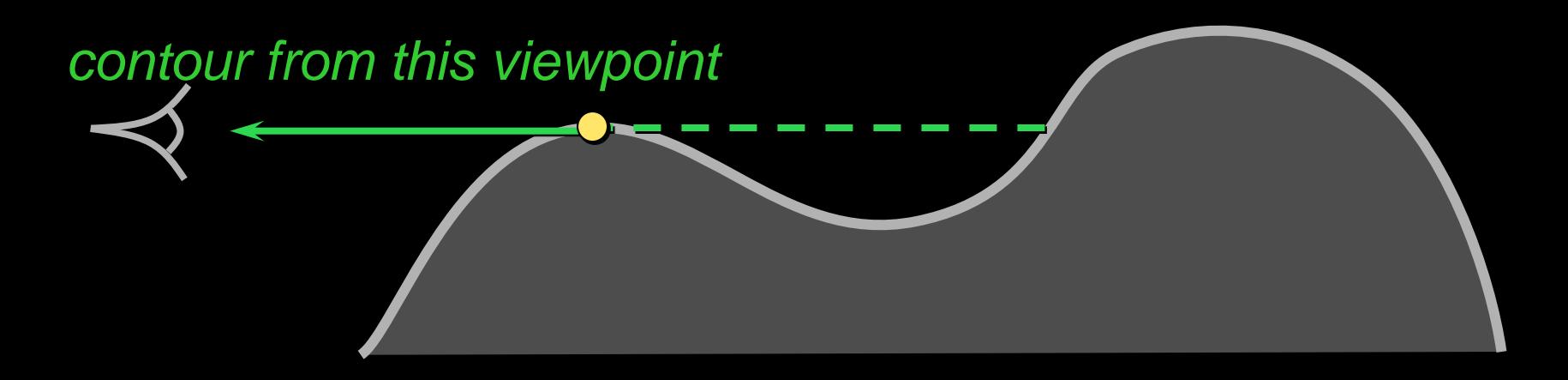

## **Occluding Contours**

### For smooth shapes: points at which  $n \cdot v = 0$

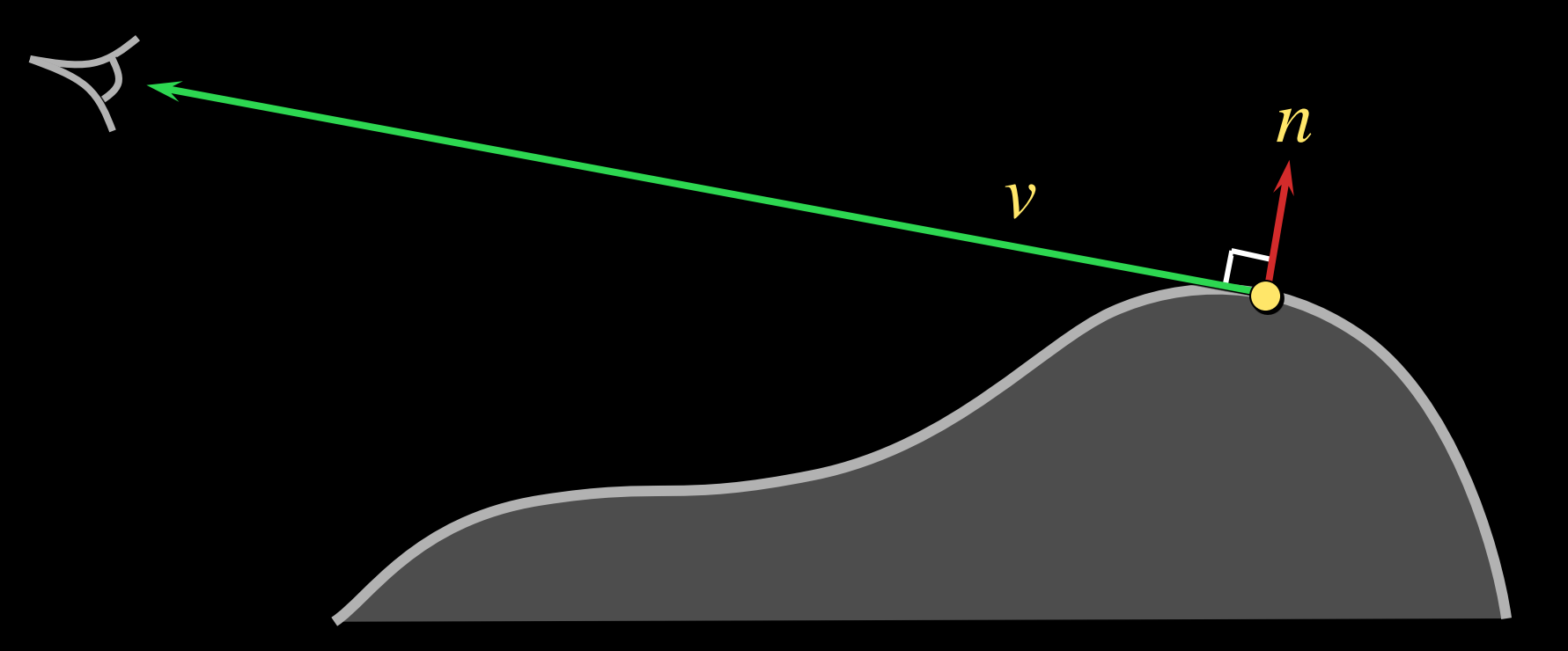

### Occluding Contours on Meshes

Applying either definition on polygonal meshes can result in messy lines

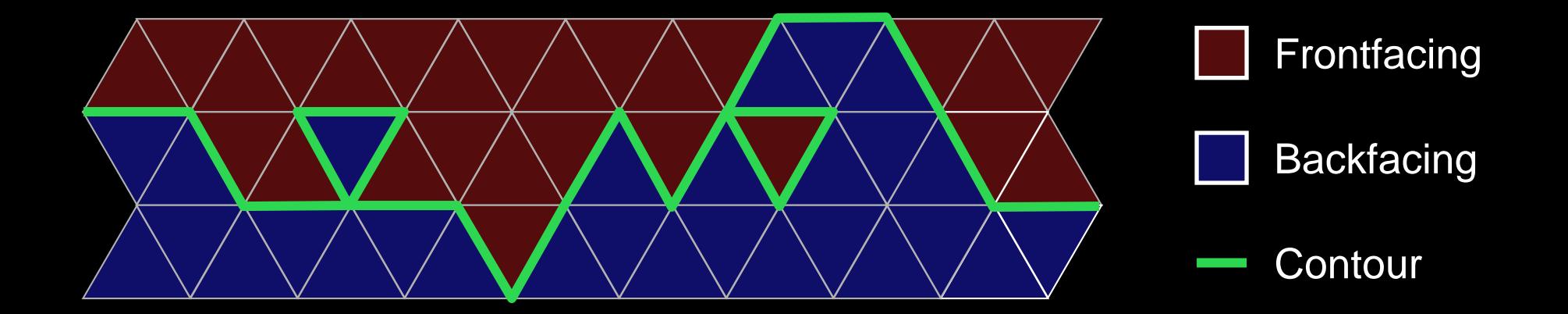

## Occluding Contours on Meshes [Hertzmann 00]

Alternative: interpolate normals within faces

- Start with per-vertex normals
- Interpolate per-face (same as Phong shading)
- $-$  Compute  $n \cdot v$  at each point, find zero crossings
- Potential snag: visibility

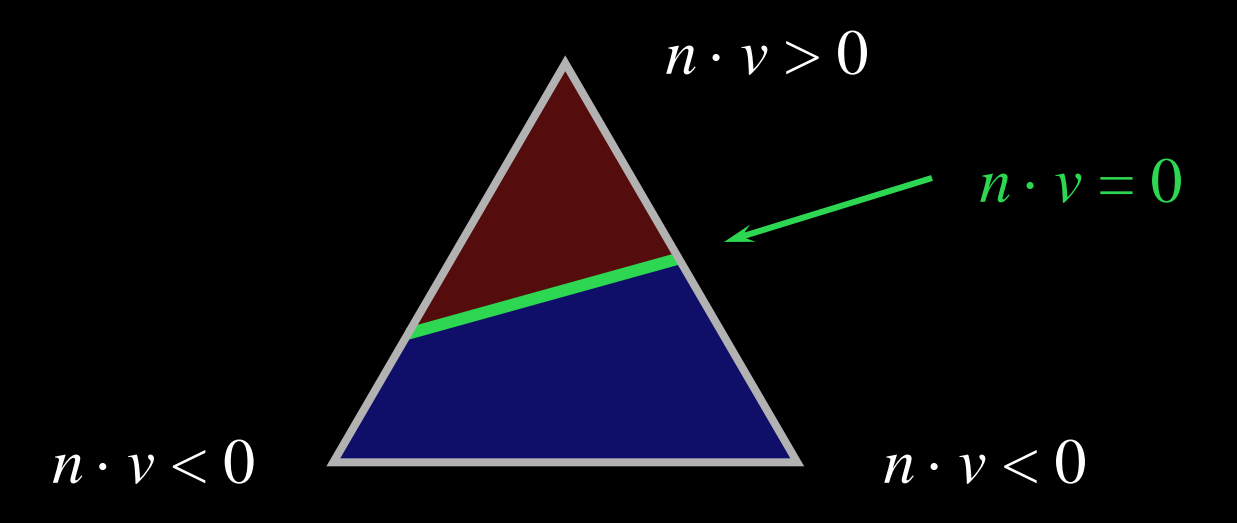

## Occluding Contours on Meshes

Contours along edges

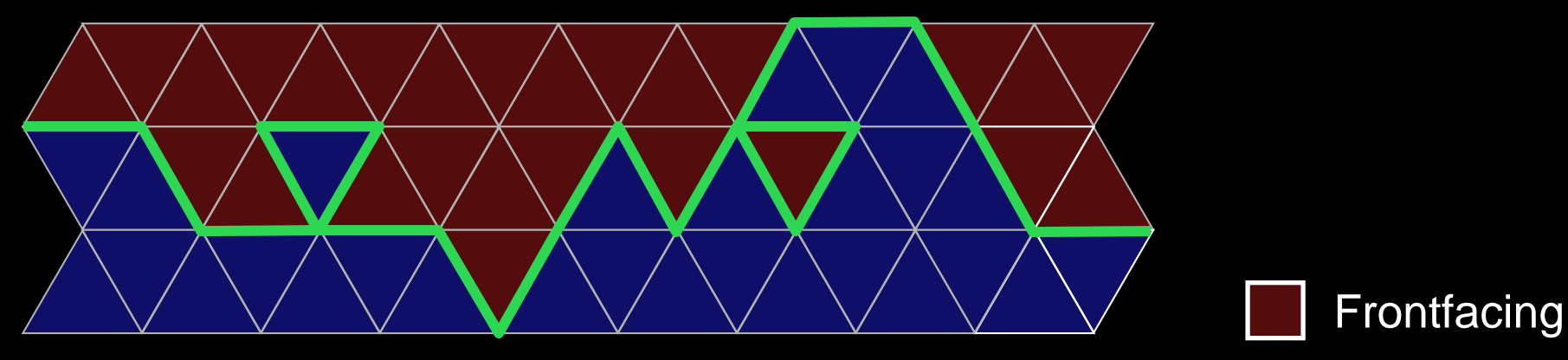

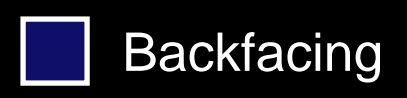

**Contour** 

Contours within faces

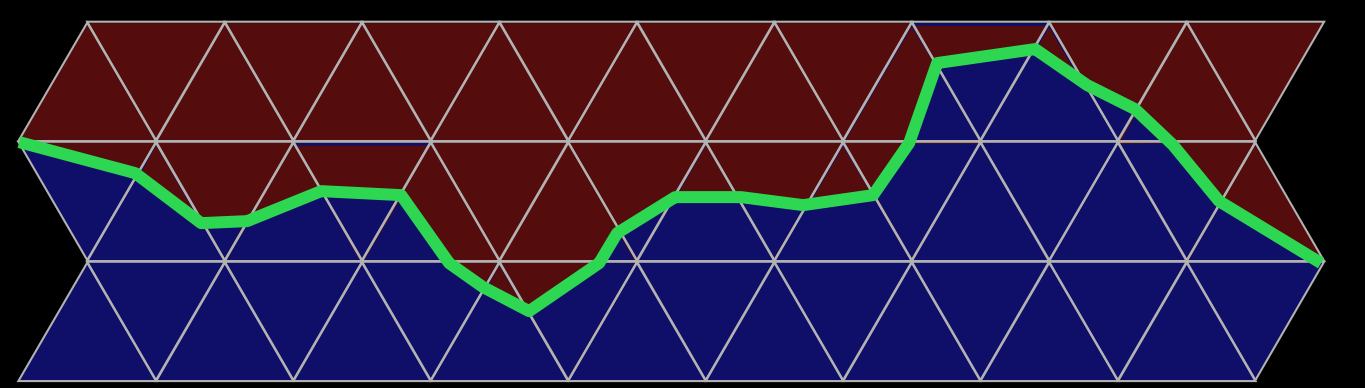

### There are other lines…

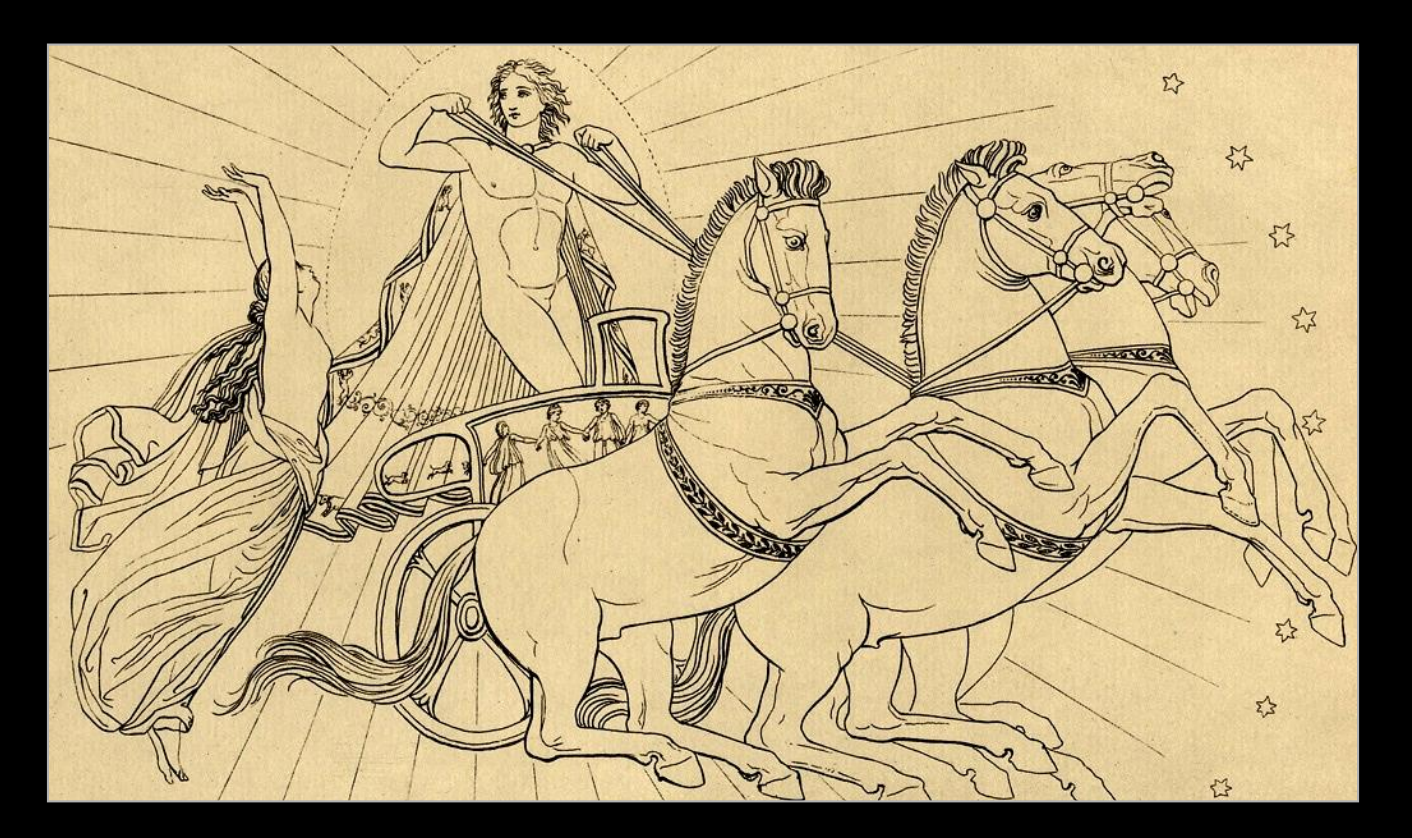

[Flaxman 1805]

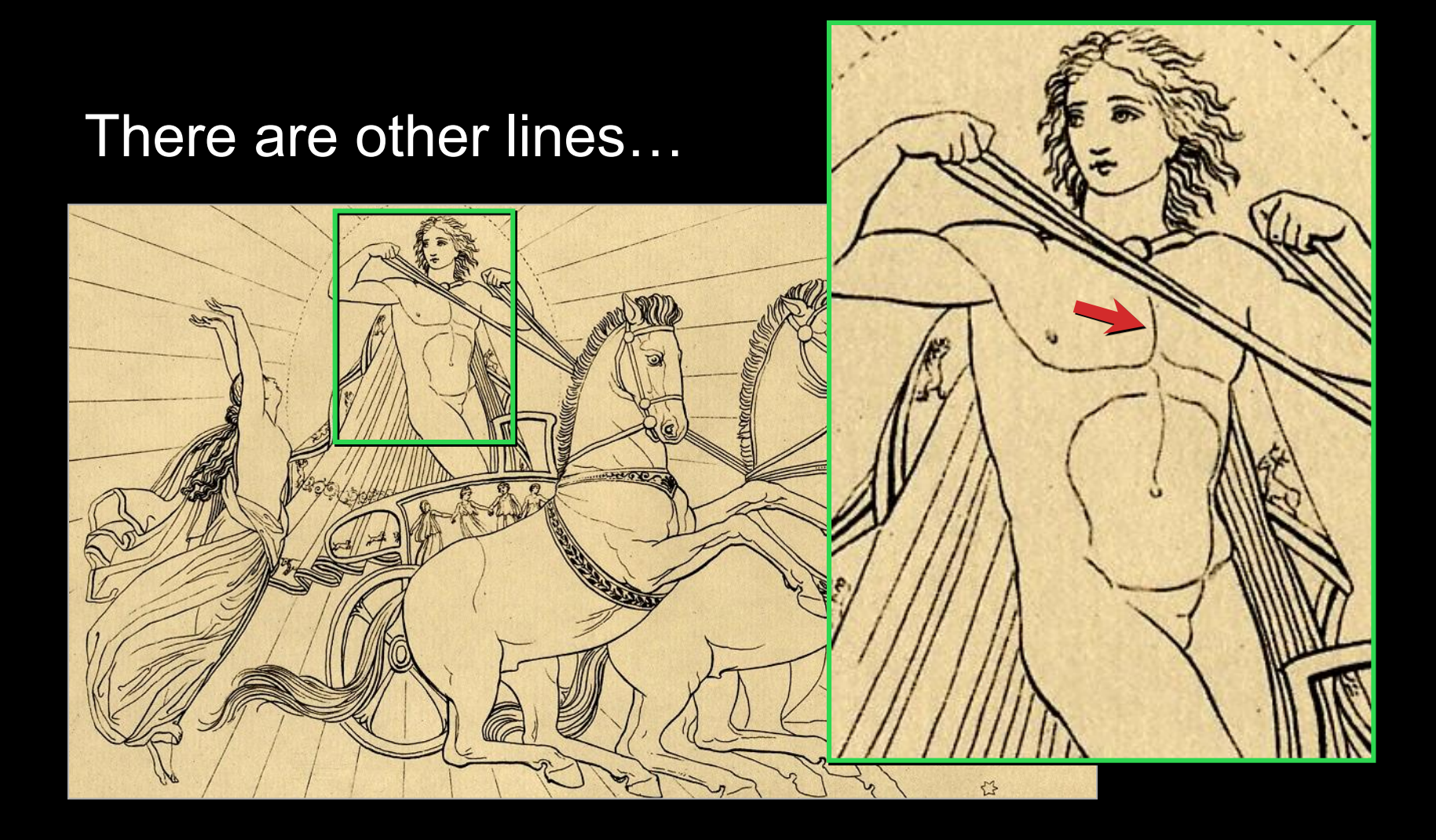

[Flaxman 1805]

There are other lines…

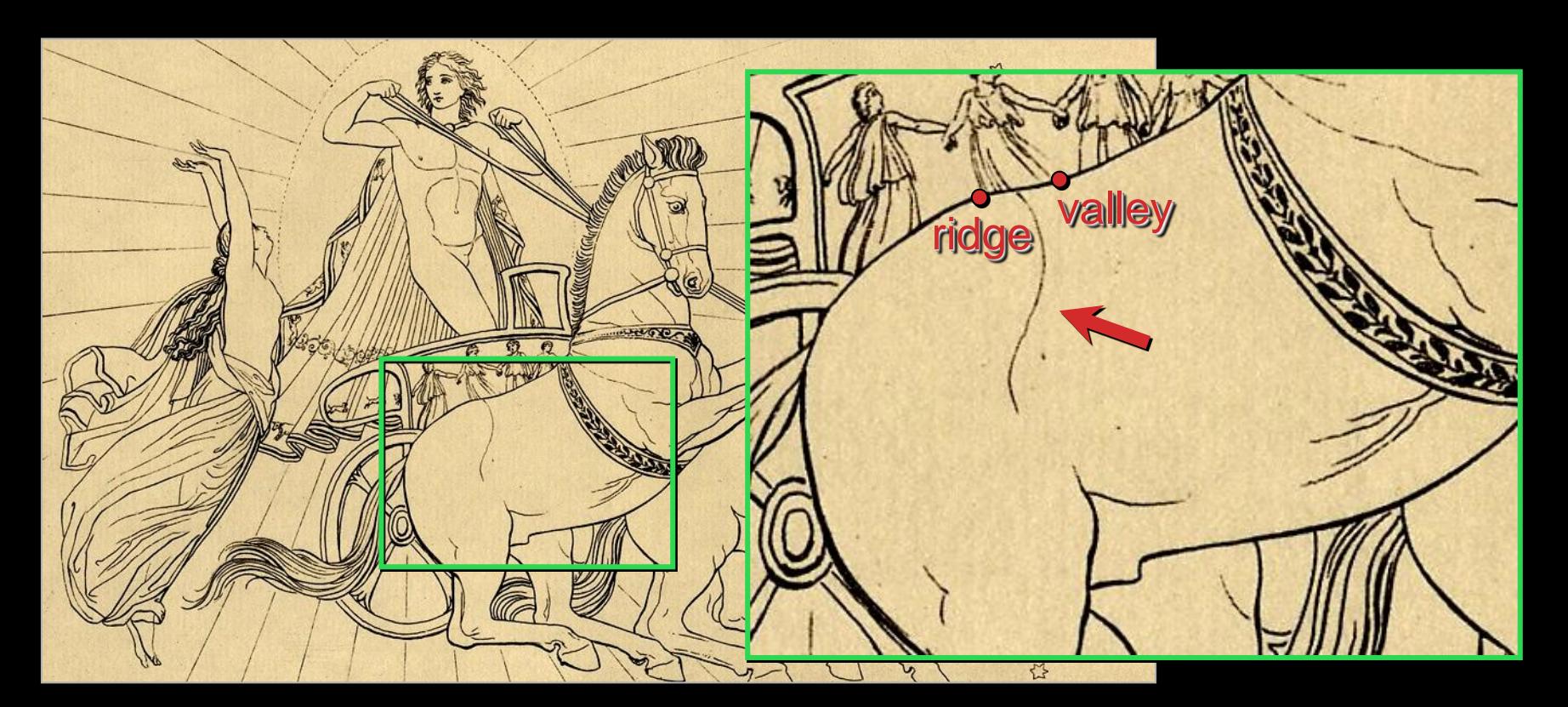

Hypothesis: some are "almost contours"

[Flaxman 1805]

## Suggestive Contours

### "Almost contours":

– Points that become contours in nearby views

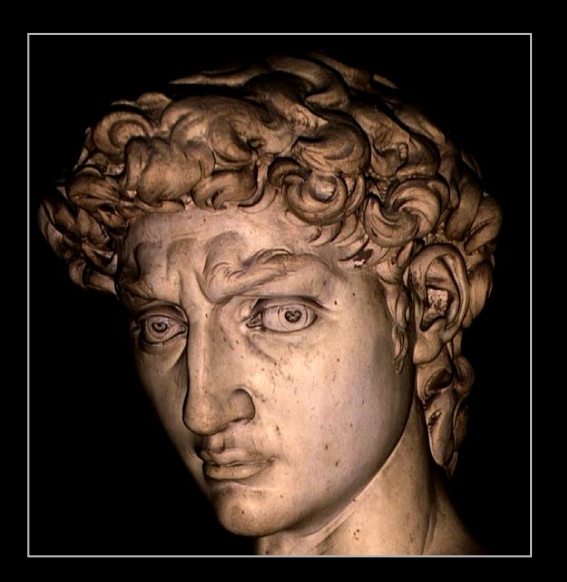

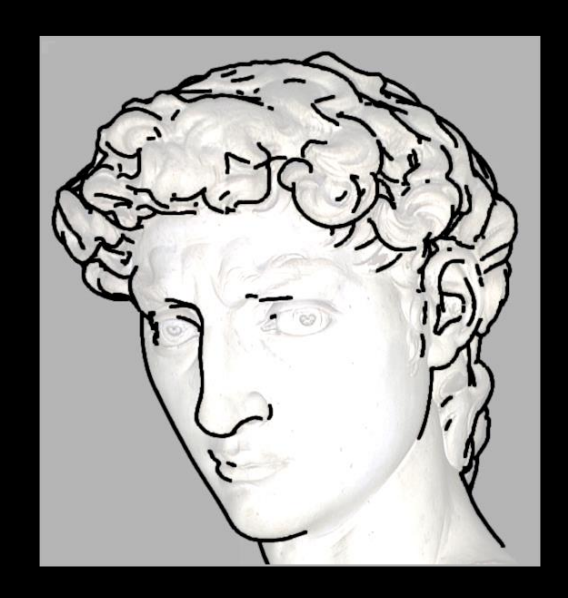

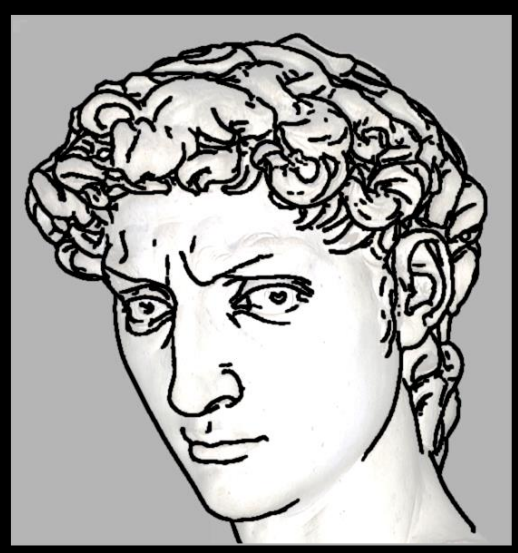

### contours + suggestive contours contours

## Suggestive Contours: Definition 1

### Contours in nearby viewpoints

(not corresponding to contours in closer views)

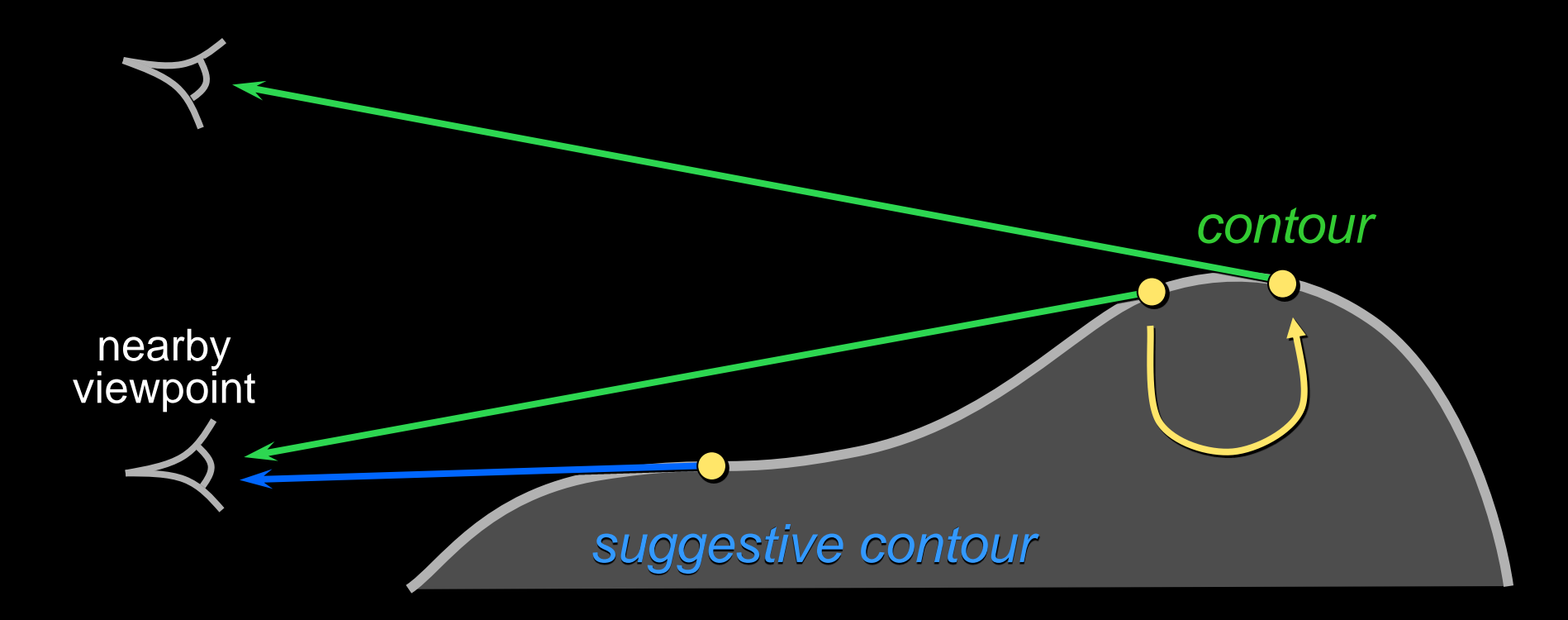

### Suggestive Contours: Definition 2

 $n \cdot v$  not quite zero, but a local minimum (in the projected view direction *w*)

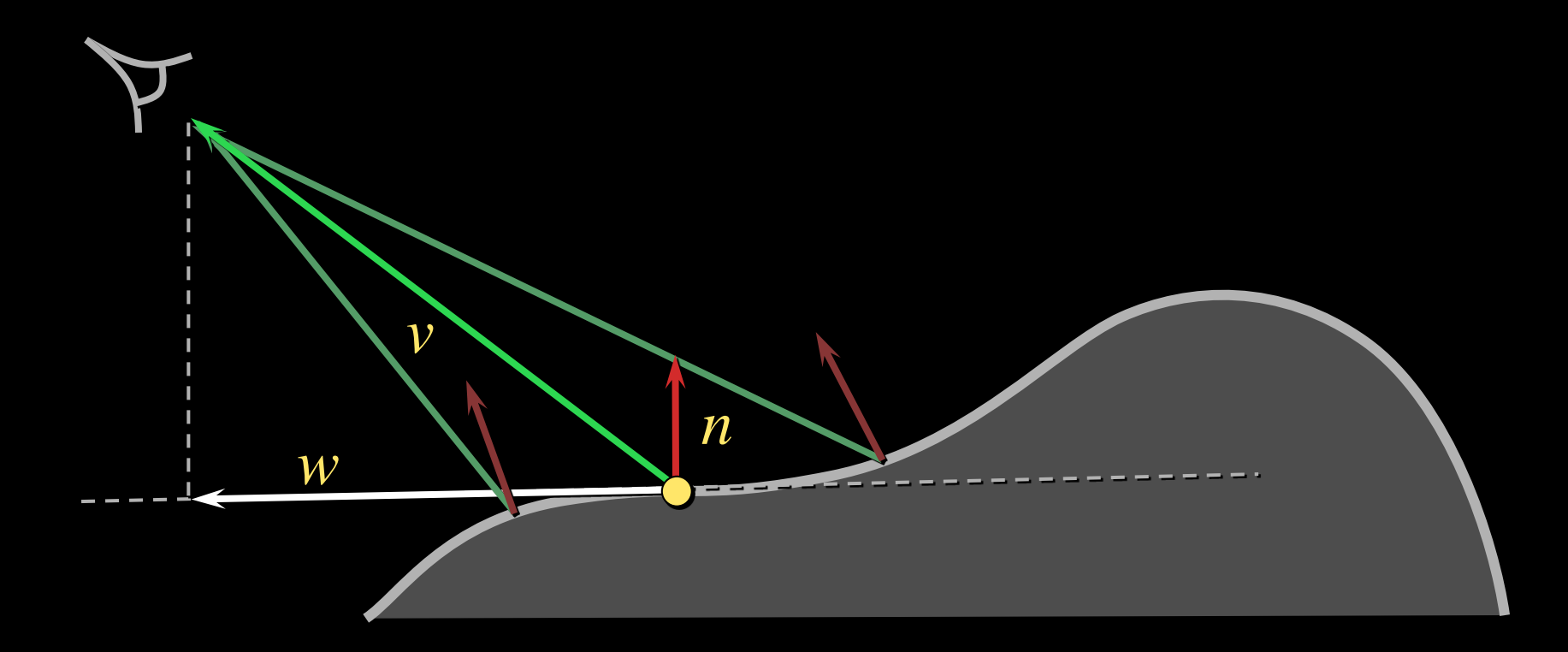

## Results…

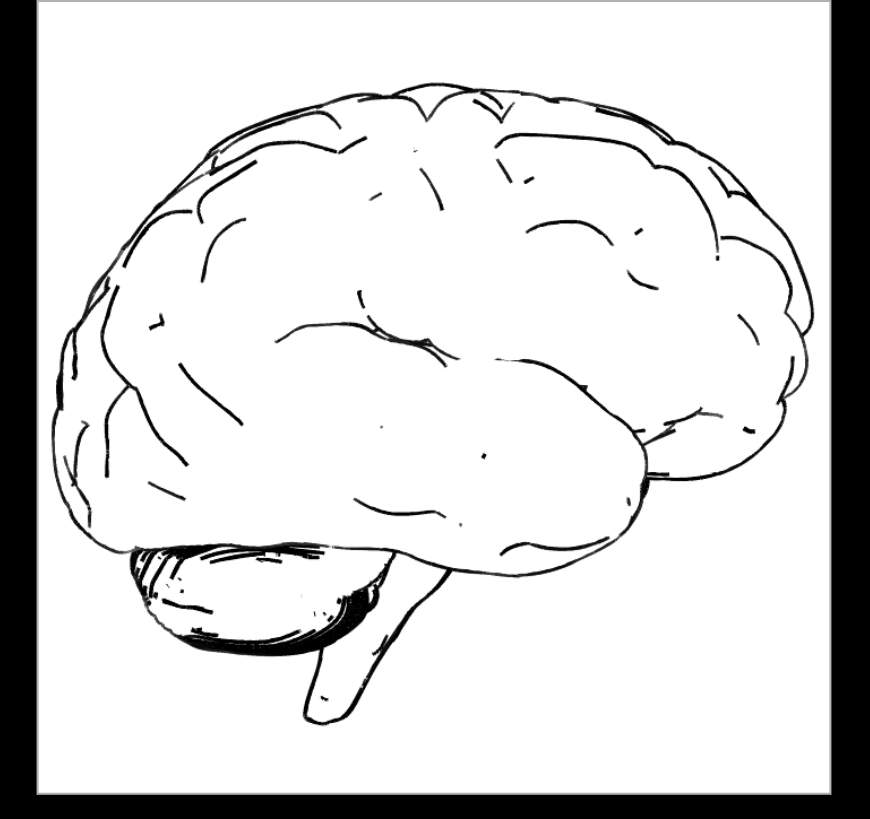

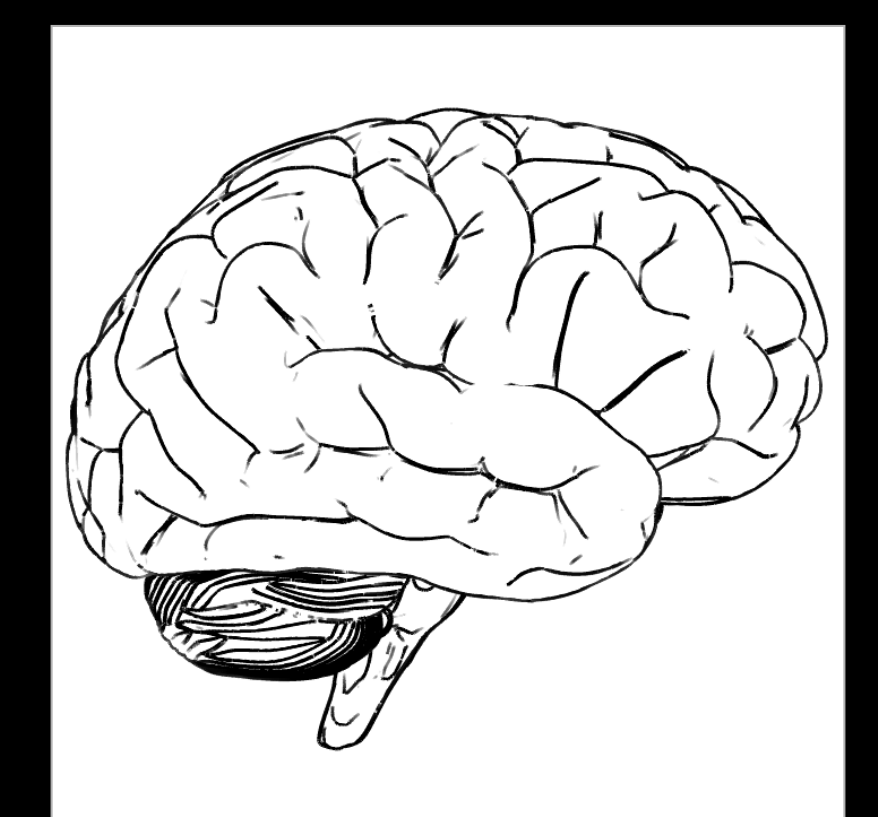

### contours<br>contours contours contours suggestive contours

### Results…

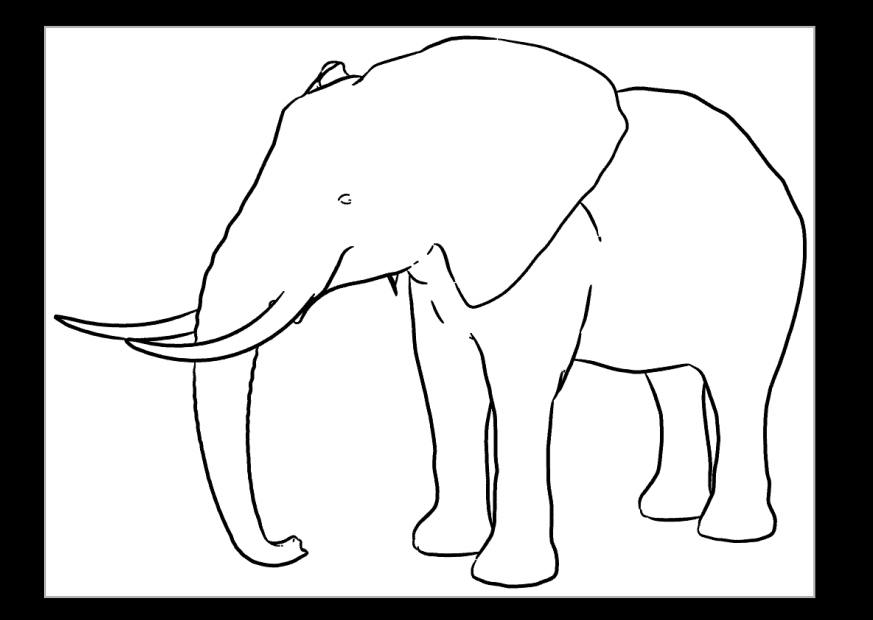

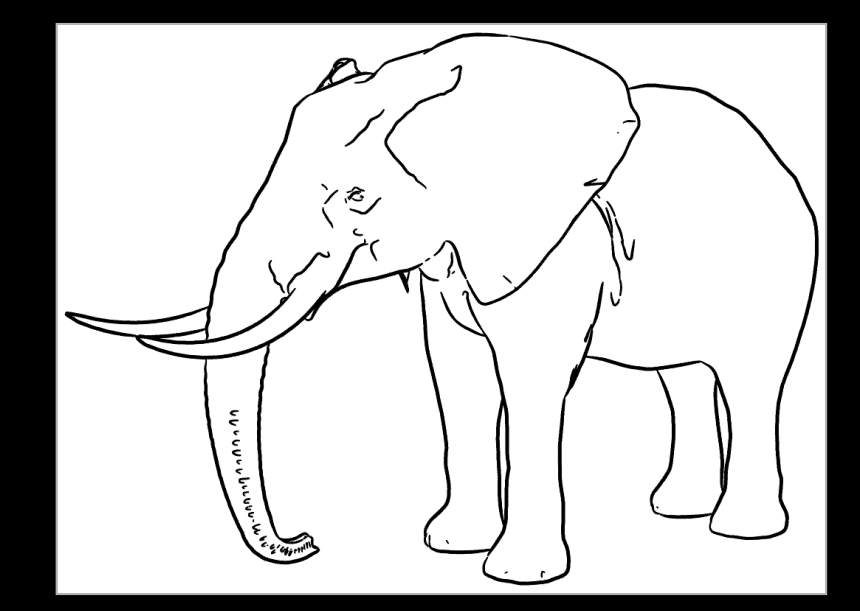

contours<br>contours contours contours suggestive contours

### Results…

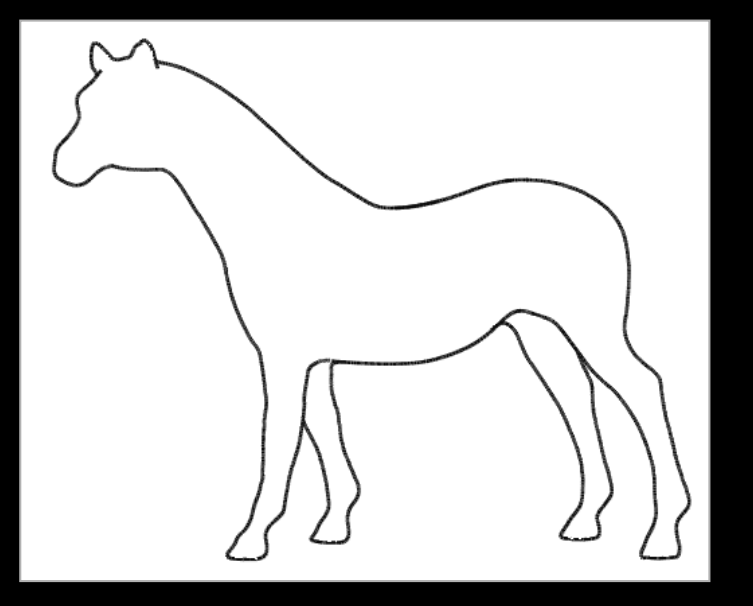

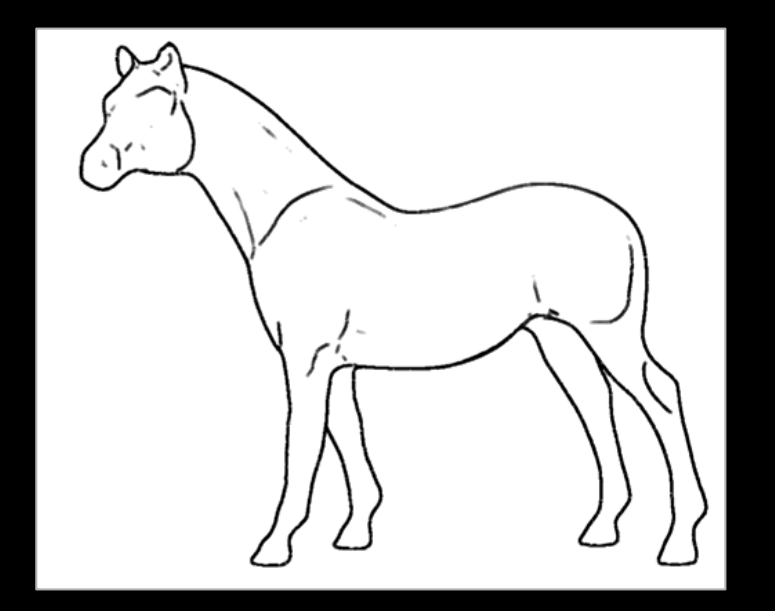

contours<br>contours contours contours suggestive contours

## Comparison: object vs image

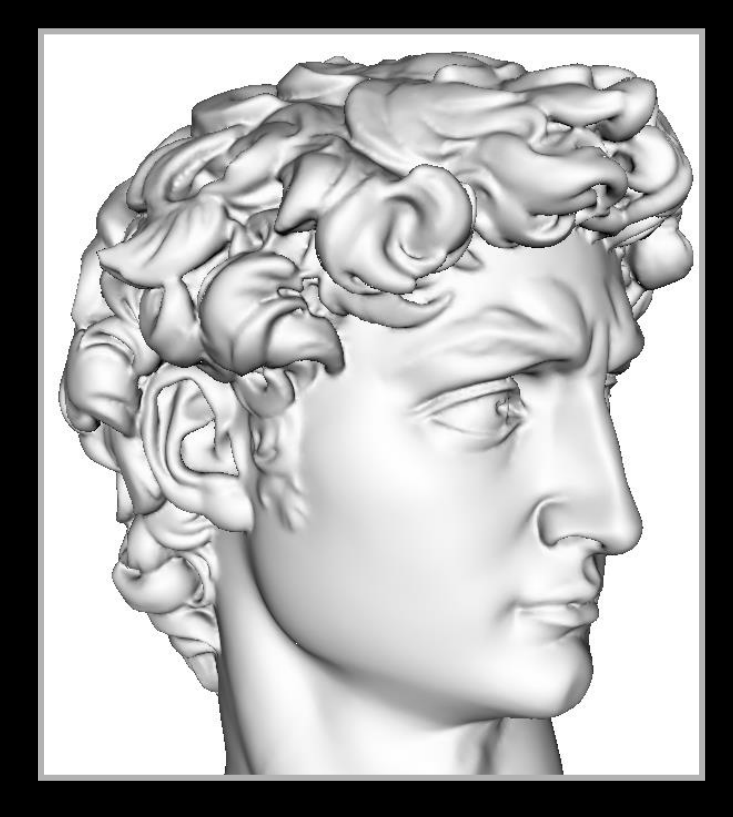

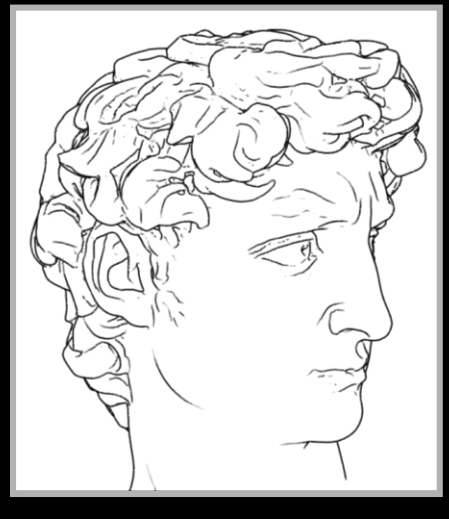

### suggestive contours

image valleys

# Tools for stylized rendering

Toon shading Stylized strokes Paper Effect Detail Marks **Hatching Outlines** 

# Stylization as Offsets

- Artist over-sketches crease
- Stylization recorded as 2D offsets
- Applied to new base path

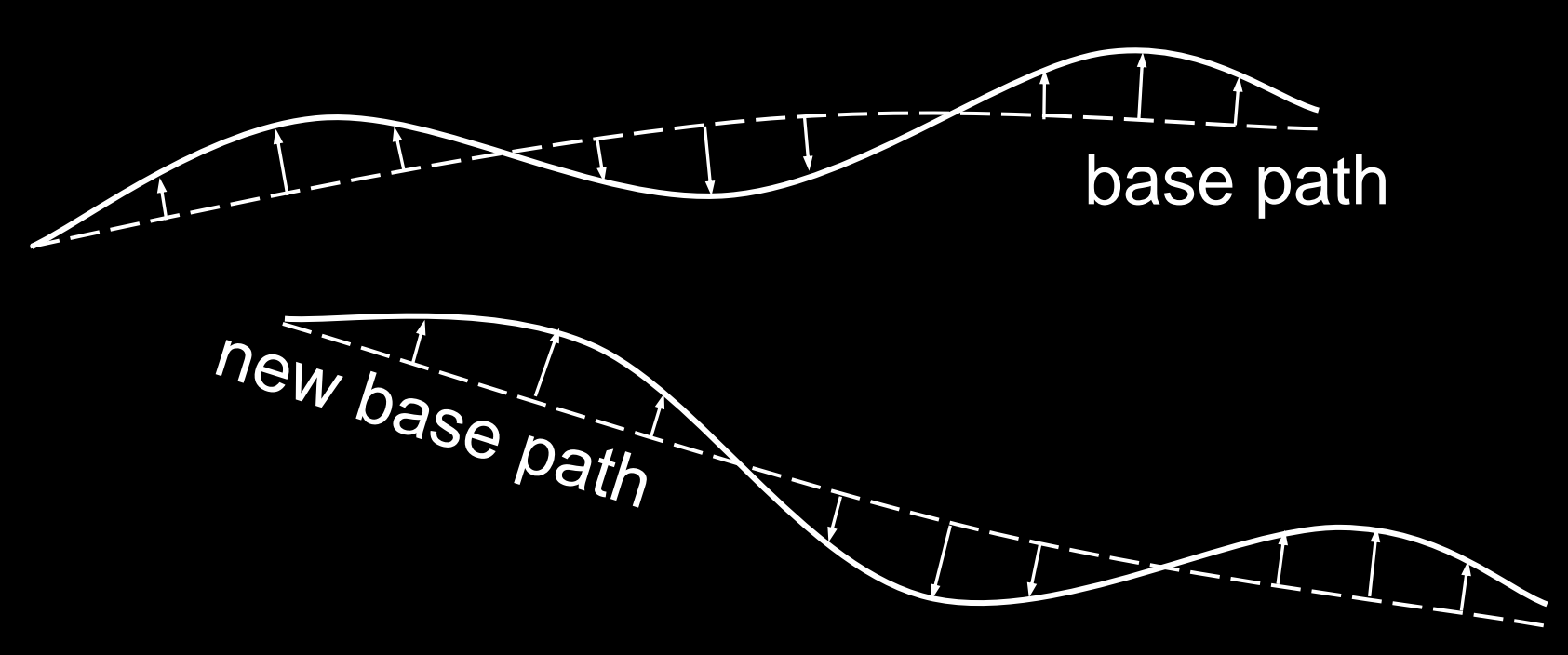

# Silhouette Stylization

Silhouettes are view-dependent.

- Problem #1: localized stylization?
- Solution: "rubber-stamp" globally

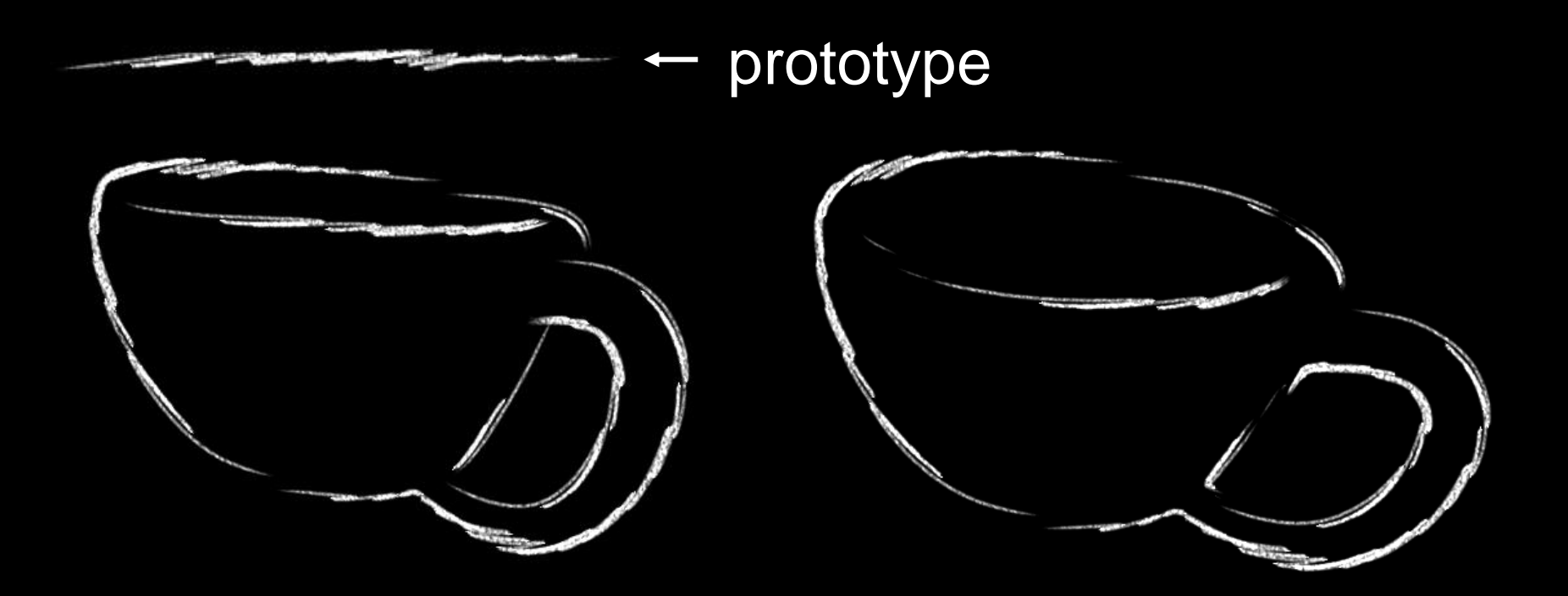

# Crease Stylization

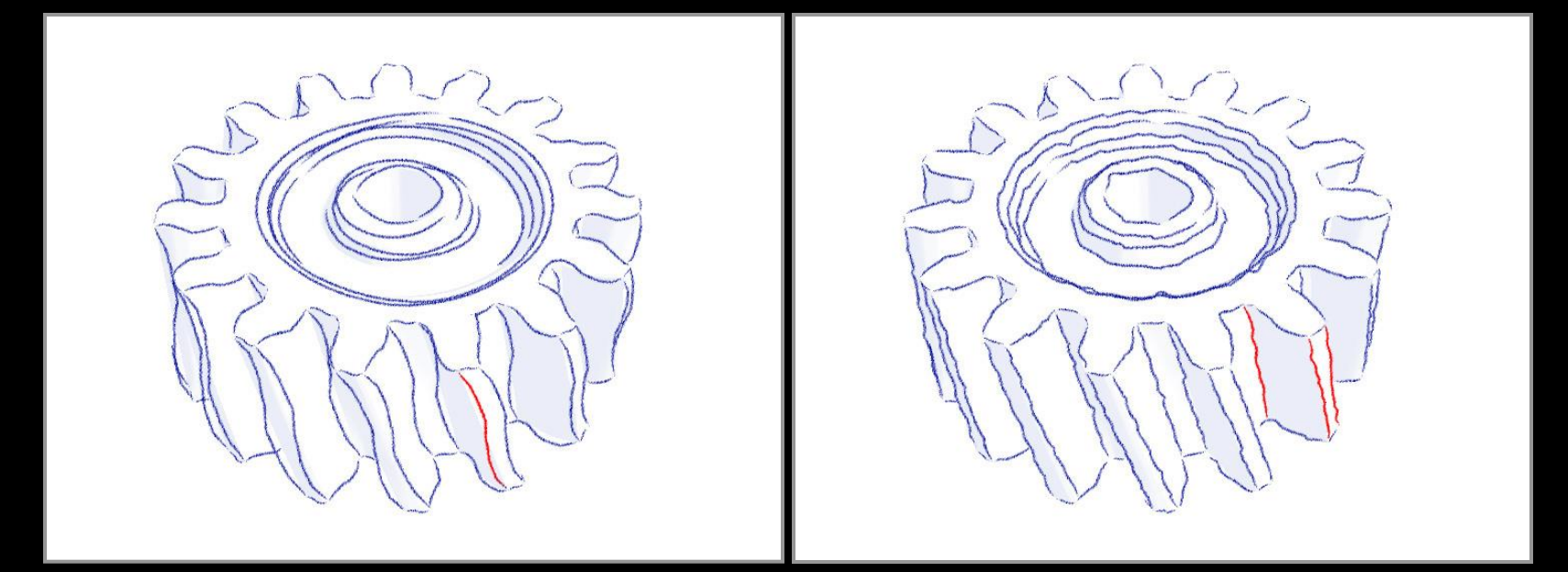

"Rubber-stamping" Synthesis from Example

Synthesis uses Markov model. Similar to "video textures" [Schödl 00]

# Silhouette Tracking

Silhouettes are view-dependent.

- Problem #2: parameterization coherence
- Solution: screen-space tracking

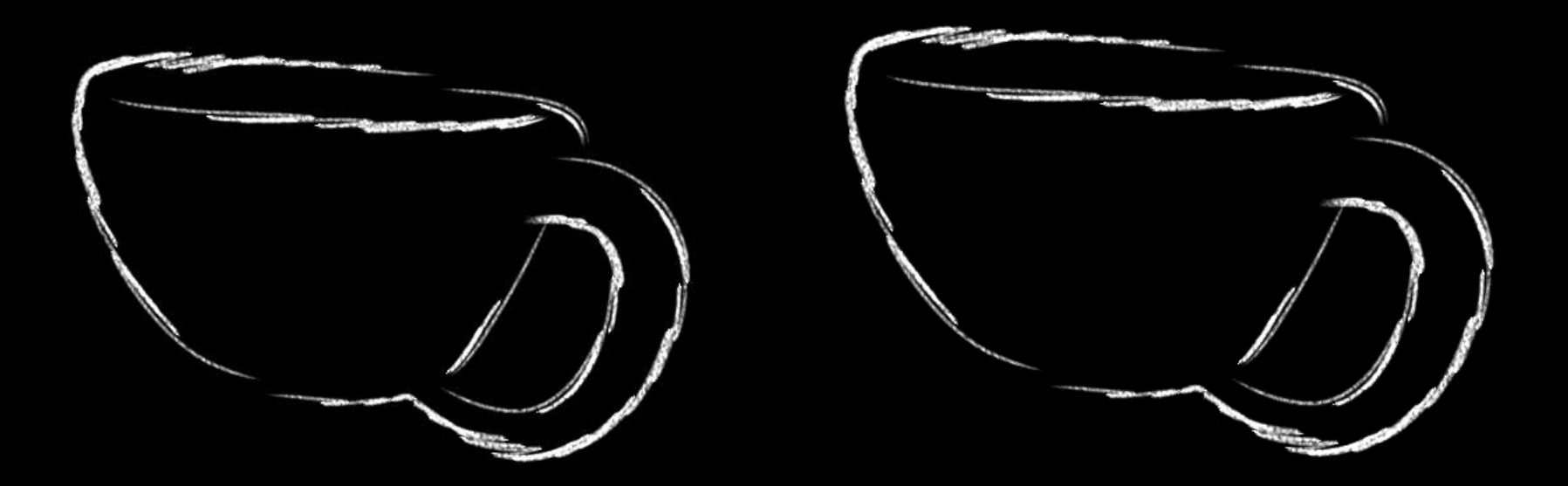

# WYSIWYG NPR

[Kalnins02]

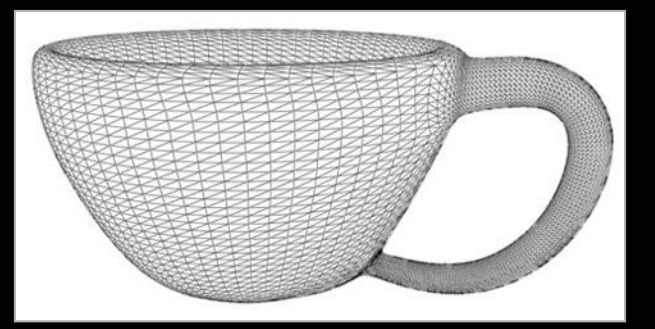

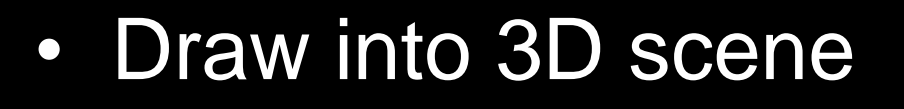

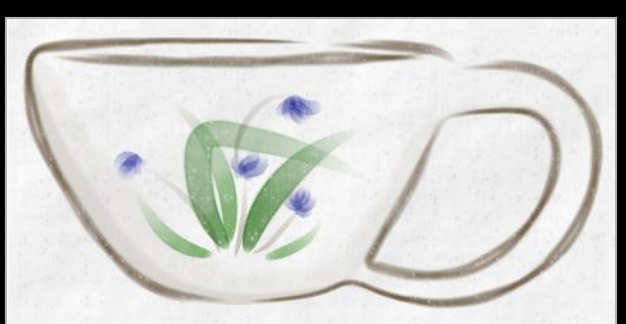

- Retain style in new views
- Ensure coherent animation

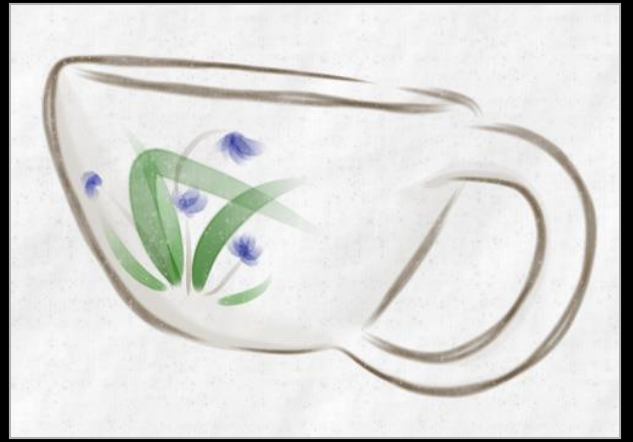

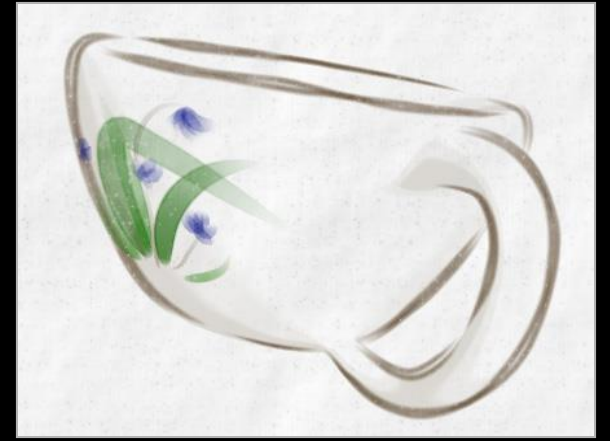

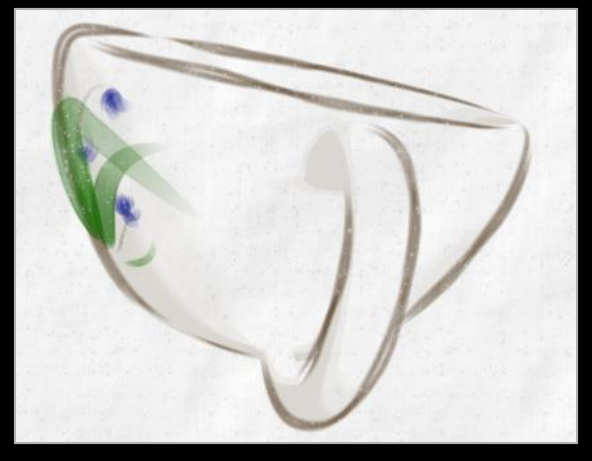

# Aesthetic flexibility

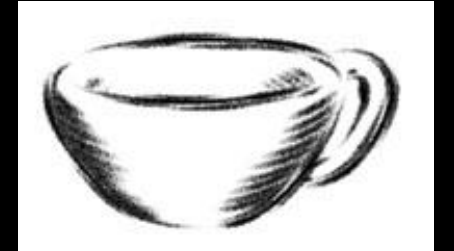

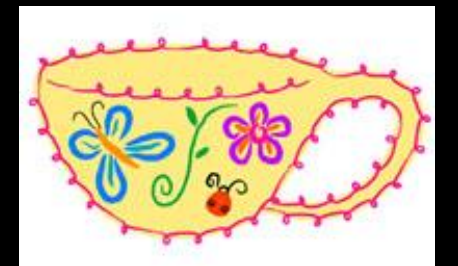

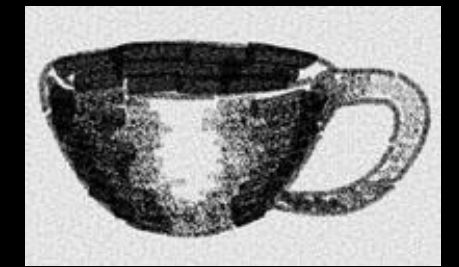

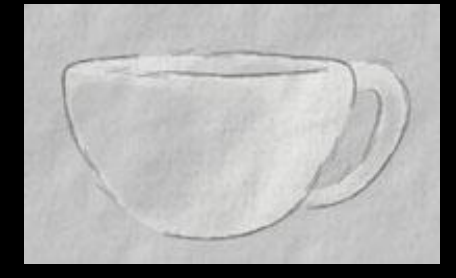

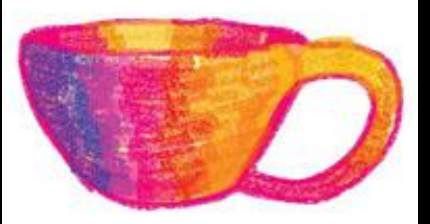

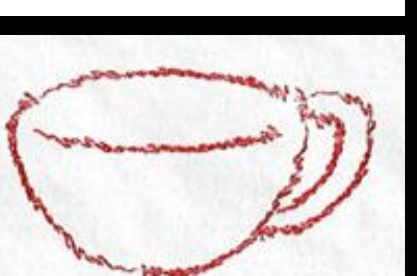

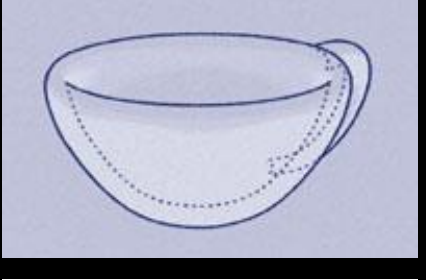

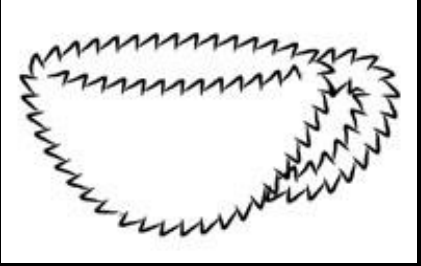

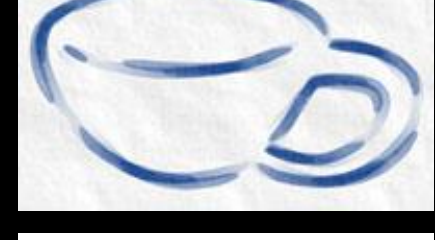

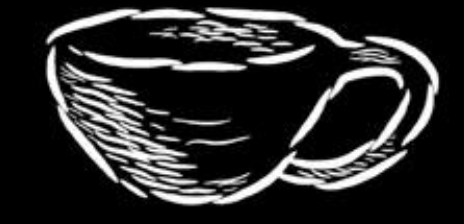

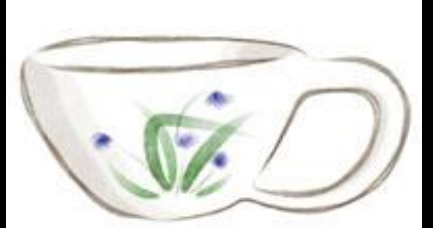

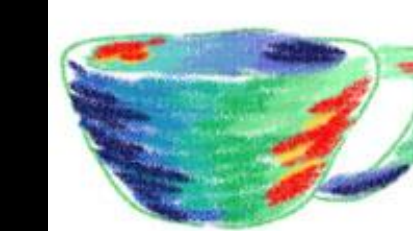

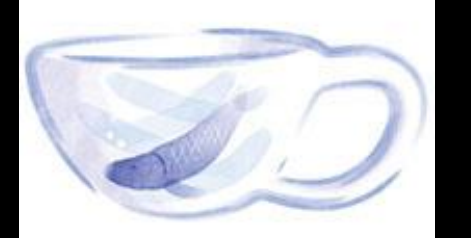

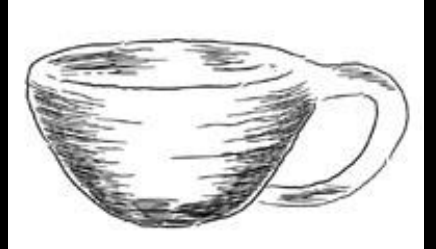

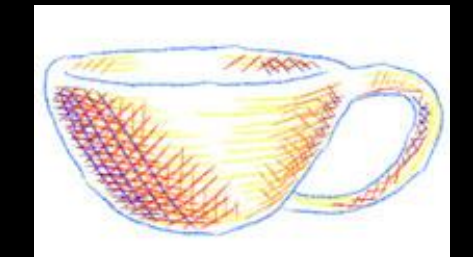

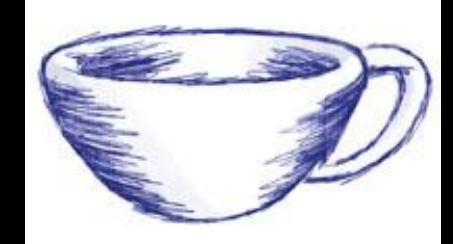

### User guided approaches

– the user explicitly marks the important content

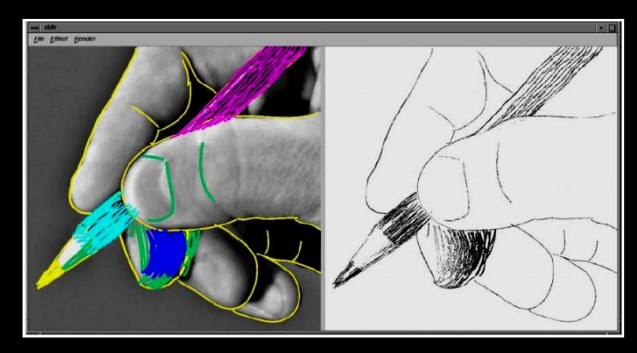

[Durand et al. 2001] [Hertzmann 2001]

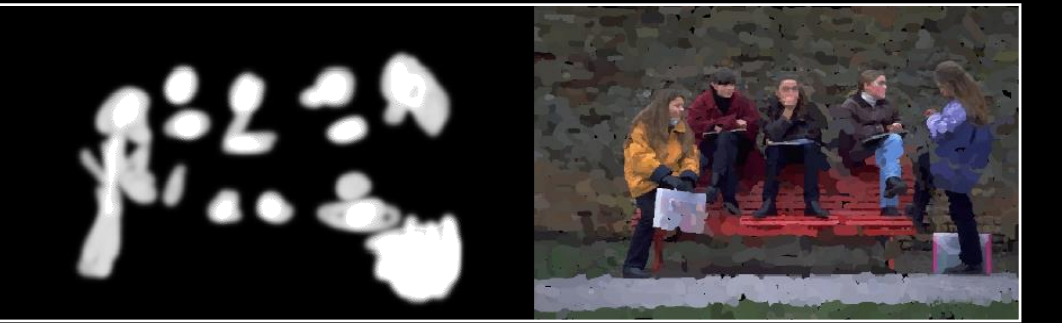

### Indication in pen and ink illustration

– the user specified what content was important

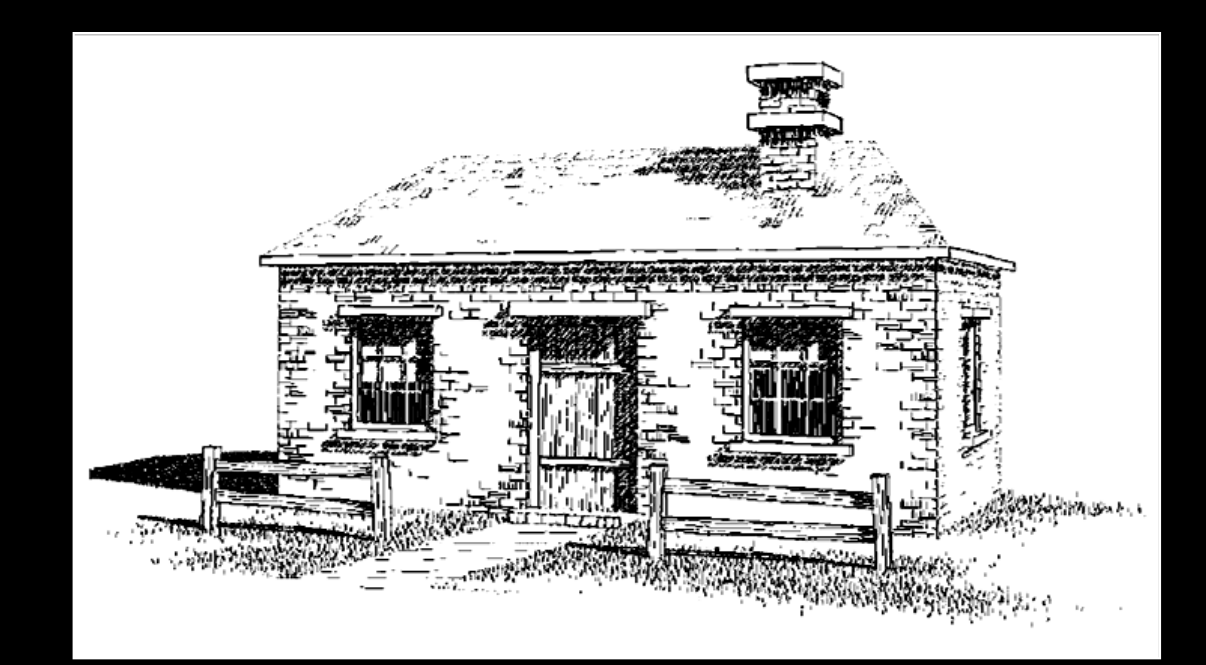

[Winkenbach and Salesin 1994]

### Provide control over point of emphasis – control clutter in the rendered image

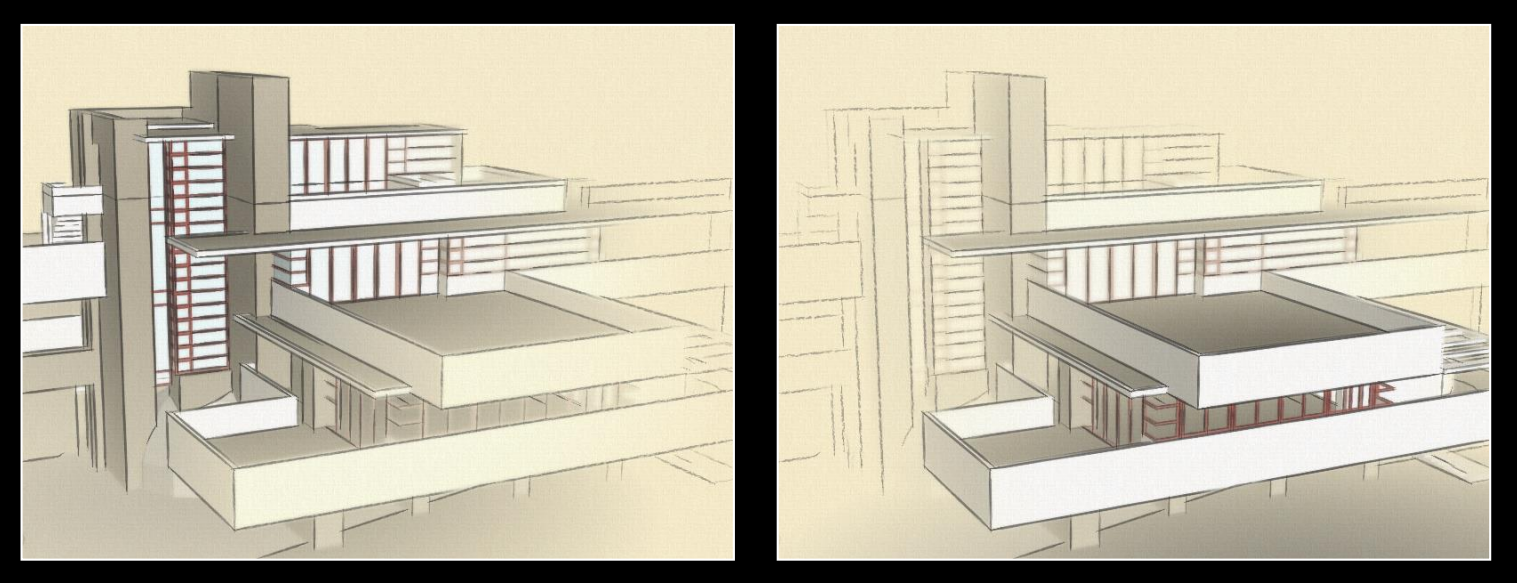

### [Cole et al. 2006]

### Rendering specific content: trees

– programatically leave out lines in center of tree

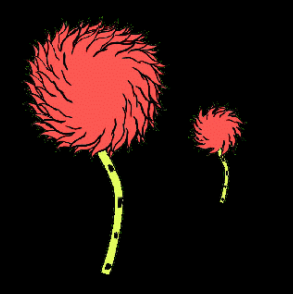

[Kowalski et al.1999] [Deussen 2000]

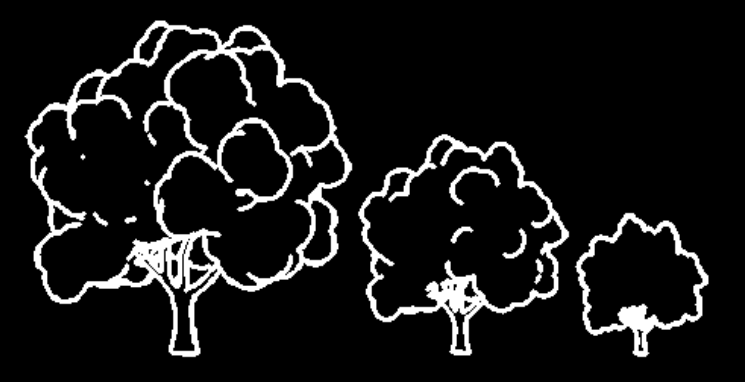

## Select elements based on density and clutter – drop strokes in areas of high density

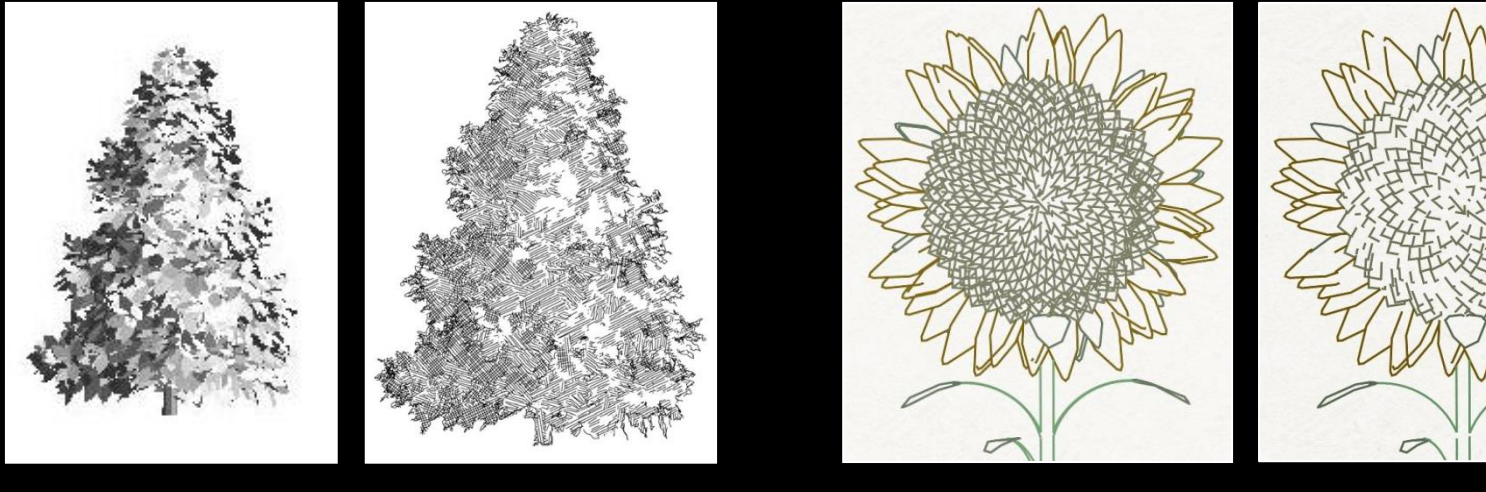

[Grabli et al. 2004] [Winson and Ma 2004]

### User guided approaches

- infer important content from a user's eye movements
- evaluate using eye tracking [Santella and DeCarlo 2004]

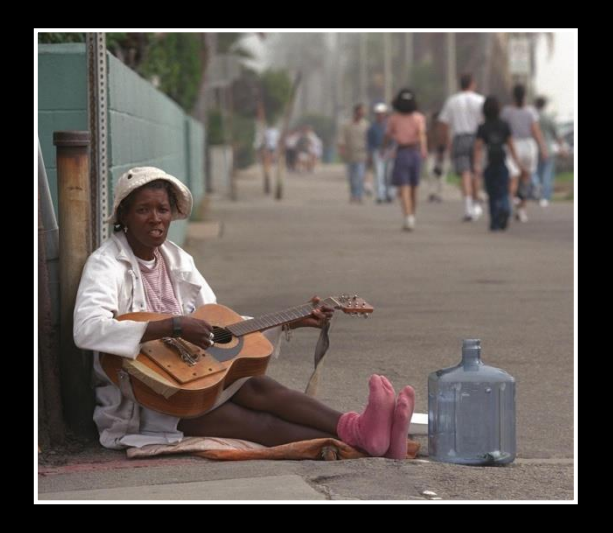

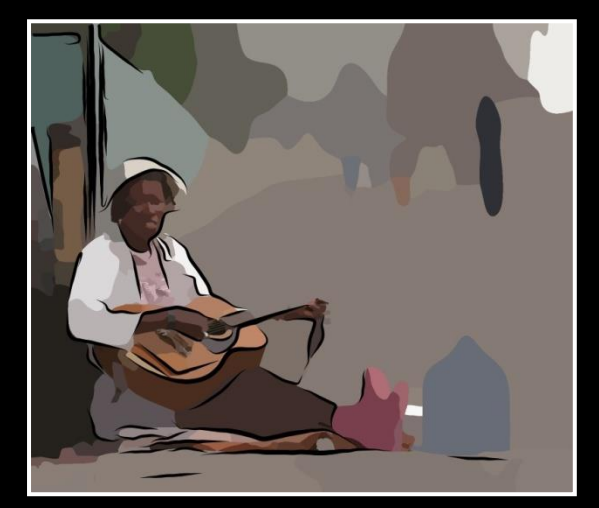

[DeCarlo and Santella 2002]
## Eye movements

## Recorded using commercial eye-trackers

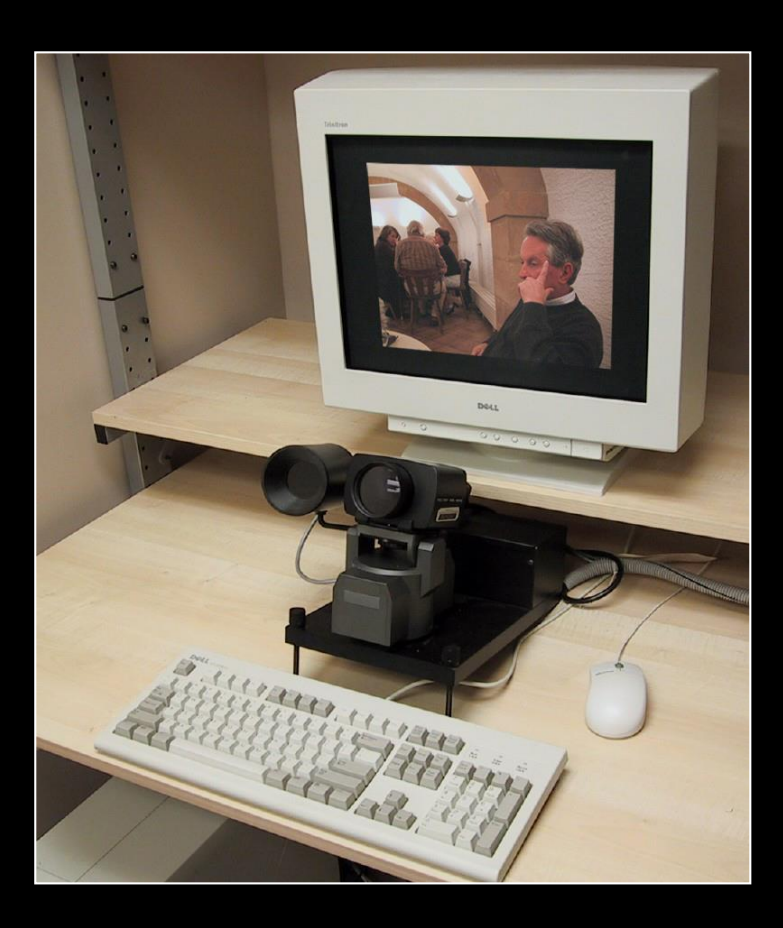

## Results...

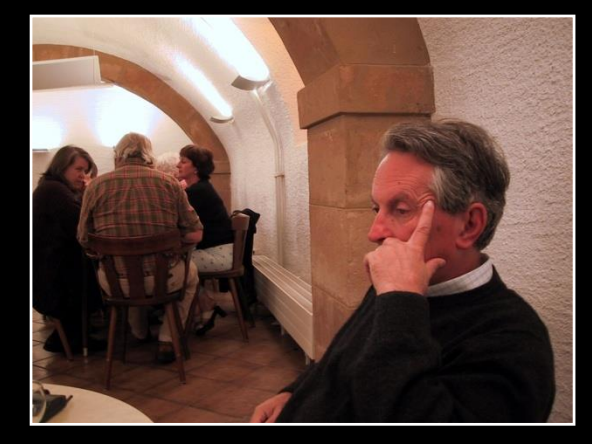

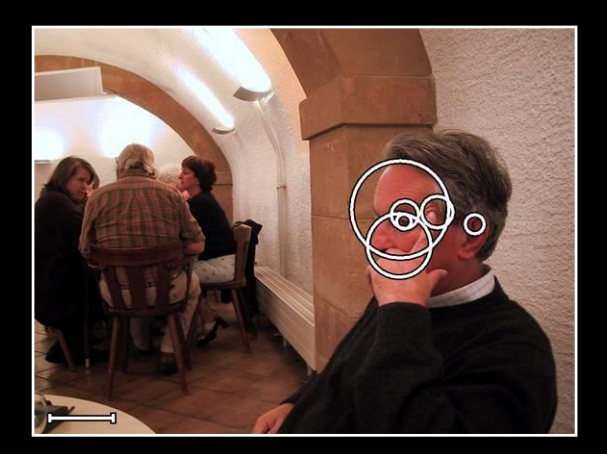

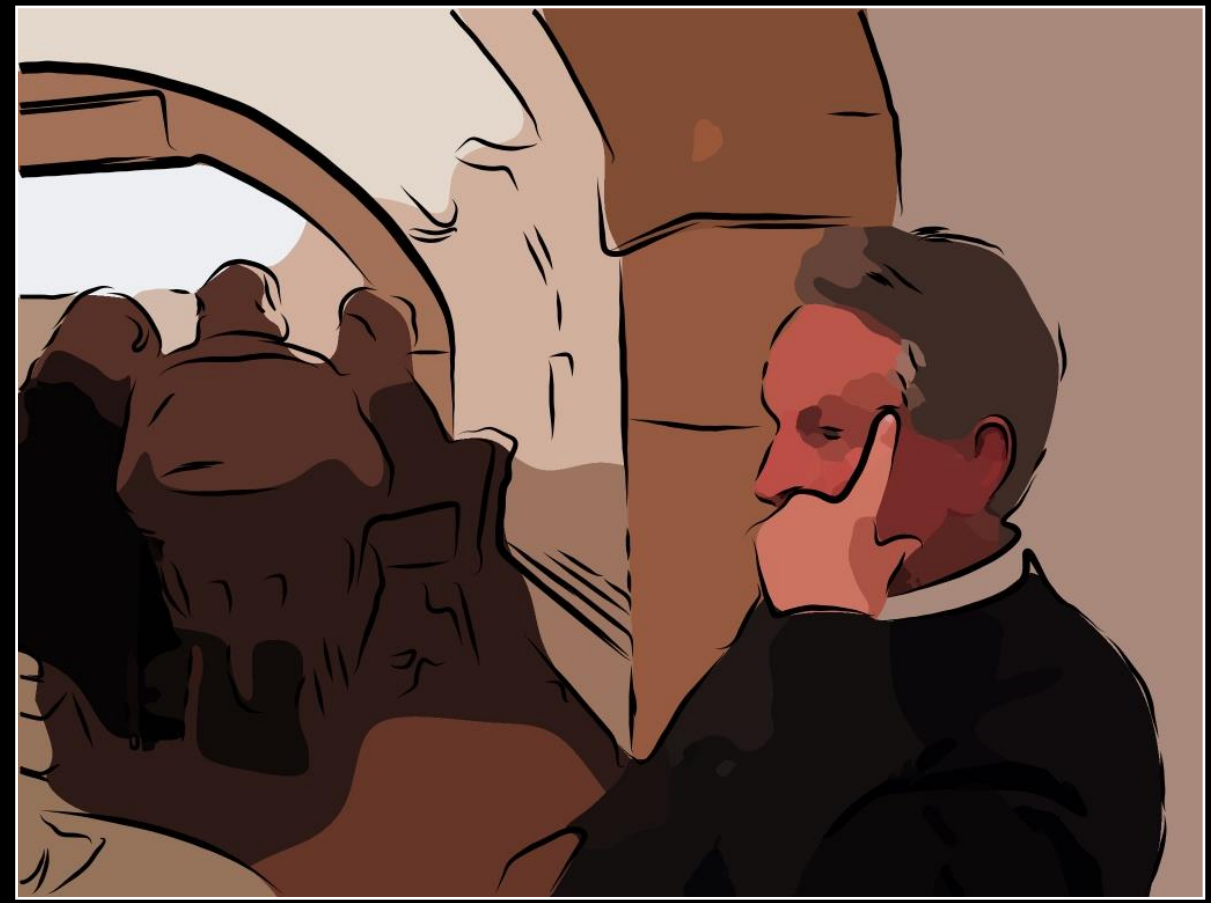

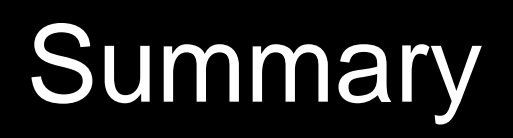

## NPR provides control over style, abstraction

Common ingredients: toon shading, outline strokes, hatching, paint, paper effect

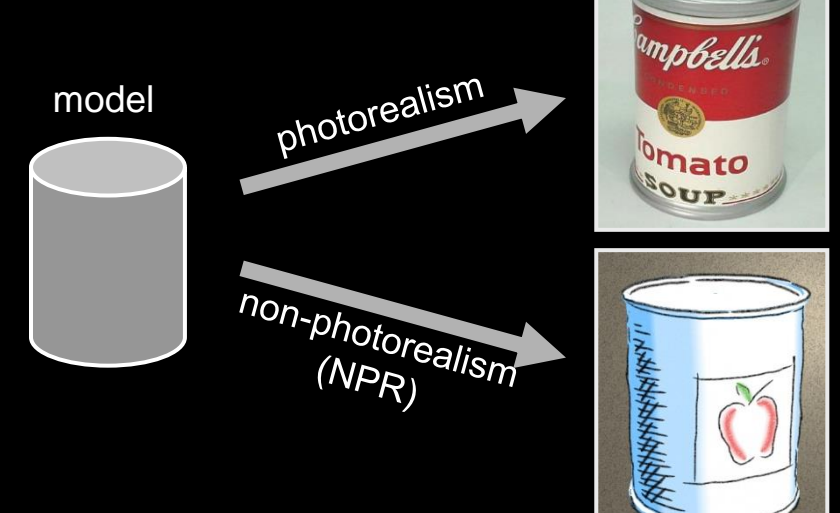